#### **UNIVERSITE ABDERRAHMANE MIRA DE BEJAIA**

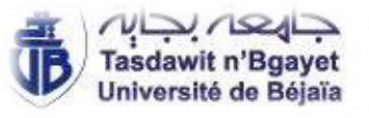

### **Faculté des Sciences Economiques, Commerciales et des Sciences de**

### **Gestion Département des Sciences Economiques**

**Mémoire en vue de l'obtention de diplôme master en**

**Finance et comptabilité**

**Option : Comptabilité Audite**

**Thème :** 

EVALUATION

 FINANCIERE D'UN PROJET D'INVESTISSEMENT :

Cas de l'entreprise CEVITAL

**Réalisé par : Encadré par :**

M<sup>elle</sup> : HAMADI Célia Dr : KENNOUCHE Samia

Melle : HAMADI Sassa

Promotion : 2021/2022

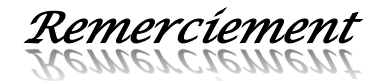

*Au nom du Dieu, le clément le tout Miséricordieux, qui nous a donné le*

*courage de faire cette recherche.*

*On tient à exprimer nous vifs remerciements à notre encadreuse, Madame KENNOUCHE Samia, pour sa disponibilité, ses précieux conseils, et de nous avoir dirigés tout au long de notre travail.*

*Nous remerciements s'adressent à Mr TOUNES Mourad le chef de département gestion des immobilisations au sien de l'entreprise CEVITAL pour nous avoirs aidée dans notre stage pratique, pour son accueil très chaleureux et ses précieux conseils, il fut d'une aide précieuse dans les moments les plus délicats.*

*On souhaite également remercier les membres du jury qui ont accepté de lire et d'évaluer notre travail.*

*Un grand merci à nos mères, pères, sœurs et frères pour leurs soutiens inconditionnels, à la fois moraux et économiques.*

*On tient à remercier toutes les personnes qui ont contribué au succès et nous a aidés lors de la rédaction de ce mémoire.*

*Dédicace* 

*Je dédie ce modeste travail ;* 

*À mes parents je ne vous remercierai jamais assez pour tout ce que vous avez fait pour moi.*

*Ce travail est le fruit de votre amour, votre soutien et vos prières tout au long de mes études, je vous aime.*

*À mes chères sœurs Assia et Hanane sans oublier mes petites princesses Léa, Yélina et Djana , à mon fiancé Yanis à mes beauxfrères Aziz et Lyes , à mes amies, et toute la famille ;* 

*A tous ceux que m'on encourager orienter et aider, je vous dédie ce travail en guise d'estime.*

*A mon très cher binôme Sassa avec laquelle j'ai partagé ce travail. A tous ceux qui me connaissent.*

 *Célia HAMADI* 

### *Dédicace*

*<sup>C</sup>'est avec un cœur remplie de joie que je dédie ce travail*

*A ma mère et mon père, pour leur conseil, leur encouragement et leurs soutiens inconditionnels dans les moments importants dans la vie qui <sup>m</sup>'ont permis d'atteindre mes objectifs. Aucune dédicace ne saurait être assez expressive pour exprimer ma gratitude pour tous vous sacrifice pour moi.*

*Merci pour tout.*

*A mes tendres sœurs Linda et sa famille (Omar et Dania), Djamila pour leurs amours et leurs générosités.*

*A mes frères Fouad, Amine, Habib qui ont été très patient avec moi qui m'ont toujours encouragé afin d'aller toujours plus loin.*

*A ma très chère amie Sara qui m'a toujours soutenu depuis longtemps et à ma petite sœur que j'ai toujours d'avoir et qui a été là pour moi.*

*Je remercie toute ma famille pour son affection au cours de mes études.*

*Je ne peux pas oublier de remercie chaleureusement mes très chers amis Saadi, Nessrine, Lila, Lina, Imane, Akila, lamia pour l'ambiance cordiale et l'aide qu'ils m'ont apportés à tout moment, je leurs souhaite, à tous bonne continuation et beaucoup de réussite.*

*A mon très cher binôme Célia avec laquelle j'ai partagé ce travail. A tous ceux qui me connaissent.*

#### *SASSA HAMADI*

## Liste des Abréviations :

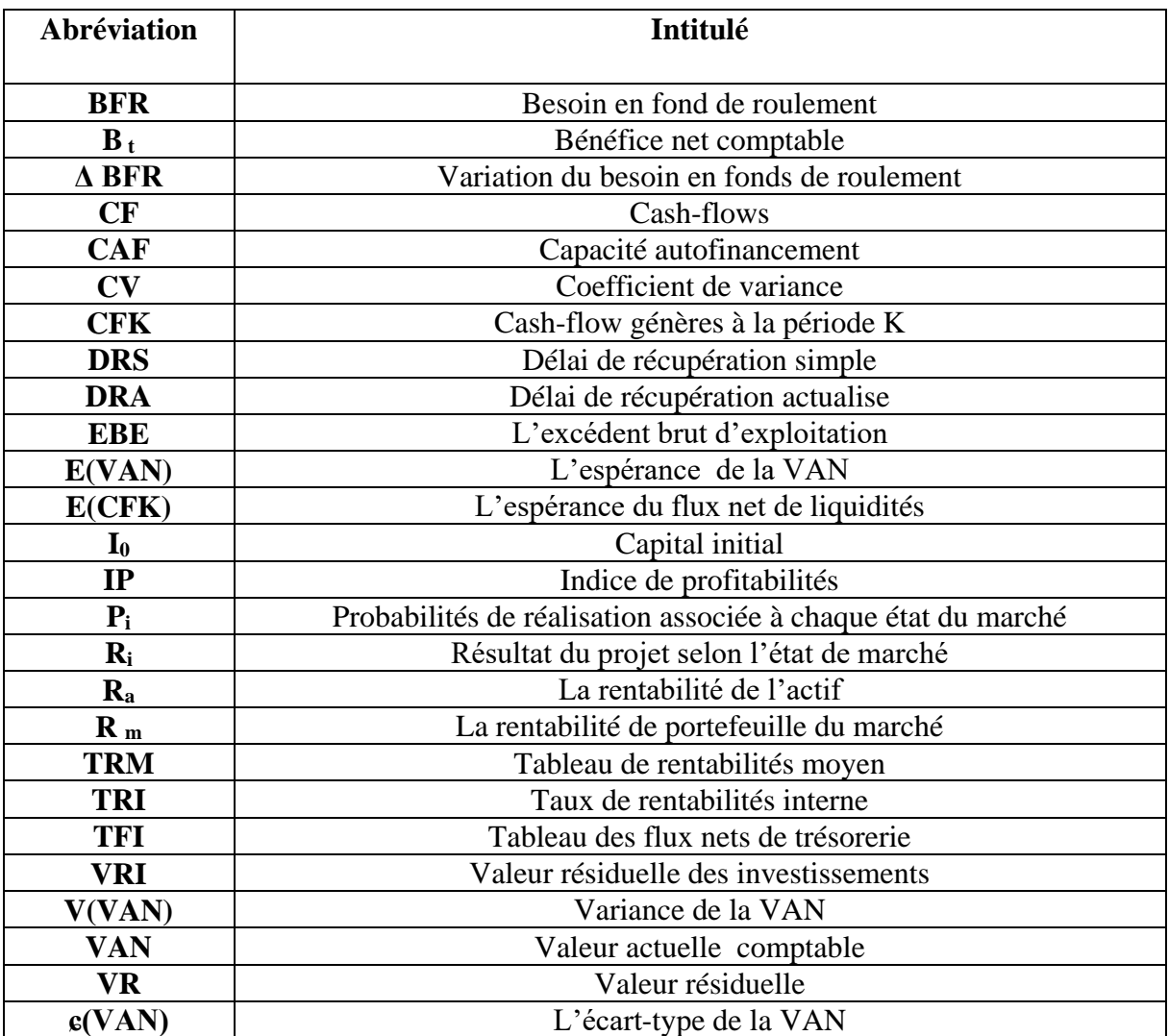

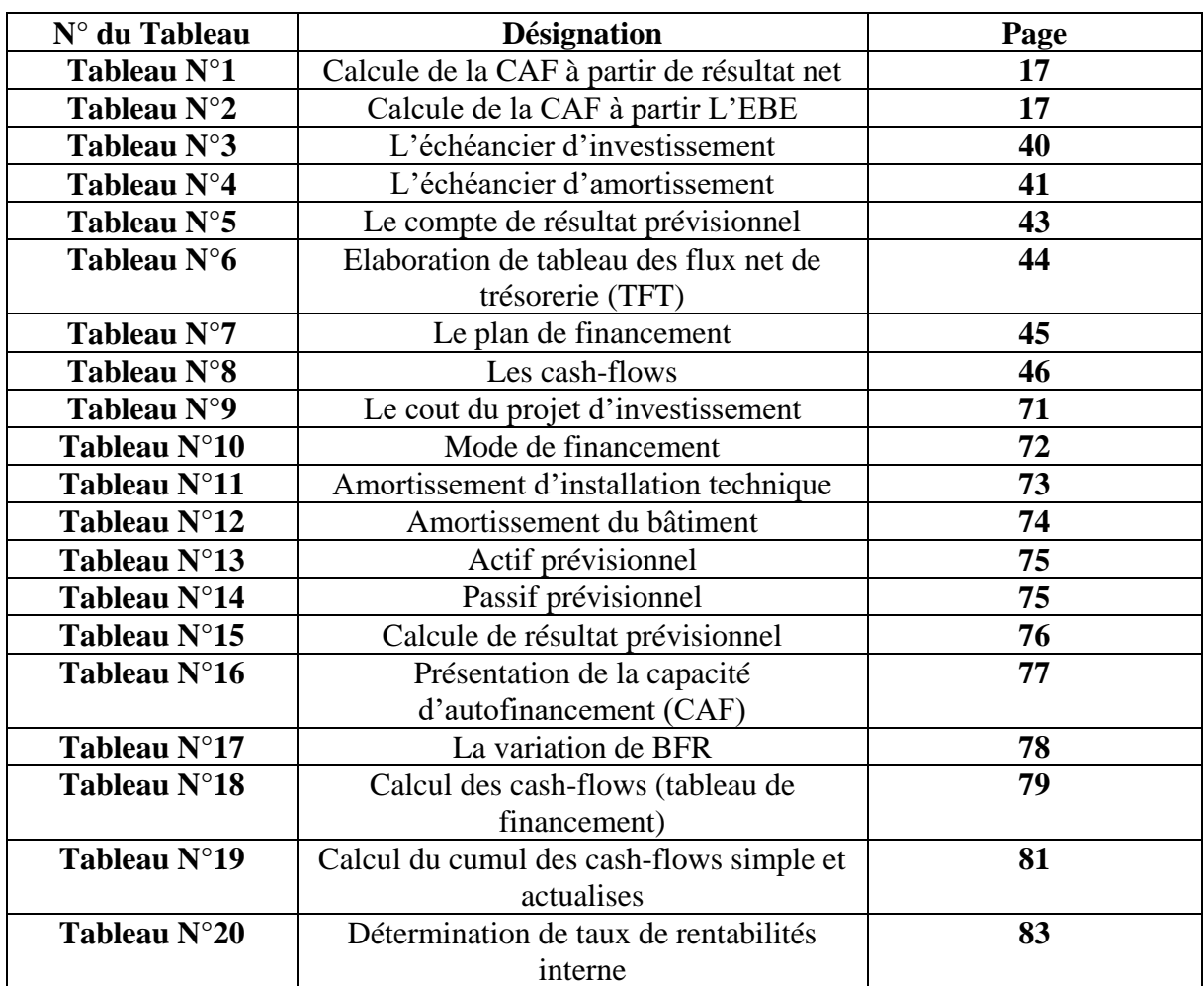

## Liste des tableaux :

# Liste des figures :

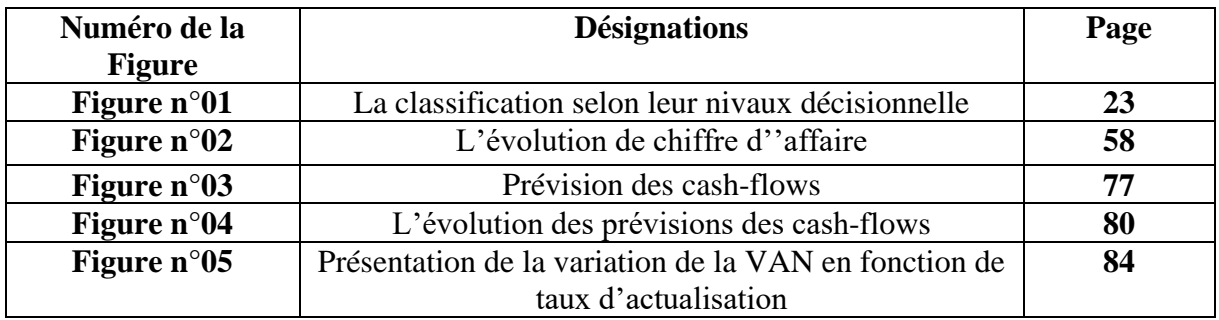

## Liste des graphes :

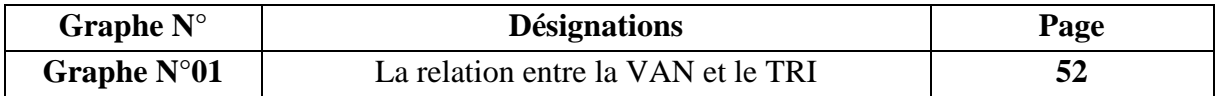

## Liste des schémas :

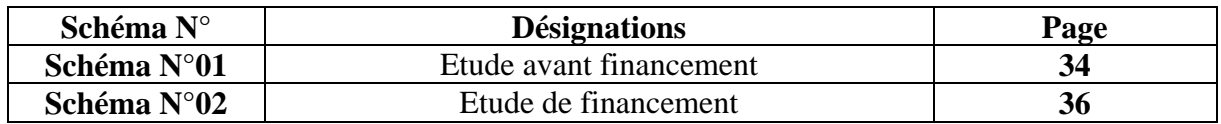

# *Sommaire*

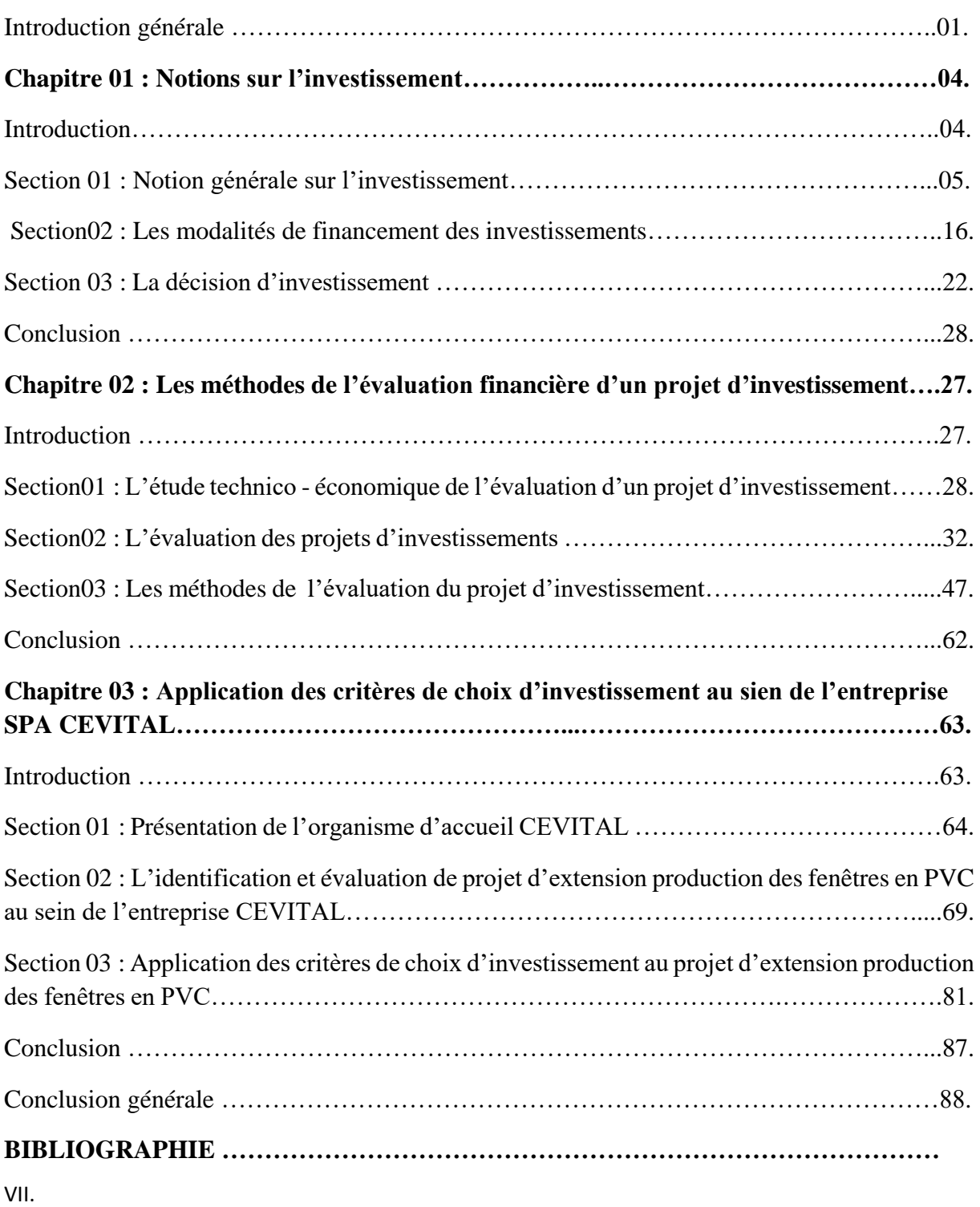

# **INTRODUCTION GENERAL**

## **Introduction générale**

L'entreprise est le lieu de création de la valeur, est une unité économique dotée d'une autonomie juridique qui combine des facteurs de production (capital et travail) pour produire des biens et ou des services destinés à être vendus sur un marché.

Pendant toutes les phases du cycle de vie de l'entreprise, allant de la naissance jusqu' à la cessation d'activité, elle doit s'investir. L'investissement constitue une décision stratégique majeure dans la vie d'une firme. L'investissement, qui s'articule autour de la mise en œuvre de projets (conception, évaluation, choix et décision d'investir), constitue une décision finan26cière majeure pour l'entreprise.

Ainsi, l'investissement est au cœur du processus économique de l'entreprise, il est comme indispensable du fait qu'il améliore ses activités et assure sa compétitivité. Ne vivant que de sa bonne gestion, une entreprise ne peut assurer sa pérennité et sa solvabilité à long terme que si elle est constamment en expansion. A cet effet ,aucun acte de gestion n'engage plus l'entreprise que l'investissement .d'autre terme l'investissement étant comme la mobilisation immédiate d'une somme d'argent dans le but d'obtenir dans le futur, en une ou plusieurs fois, une somme supérieure à la somme mobilisée initialement.

Ainsi, Les projets d'investissement revêtent une importance majeure pour le développement de l'entreprise. Car préparent les capacités et les conditions de la production future, ces projets conditionnent la compétitivité à terme de l'entreprise, et par conséquent ses résultats et ses équilibres financiers. Les projets d'investissements engagent des enveloppes importantes de ressources financières sur longue durée, ces projets représentent des risques majeurs : leur lancement a le plus souvent un caractère irréversible, c'est pourquoi les choix effectués en matière d'investissement représentent des enjeux essentiels de la politique de l'entreprise en général et de sa gestion financière en particulier et constituent l'un des déterminants majeurs de son développement futur.

C'est pourquoi la maîtrise des choix et des décisions relevant de la politique d'investissement représente un enjeu essentiel qui permettant de sélectionnées les projets les plus avantageux et au classement des projets envisageables.

En effet, le projet d'investissement nécessite une étude approfondie aussi bien pour la situation patrimoniale de l'entreprise que pour les sources de financement à adopter. Du côté de l'entreprise, il s'agit d'une évaluation financière qui peut apparaître comme une fonction qui

### **INTRODUCTION GENERALE**

consiste à porter une appréciation, aussi systématique et objective que possible, sur un projet en cours ou achevé, un programme ou un ensemble de lignes d'action, sa conception, sa mise en œuvre et ses résultats. Il s'agit de déterminer la pertinence des objectifs et leur degré de réalisation, l'efficience, l'efficacité, l'impact et la viabilité par rapport au développement.

La décision d'investissement est une décision qui revêt une importance capital importante, elle engage l'entreprise sur une très longue période et que, les premières démarches accomplies il est particulièrement onéreux, et quelquefois impossible, de revenir sur sa décision. La décision d'investissement peut être prise à plusieurs moments dans la vie de l'entreprise : au moment de la création (la création d'une entreprise est elle-même une décision d'investissement de la part des actionnaires-fondateurs) ; lors de la création d'un nouvel établissement ; lors de l'achat d'un matériel nouveau (Nouvelle chaîne de production par exemple) ; lors du renouvellement d'un matériel.

L'objectif de cette étude, est de montrer les méthodes d'évaluation d'un projet d'investissement ainsi que ses modalités de financement. Cela nous amène à poser la question problématique suivante :

## **Comment une entreprise peut choisir un bon investissement ? Et quelles sont les méthodes d'évaluation des projets d'investissements adoptés par l'entreprise CEVITAL afin de sélectionner les projets les plus rentables?**

Pour apporter des éléments de réponse à cette question centrale, nous avons articulé notre travail autour des questions secondaires suivantes :

- $\checkmark$  Comment on peut définir un projet d'investissement? Et comment l'entreprise peut minimiser les risques liés à ce dernier pour optimises ces investissement ?
- $\checkmark$  Quelles sont les méthodes d'évaluations d'un projet ? Et quels sont les différents critères qui permettent de mesurer sa rentabilité ?
- $\checkmark$  Comment l'entreprise CEVITAL procède pour évaluer ces projets d'investissement ?

Pour répondre à toutes les questions nous avons formulé trois hypothèses de travail suivantes :

 **Premier hypothèse :** le projet d'investissement est un programme complet, qui doit être décidé en tenant compte de la maximisation de la rentabilité et la minimisation du risque. (un projet d'investissement est une opération entrainant l'affectation des ressources à un projet économique ou financier dans l'espoir d'en tirer des flux de liquidité sur un certain

nombre de périodes afin d'enrichir l'entreprise, on adoptant des méthodes d'évaluation des projets d'investissement).

- **Deuxième hypothèse** : les méthodes d'évaluation d'un projet d'investissement dépend de l'étude technico-économique, économique et financière, tout en se basant sur certaine nombre de critères.(les méthode les plus utilisées c'est l'étude technico-économique et l'évaluation financière qui consiste à valoriser les flux financiers du projet d'investissement pour déterminer sa rentabilité et sa performance en utilisant deux types de critères :certain sans actualisation (TRM,DRS) ainsi des critères certain avec actualisation (VAN ,TRI ,DRA, IP ) afin de prendre la décision financière optimale).
- **Troisième hypothèse :** l'entreprise CEVITAL dispose de plusieurs possibilités pour évaluer son projet. (grâce à sa trésorerie la capacité d'autofinancement et la bonne situation financière, économique, internationale, mondiale, un bon cheminement de la décision d'investir, cette dernière a pu avoir des projets d'investissements efficaces).

Dans le but de traiter au mieux notre travail de recherche, nous avons scindé notre travail en trois chapitres.

- **Le premier chapitre** sera consacré à une étude descriptive portant sur des généralités et des modalités de financement des investissements au même titre qu'une présentation du processus de prise de décision d'investir.
- **Dans le deuxième chapitre**, nous exposerons les méthodes de l'évaluation financière d'un projet d'investissement dans nous avons commencé par l'étude techno économique, ainsi l'évaluation financières et économiques, enfin nous avons expliqué des différents critères d'évaluation d'un projet d'investissement.
- **Le troisième chapitre,** transposera nos connaissances théoriques sur un cas pratique au sein de l'entreprise CEVITAL, dont l'objet principal est de faire une analyse sur l'évaluation d'un projet d'extension de production des fenêtres en PVC.

# **CHAPITRE 01 : NOTIONS SUR L'INVESTISSEMENT**

#### **Introduction :**

L'investissement est considéré comme étant un véritable indice du degré de développement il fait partie de la vie de l'entreprise depuis le jour de la création de celle-ci.la naissance d'une entreprise est, elle même, la conséquence d'une décision d'investissement prise dans le cadre d'un projet qui, un jour, se concrétise.

Un projet d'investissement dans les immobilisations corporelles ou incorporelles engage l'avenir de l'entreprise et vise à maximiser ses avantages économiques ou financiers, a cet égard ; une évaluation complète dans les aspects physiques, économiques ou financiers est essentielle pour déterminer la viabilité du projet, sa rentabilité et sa capacité à générer plus de profit pour l'entreprise.

Le présent chapitre a pour objet d'éclairer et d'illustrer les notions de base de l'investissement dans la première section, la deuxième section abordera les modalités de financement de l'investissement, et la troisième section sera consacrée à l'étude de l'importance de la décision d'investissement.

#### **Section01 : Notions générale sur l'investissement :**

L'investissement est un acte indispensable pour l'activité de chaque entreprise, pour cela, il est souhaitable de définir cet élément ainsi que de rassembler les notions ayant rapport avec.

#### **1. Définitions et objectifs :**

Avant d'exposer les objectifs d'un projet d'investissement, nous commençons à définir ce dernier.

#### **1.1. Définition de l'investissement :**

« L'action d'investir des capitaux dans une affaire pour la développer, accroitre les moyens de production, les capitaux investis.. »<sup>1</sup>.

L'investissement est un ensemble de biens et services achetés ou bien crées par les agents économiques au cours d'une période donnée pour produire ultérieurement d'autres biens et services .nombreuses sont les définitions allouées à l'investissement, quatre parmi elles ont retenu notre attention.

#### **Du point de vue comptable** :

« L'investissement est défini comme tout bien meuble ou Immeuble, corporels ou incorporelles, acquis ou créer par l'entreprise, destiné à rester durablement sous la même forme dans l'entreprise » 2 .

L'investissement est destiné à augmenter la valeur du patrimoine de l'entreprise (actif du bilan comptable) et à faire l'objet d'un amortissement dont le taux et la durée dépendent de sa nature.

#### **Du point de vue économique :**

Les économistes définissent l'investissement comme étant : un investissement est une dépense d'argent ou d'autres ressources qui crée un flux continu de bénéfice et service future.

L'investissement et tout sacrifice des ressources fait aujourd'hui, dans l'espoir d'obtenir dans la future, des résultats, certes, étalé dans le temps mais d'un montant total supérieur à la dépense initiale.

**.** 

<sup>&</sup>lt;sup>1</sup> Le petit Larousse illustré2002. Paris : Larousse, 2001, p90.

<sup>2</sup>BOUGHABA.A, analyse et évaluation de projet, BERTI Edition, Alger 2005, p1.

#### **Du point de vue financière** :

Pour un financier l'investissement est « un engagement durable de capitale réaliser ont vu de dégager des flux financière que l'on espère positif dans le temps  $\frac{1}{2}$ .

L'investissement est un ensemble de dépenses générant des revenus à long terme et qui doit être financé par des capitaux permanents

#### **Du point de vue stratégique :**

« L`investissement doit améliorer la position concurrentielle de l'entreprise de manière à accroitre durablement la valeur de la firme les investissements, à la base de la mobilité stratégique, indispensables à l'adaptation de l'entreprise a son environnement, s'inscrivent donc dans le cadre de la stratégie retenue » 4 .

#### **1.2. Définition d'un projet d'investissement :**

« Un projet d'investissement représente l'acquisition d'un ensemble des mobilisations permettant de réalisé ou de développer une activité donner. Dans son aspect commun, il correspond à une dépense immédiate dont on attend des avantages future » 5 .

Donc un projet d'investissement est un ensemble d'action et d'intervention visant à atteindre un objectif spécifique fixé à l'avance au moyen des ressources matérielle, financière et humaines.

#### **1.3. Les objectifs d'un projet d'investissement :**

Les objectifs d'un projet d'investissement peuvent être d'ordres stratégiques ou opérationnels :

#### **1.3.1. Les objectifs stratégiques :**

1

C'est un ensemble d'objectifs qui relève généralement de la sphère stratégique. Il peut s'agir d'objectifs d'expansion, de modernisation, d'indépendance,... etc. L'ensemble de ces objectifs sera considéré par la direction générale de l'entreprise. Leur hiérarchisation et leur coordination permettront la définition d'une stratégie afférente à l'investissement.

<sup>&</sup>lt;sup>3</sup> KOEHL Jacky, le choix des investissements, Dunod, paris, 2003, p30.

<sup>4</sup>BANCEL. F, RICHARD. A, les choix d'investissement, méthode traditionnelles, Flexibilité et analyse stratégique, édition ECONOMICA, paris, 1995, p11.

<sup>5</sup>ROBERT. H, Évaluation financières des projets, éd, PARIS, 1999, P13.

#### **1.3.2. Les objectifs opérationnels :**

Ces objectifs se situent au niveau technique. Ils relèvent un fort antagonisme et parfois se révèlent être exécutifs. Afin de mieux les comprendre trois objectifs semblent être explicite pour ce fait :

#### **Les objectifs de coût :**

La politique des couts et l'objectif principal de nombreux projets, par ce que c'est un élément qui permet de maintenir en main un instrument stratégique qui est la politique des coûts. cet objectif permet aussi de minimiser les prix de revient du produit. Cependant tous les investissements disposant d'une technologie récente permettant à l'entreprise d'éviter de supporter des charges supplémentaires qui ne sont pas négligeable et qui affectent directement le cout de revient.

#### **Les objectifs de délais (temps) :**

Tout projet peut avoir comme principale objectif la satisfaction d'une demande récente dans les meilleurs délais afin d'acquérir un avantage concurrentiel. En effet, dans un marcher a vive concurrence les partie revenant à ce qui sont en veille et en réactivité**,** la concurrence influence ainsi l'habitude d'achat cela explique, en partie le fait que certain produit lancé tardivement, échouant même s'ils sont de meilleurs qualité.

#### **Les objectifs de qualité :**

Vu la concurrence redoutable, les responsables et les décideurs doivent prendre en considération l'environnement compétitif pour garantir un certain niveau de qualité rependant à la demande des clients, et pour cela il faut qu'ils effectuent plus de recherches en ce qui concerne le domaine du projet, le temps et le coût.

En autre, si le décideur décide de poursuivre et de ce basé sur ce genre d'objectifs il est dans l'obligation d'ignorer les autres finalités(les couts et les délais), car leurs coexistences et partiellement difficile.

Le décideur et dans une mesure de garantir une cohérence entre une combinaison d'objectifs opérationnels et objectifs stratégiques.

#### **2. Typologies d'un projet d'investissement :**

Les projets d'investissement peuvent être classés selon différents critères. Nous adopterons ici quatre critères de classification<sup>6</sup>.

- Selon leur nature
- Selon leurs objectifs
- Selon leurs finalités
- Selon leurs relations

#### **2.1. Classification selon leur nature :**

#### **Investissement stratégiques :**

Ne visent pas forcément la rentabilité à très court terme de l'entreprise, mais sont destinés généralement à maintenir cette rentabilité à plus long terme et à assurer la pérennité de l'entreprise.il s'agit des activités de recherche-développement de brevets ou d'acquisition de licences, de formation, de publicité, d'amélioration de l'image, d'amélioration du cadres de travail des employés, etc….

#### **Investissement financier :**

Il s'agit ici d'une forme particulière d'investissement, car ceux –ci visent non pas la production de bien et service, mais la production des gains financiers à partir d'un placement des capitaux sur les marches financières. Ces placements peuvent prendre des différentes formes : Prêt d'argent, Prises de participation dans les entreprises, Achat des actions et des obligations, Investissement dans les fonds de pension.

#### **Investissement sur bien et service** :

**.** 

Les projets d'investissement sur bien et service recouvrent de multiples secteurs d'activité :

- L'industrie : mines, hydrocarbures, chimie, bois, ameublement, textile etc. soit toute industrie de production et de transformation de matière premières.
- L'agriculture : culture vivrières, culture industrielles, élevage, pêche, pisciculture etc.
- Les services : transport, énergie, télécommunication, hôtellerie et tourisme distribution, santé, enseignement, réparation et maintenance des équipements.

<sup>6</sup> GARDES .N, finance d'entreprise, éd economica, paris, 2003, p87.

#### **2.2. Classification selon leurs objectifs :**

On peut distinguer six catégories : investissement de remplacement ou de renouvellement, investissement d'expansion, investissement de productivité ou de modernisation, investissement de capacité, investissement d'innovation ou diversification et investissement d'intérêt public ou sociaux.

#### **Les investissements de remplacement ou de renouvellement** :

« Il consiste à remplacer des équipements déjà existants. Ce remplacement survient pour remédier à l'usure et l'obsolescence dont souffre l'équipement sans pour autant chercher à compresser les couts.» 7

#### **Investissement d'expansion** :

Ils contribuent à l'augmentation de la capacité de production ou de la distribution de l'entreprise, dans le même domaine que celui déjà exercé.il peut s'agir d'investissements internes ou externes (acquisition d'autre entreprise appartenant au même secteur d'activité).

#### **Investissement de productivité ou de modernisation :**

Ils sont destinés essentiellement à baisser les couts de production, ceci par une meilleure combinaison des facteurs de production. Ce sont donc des investissements qui visent l'amélioration de la productivité ou de la compétitivité de l'entreprise ; ce qui signifie que l'on produira plus pour des couts de production inchangé ou que ces dernières seront moindre pour un même volume de production.

#### **Investissement de capacité :**

**.** 

Désigné aussi l'investissement d'expansion il vise à accroitre la capacité de l'entreprise par l'injonction de moyen nouveau aux moyennes existantes.

#### **investissement d'innovation ou de diversification** :

Cet investissement consiste a rajouté (introduire de nouvelles techniques et de nouveau produit dans l'entreprise auxquelles s'ajoutent les investissements commerciaux qui sont destinés à faciliter l'accès à de nouveaux marches.

#### **Investissement d'intérêts publics ou sociaux :**

<sup>7</sup> MORGUES. N, le choix des investissements dans l'entreprise, éd ECONOMICA, paris 1994, p58.

Ils visent à améliorer le bien-être général ou la satisfaction des employés, d'autre Investissement visent à améliorer l'image de marque de la compagnie ou a augmenté la sécurité dans le travail. Ce type d'investissement a un effet positif sur la rentabilité de la firme.

#### **2.3. Selon leurs finalités :**

Nous distinguons deux types, investissement productifs et investissement non productifs :

#### **Projets productifs** :

Ils concernent tous les projets dont la production va être vendue et mise (commercialisée) sur le marché, exemple : exportation, substitution aux l'importation et mise en valeur des ressource naturelles.

#### **Projet non directement productifs :**

Les avantages de tels investissements peuvent difficilement être évalués et quantifiés exemples : les projets sociaux comme la santé, l'éducation et l'enseignement, formation et encadrement technique ...etc.

#### **2.4. Selon leurs relations :**

Il s'agit d'une classification basée sur la qualité et le degré de dépendance des investissements, « on distingue  $\frac{1}{8}$  :

#### **Les investissements indépendants :**

La rentabilité de chacun d'entre eux n'est pas sensiblement affectée par la réalisation et le non réalisation des autres projets.

#### **Les investissements dépendants :**

**.** 

On dit que deux investissements sont dépendants : si l'existence de l'un exige l'existence de l'autre.

#### **Les investissements mutuellement exclusifs :**

On dit que deux investissements sont incompatibles s'ils remplissent la même fonction et que, l'acceptation de l'un d'entre eux entraine le rejet de l'autre.

<sup>&</sup>lt;sup>8</sup>AMAND .D et all, Manuelle de gestion, volume 2, 2<sup>em</sup> édition Ellipses, paris, 2004, p144.

#### **3. Les caractéristiques d'un projet d'investissement :**

Selon les financiers, l'investissement est la comparaison entre les différentes dépenses et la rentabilité d'un projet d'investissement, dépend des principales caractéristiques de cet investissement et qui sont les suivantes :

#### **3.1 .Le capital investi :**

C'est la dépense que doit supporter l'entreprise pour réaliser le projet. Le capital investi comprend le coût d'achat du matériel et l'augmentation du besoin de financement de l'exploitation qui découle de la réalisation du projet. le coût d'achat englobe :

• le prix d'achat hors taxe ;

**.** 

- les frais accessoires (frais de transport, d'installation,...) ;
- les droits de douane si le bien est importé ;
- la TVA non récupérable si l'entreprise a un droit de déduction inférieur à 100%.

En ce qui concerne l'augmentation du besoin de financement de l'exploitation, « tout projet d'investissement accroît généralement l'activité de l'entreprise, ce qui a pour conséquence d'augmenter le BFR d'exploitation»<sup>9</sup>. Or, ce nouveau besoin appelle un nouveau financement. Ainsi, le capital investi doit prendre en compte « le supplément initial du BFRE lié au projet et Les augmentations successives qui vont s'échelonner sur la durée de vie du projet ».<sup>10</sup>d'autre Part, selon le cas, le versement d'une caution ou le paiement de l'option dans un contrat de Crédit-bail font également partie des flux d'investissements.

Tous ces flux doivent être pris en compte lors du décaissement effectif car l'investissement n'est pas obligatoirement fixé sur une seule période.

**3.2. La durée de vie de l'investissement :** c'est un sacrifice de ressources aujourd'hui destinées à porter ses fruits pendant une certaine période étalée dans le temps .elle est fondée sur trois notions distinctes :

<sup>9</sup>MORGUES. N, le choix des investissement, édition Economica , paris 1994 ,P11.

<sup>10</sup>HOUDAYER R, Projet d'investissement : guide de l'évaluation financière, édition ECONOMICA, paris2006, p61.

- **La durée de vie physique de l'investissement :** elle se calcule, par exemple : en nombre d'heures de fonctionnement, il s'agit de déterminer la durée optimale d'exploitation, compte tenu des couts d'entretien et de la valeur de revente de l'équipement considéré.
- **La durée de vie technologique de l'investissement :** elle est souvent inférieure à la durée de vie physique.la mise sur le marché de machines ou de logiciels plus performant peut conduire l'entreprise à remplacer le matériel investi avant même qu'il ne soit usé.
- **La durée de vie du produit :**c'est la durée de vie du produit qui doit être retenue comme durée de vie économique, si elle est plus court que la durée de vie physique ou technologique.

#### **3.3 Les flux net de trésorerie (ou cash –flow nets) :**

« C'est la différence entre les produits encaissable et les charge annuelle décaissables générées par l'exploitation de l'investissement. Ils sont supposés être encaissés à la fin de chaque période ».<sup>11</sup>

Les flux nets de trésorerie sont appelés cash-flows (CF), c'est le solde des flux de trésorerie engendrée par un investissement à la clôture d'une période.

**Flux Nets de Trésorerie = encaissements – décaissements**

**3.4. La valeur résiduelle :** c'est une recette additionnelle qui doit être prise en compte la dernière année du projet.

#### **3.5. La récupération du besoin en fonds de roulement (BFR) :**

Le besoin en fonds de roulement est constitué des capitaux nécessaires pour combler l'écart entre les dépenses déjà engagé par l'entreprise, et les recettes non encore réalisées.

#### **4. l'amortissement de l'investissement :**

**.** 

Les mobilisations perdent les valeurs régulièrement, c'est le cas des constructions matériel, de l'outillage, de mobilier, les voitures de livraison, etc.

**4.1. Définition :** c'est une opération qui consiste à évaluer, de période en période, les fonds à mettre en réserves pour compenser la dépréciation résultant de l'usure de physique ou sociale (obsolescence) du patrimoine.

<sup>&</sup>lt;sup>11</sup>HAMDI.K, analyse des projets et leur financement, éd, Es-Salaam, alger2000, p64.

#### **4.2. Les modes d'amortissements :**

Il existe trois modes d'amortissements qui sont :

**4.2.1. L'amortissements linéaire :** cette méthode est aussi appelée méthode de l'amortissement constant, l'amortissement linéaire consiste à répartir de manière égale la perte de valeur des immobilisations de manière constantes sur la durée de vie.

Avec l'amortissement linéaire la dotation annuelle de l'amortissement est obtenue :

- soit en divisant la valeur d'origine du bien par la durée de vie légale.
- soit en multipliant la valeur d'origine du bien par le taux d'amortissement.

Il suppose que les charges d'amortissement sont réparties par fractions annuelles égales sur toute la durée de vie théorique du bien**<sup>12</sup>** ;

#### **Annuité=valeur d'acquisition/durée d'utilité**

**4.2.2. L'amortissement dégressif :** contrairement à la méthode du taux d'amortissement linéaire, la méthode du taux d'amortissement dégressif permet de constater une dépréciation plus rapide du bien sur la premier année. Les biens éligibles à l`amortissement dégressif sont principalement les biens d'équipement.

Chaque année il faut calculer la valeur résiduelle (VR) du bien, qui devient la nouvelle base de calcul de l'amortissement.<sup>13</sup>

#### **Taux dégressif =taux linéaire \*le coefficient fiscal**

Ces coefficients représentés comme suit :

3 ou 4 ans ............1.5

5 ou 6 ans ............2

**.** 

Plus de 6 ans .......2.5.

**4.2.3. L'amortissement progressif** : le mode progressif conduit à une charge croissant sur la durée de vie de l'actif, il est obtenu en multipliant la base amortissement par une fraction

<sup>12</sup>MEDEF, évaluation de la rentabilité des projets d'investissements, le harmattan, paris, 2007, p75.

<sup>13</sup>MEYE. F, évaluation de la rentabilité des projets d'investissement, paris, 2007, p76.

admettant comme numérateur le nombre correspondant à la durée d'utilisation déjà courue et comme dénominateur n (n+1)/2, n étant le nombre d'année d'amortissement.

#### **5. risque liés aux projets d'investissement :**

L'entreprise est soumise à une concurrence agressive qui la rend de plus en plus vulnérable aux risque.la notion de risque est donc omniprésente et se trouve aux différents niveaux d'activités.

#### **5.1. Définition du risque :**

« Le risque correspond à un traitement spécifique de l'information qui externalise a une charge ou une perte prévisible et qui donnera lieu à des arbitrages entre le présent et le future ; le taux d'actualisation vas donc jouer un rôle ».<sup>14</sup>

Le risque se défini comme une situation dans laquelle l'avenir est probabilisable, et les probabilités affectées aux évènements futures ne sont pas connu.

#### **5.2. Définition de risque d'un projet :**

Il se défini comme étant « la possibilité qu'un projet ne s'exécute pas conformément aux prévisions de date d'achèvement, de cout et de spécification, ces écarts par rapport aux prévisions étant considérés comme difficilement acceptable voire inacceptables » 15 .

Le risque se définit comme étant un ensemble d'aléas susceptible d'avoir des conséquences négatives sur une entité.

#### **5.3. Typologie des risques possibles liés à un projet :**

On distingue les risques suivants :

1

**5.3.1. Le risque lié au temps de réalisation :** ils correspondent aux dépassements des couts, les retards est le risques technologique.

**5.3.2. Le risque lié à l'inflation :** la possibilité que l'évolution des prix (inflation ou déflation) pénalise le rendement des investissements et appelé risque d'inflation.

**5.3.3. Le risque d'exploitation** : ils sont liés à la maitrise des couts de fonctionnement mise en valeur par une analyse de sensibilité et e flexibilité. Ces couts peuvent être directs ou indirecte.

<sup>14</sup>BALLADA.S, outils et mécanismes de gestion financière, éd maxima, 3eme édition, paris1996, p178.

<sup>&</sup>lt;sup>15</sup> HERVE. C, la gestion des risques dans les projets, paris, ECONOMICA, 1998.p126.

Une mauvaise fonction de cout entraine une série de mauvais résultat pouvant compromettre marche de l'entreprise.

**5.3.4. Le risque financière et de trésorerie** : Il concerne le risque lié au financement qui est du soit à une insuffisance de fonds propres ou à une absence de dividendes. L'entreprise peut manquer de trésorerie à court terme en relation avec ses prévisions en besoin de fonds de roulement.

**5.3.5. Le risque de marché (risques systématiques)** : Son dû à l'évolution de l'ensemble de l'économie, de la fiscalité, des taux d'intérêt, de l'inflation...ect , ils affectent plus ou moins tous les titres financiers. dans ce regard, les variations des prix et le volume de marché peuvent mettre le projet en difficulté.

**5.3.6. Le risque du taux :** Le risque de taux est celui que fait courir au porteur d'une créance ou d'une dette à taux fixe ou variable l'évolution du loyer de l'argent entre la date de l'engagement et la date d'échéance. Ce risque a pour conséquence de provoquer une perte potentielle en capital [\(moins-value\)](https://impots-societes.ooreka.fr/astuce/voir/512503/moins-value).

**5.3.7. Le risque structurel** : Ce risque déterminé par la capacité de production d'une entreprise industrielle, dans la mesure où elle doit vendre suffisamment pour écouler ses produits et ainsi payer ses charges fixes.

**5.3.8. Le risque décisionnel :** Sont les risques liés à une décision du pouvoir financière puisqu'ils peuvent influer directement sur la rentabilité de l'entreprise. si les informations internes et externes sont de mauvaise qualité, l'entreprise rencontre un risque décisionnel.

**5.3.9. Le risque environnemental :** Ce risque désignent la possibilité de survenance d'incidents ou accidents générés par l'activité d'une entreprise pouvant avoir des répercussions nuisibles et significatives sur l'environnement (pollution de l'environnement..etc.).

#### **5.4. Les mesures des risques d'un projet :**

**5.4.1. Divisibilité d'un investissement :** Si l'on possibilité de diviser l'investissement en tranches autonomes, le risque diminue.

**5.4.2. Réversibilité d'un investissement** : Si, en cas de conjoncture défavorable, on peut envisager, une autre affectation à faible cout du matériel ou bien sa revente sur le marché de l'occasion, le risque diminue. Dans ce cas, on parle d'investissement réversible.

**5.4.3. Flexibilité d'un investissement** : un investissement flexible est un investissement qui s'adopte très rapidement à la conjoncture sans engendrer de couts importants. Pour se garantir des risques liés à la conjoncture, il est préférable d'opté pour des investissements flexibles.

En conclusion, on admet que tous les investissements sont risqués mais tous ces risques demandent une étude spécifique qui mettra en valeur le coût du risque pour projet ou le coût de couverture de ce risque par des contrats d'assurance, des montages financiers...etc.

#### **Section02 : Les modalités de financement de l'investissement**

Une fois le choix du projet d'investissement est effectué, il reste bien souvent à l'entreprise de déterminer le mode de financement convenu, Pour cela, il devient indispensable pour les décideurs de connaître au préalable l'ensemble des sources de financements possibles (internes, externes) ainsi que leurs principales caractéristiques pour en arbitrer leurs choix financiers. D'une façon générale, nous distinguons trois grandes formes de financement : le financement par fonds propres, par quasi fonds propres et financement par endettements.

**1. Le financement par fonds propres :** Les fonds propres représentent la source traditionnelle prépondérante du financement de l'entreprise. Cette source de financement est alimentée soit par l'apport effectué par l'actionnaire, lors de l'émission d'actions par la société, soit par le circuit interne à l'entreprise avec réinvestissement partiel ou total des bénéfices réalisés et des dotations aux amortissements.

**1.1. L'autofinancement :** L'autofinancement est une ressource propre dont dispose l'entreprise pour financer ses projets. Il représente le surplus monétaire généré par l'entreprise et conserver durablement pour assurer le financement de ses activités. « Il provient essentiellement des mises en réserve de tout ou une partie des bénéfices antérieurs ».<sup>16</sup>Il est calculé à partir de surplus monétaire avant distribution du bénéfice, appeler aussi capacité d'autofinancement (CAF) sous la forme suivante<sup>17</sup> :

#### **Autofinancement = CAF - dividendes**

**.** 

Avant d'expliquer le processus de calcul de l'autofinancement, il est nécessaire de présenter la notion de la CAF qui est la ressource interne dégagée par les opérations enregistré en produit

<sup>16</sup>EL FARSSI. I et M'RABET. R, Décisions financière de long terme, édition, ECONOMICA, Paris2011, P.226. <sup>17</sup> CYRILLE.M, procédures de choix d'investissement : principes et applications, Edition de Boeck, France, 2009, p920.

et charges au cours d'une période et qui reste à la disposition de l'entreprise après encaissement des produits et décaissement des charges concernés. Sous la forme suivant <sup>18</sup>:

#### **CAF=produit encaissables (sauf produit des cessions)-charges décaissables.**

Il existe deux méthodes de calcul de la CAF : la méthode additive et la méthode soustractive.

 **La méthode additive :** cette méthode se calcule à partir de résultat net en lui ajoutant les charges décaissables et en luit retranchant les produits non encaissables ainsi que les produits des cessions d'éléments d'actifs.

#### **Tableau N°01 : calcul de la CAF à partir de résultat net**

Résultat de l'exercice

- (+) valeurs comptable des immobilisations cédées
- (-) produit des immobilisations
- (+) dotations aux amortissements (charges calculer non décaissable)
- (+) dotation aux provisions (produits calculées non encaissables)
- (-) reprise de dotation aux provisions (produits calculées non encaissables)

**Source** : CHERREAUX.G, la finance d'entreprise, de 2<sup>eme</sup> édit, EMS paris, 2000, p, 95.

 **La méthode soustractive :** cette méthode ce calcul à partir de l'excédent brut d'exploitation(EBE) en lui ajoutant les autres produits encaissables et en retranchant les autres charges décaissables.

#### **Tableau N°02 : calcul de la CAF à partir de L'EBE**

Excédent brut d'exploitation (EBE)

(+) autre produit d'exploitation (encaissable)

(-) autre charges d'exploitation (décaissable)

(+) produit financières (sauf les reprises de provisions)

(-) charges financières (sauf dotation)

(+) produit exceptionnelles (sauf cession et reprise de provisions)

(-) charges exceptionnelles (sauf VNC des cessions et dotations au élément exceptionnels)

(-) Impôts sur les bénéfices

**Source** : CHERREAUX.G, la finance d'entreprise, de 2eme édit, EMS paris, 2000, p96.

**.** 

<sup>18</sup> Ibid., p921.

#### **Les avantages de l'autofinancement :**

Les avantages de l'autofinancement Sont<sup>19</sup> :

 $\checkmark$  L'autofinancement assure l'indépendance financière de l'entreprise (dans la mesure où elle n'a pas à solliciter des ressources externes).

L'autofinancement accroit d'endettement de l'entreprise. En effet, l'autofinancement se traduit par l'augmentation des capitaux propres et on sait que $^{20}$ :

#### **Capacité d'endettement = capitaux propres-dettes financières.**

#### **Inconvénient de l'autofinancement :**

- $\checkmark$  Elle peut être un facteur de hausse des prix (recherche de plus grand bénéfice);
- $\checkmark$  Elle provoque le mécontentement des actionnaires (moins de dividendes à percevoir) ;
- $\checkmark$  Elle limite à l'entreprise les horizons de l'investissement à la limite de ses propres moyens.

#### **1.2. La cession d'éléments d'actifs immobilisés :**

La cession d'éléments d'actifs est une opération à caractère exceptionnel, il s'agit de céder principalement certains actifs immobilisés qu'ils s'agissent d'immobilisations corporelles ou financières. Elles sont résultent d'opération hors-exploitation donc non incluses dans l'autofinancement.

Des actifs peuvent être cédés suit :

- o Au renouvellement des immobilisations qui s'accompagne de la vente des biens renouvelés ;
- o A la mise en œuvre d'une stratégie de recentrage : l'entreprise cède des usines, des participations, voir des filiale dès lors qu'elles sont marginales par rapport aux métiers dominants qu'elle exerce.

#### **1.2. L'augmentation du capital :**

L'augmentation du capital accroit le volume des capitaux propres, renforce la stabilité financière de l'entreprise et fait progresser sa crédibilité auprès des tiers .néanmoins, une telle opération peut engendrera une perte de contrôle sur le capital et une dilution du pouvoir entre

Dunda, paris, 2006, p363.

 $20$  Ibid, p364.

**.** 

<sup>&</sup>lt;sup>19</sup>BARREAU.J, DELAHAYE.J, DELAHAYE.F, gestion financière, manuel et applications, 15eme édition,

anciens et nouveaux actionnaires. elle peut réaliser par plusieurs modalités soit par apport en numéraire, en nature, par incorporation de réserve ou par conversion de dettes.

#### o **Par apport en numéraire** :

Il s'agit d'une augmentation du capital par apport nouveau, suit à l'émission d'actions nouvelles Payantes. C'est une émission contre espèce et n'est faite que sous l'autorisation de l'assemblée générale extraordinaire des actionnaires.

#### o **Par apport en nature :**

Ce cas est proche de l'augmentation de capital en numéraire. La seule différence réside dans le fait que la contrepartie de ce type d'opération est un actif en nature (immeuble, titres, stocks, brevets, créances, fonds de commerce) au lieu de liquidité. Ce type d'opération renforce donc les fonds propres de l'entreprise et améliore son ratio d'endettement.

#### o **Par incorporation de réserves** :

C'est une opération qui laisse la valeur des fonds propres ou la situation nette inchangée, puisqu'elle n'apporte pas de nouvelles ressources, Cette opération se traduit par une diminution des réserves et une augmentation du capital social.

#### o **Par conversion de dettes :**

**.** 

De même que l'incorporation de réserves, l'augmentation de capital par conversion des dettes ne semblent pas avoir d'incidence sur le financement de l'entreprise. Dans ce cas en effet, on se borne à « virer » en capitaux propres un montant qui figurait antérieurement dans des comptes de dettes, sans modifier l'enveloppe globale des ressources, c'est-à-dire le montant du passif.<sup>21</sup>

#### **Avantages de l'augmentation du capital :**

- Elle n'entraine pas des remboursements des fonds collectés ;
- Elle maintient intacte la capacité d'endettement de l'entreprise ;
- La rémunération des fonds n'est pas fixée car les dividendes dépendent des bénéfices réalisés.

<sup>&</sup>lt;sup>21</sup>ALBOUY. M, Décision financière et création de valeur, 2ème édition, ECONOMICA, Paris 2011, P138.

#### **Conséquences de l'augmentation de capital :**

Les principales conséquences sont les suivantes **<sup>22</sup>:**

- $\checkmark$  Augmentation des ressources financières (propres) modifiant la structure de financement, et permettant de financer le développement de l'entreprise ou de procéder à son désendettement, ou les deux à a fois ;
- $\checkmark$  Dilution du bénéfice : après augmentation du capital, le bénéfice est réparti entre un plus grand nombre d'actions.il en résulte que, en général, le bénéfice par action diminue ;
- $\checkmark$  Dilution du pouvoir de contrôle : quand le nombre d'actions augmente, le pourcentage de contrôle associé à chaque action diminue. (cela ne s'applique évidemment pas aux actions sans droit de vote).
- $\checkmark$  Protection contre une offre publique d'achat (OPA): plus le nombre d'actions est élevé, plus le cout d'une OPA est important .cependant, il s'agit d'une protection dont l'efficacité est douteuse.

#### **2. le financement par quasi fonds propres :**

Le financement par quasi-fonds propres es fixé comme « des sources de financement dites hybrides  $\frac{1}{2}$ <sup>23</sup>.

Elles présentent, à la fois, les caractéristiques des fonds propres et des dettes, ils ont une interface entre les actions et les obligations. On en trouve les prêts participatifs, les titres participatifs, les titres subordonnés et les compte courants d'associés.

#### **2.1. Les prêts participatifs :**

Les prêts participatifs sont accordés par les établissements de crédit au profit des entreprises (essentiellement des PME) qui souhaite améliorer leur structure financière et augmenter leur capacité d'endettement. <sup>24</sup>

#### **2.2. Les titres participatifs :**

**.** 

Ne sont remboursables qu'en cas de liquidation de la société ou à l'expiration d'un délai préalablement arrêté. Créances de denier rang : ils ne sont remboursés qu'après règlement de

<sup>22</sup>BARREAU.J, DELAHAYE.J, op.cit., p357.358.

<sup>23</sup> GARDES, finance d'entreprise, édition d'organisation, paris, 2006, p50.

<sup>24</sup>LAZARY, Evaluation et financement de projets, Ed, dar el out mania, 2007, p87.

toutes les autres créances (y compris les prêts participatifs). La rémunération comporte une partie fixe et une partie variable indexée sur le résultat de l'entreprise.

#### **2.3. Les titre subordonnés :**

Cette catégorie de titres peut être assimilée à des obligations, dans la mesure où elle donne lieu au paiement d'intérêts. l'échéance de remboursement des titres subordonnés peut être déterminée ou indéterminée.

#### **2.4. Le compte courant d'associés :**

Cette méthode permet à l'entreprise de se procurer des capitaux importants sans engager de formalités complexes et onéreuses, elle consiste pour l'associé à signer une convention de blocage avec laquelle il s'engage à ne pas retirer une somme d'argent dont il dispose en compte courant.

#### **3. Le financement par endettement :**

Cette source de financement constitue le complément indispensable du financement par capitaux propres. Elle peut être scindée en trois catégories : les emprunts auprès des établissements de crédit, les emprunts obligataires et le crédit-bail.

#### **3.1. Les emprunts auprès des établissements de crédit :**

Les établissements de crédit ont pour objet, la collecte des capitaux sur le marché financier auprès des agents à excédent de capitaux, pour les répartir sur ceux éprouvant des besoins de financement. Ce mode de financement se caractérise par suivent :

- $\bullet$  Il est indivisible.
- Un échéancier de remboursement préalablement fixe ;
- \* Un taux d'intérêt nominal calculé sur le montant du capital non remboursé ;
- Des frais de réalisation à très faible montant ;
- Une garantie réelle ;

**.** 

#### **3.2. Financement par emprunt obligataire :**

L'emprunt obligataire est « un emprunt de montant élevé, divisé en fraction égale, appelée obligataire proposée au public par l'intermédiaires du système bancaire » 25 .

<sup>&</sup>lt;sup>25</sup> Jean barreau et All, gestion financière ,15<sup>eme</sup> édition Dunod, paris, 2006. p 379.

Il consiste d'un emprunt à long terme par l'émission dans le public de titres négociables représentant la dette de l'entreprise émettrice.

L'obligation se caractérise par : la valeur nominal, le prix d'émission, le taux d'intérêt nominal, la valeur de remboursement.

#### **3.3. Crédit –bail (leasing) :**

Le crédit-bail est « un contrat de location, portant sur un bien meuble ou immeuble, assorti d'une opération d'achat à un prix fixé d'avance »<sup>26</sup>.

#### **Les avantages :**

- Il est facilement et rapidement obtenu ;
- Le crédit-bail crée une sorte d'assurance contrarie au risque technologique ;
- Il n'affecte pas la capacité de l'endettement de l'entreprise ;
- **Les inconvénients :**
- Si l'entreprise n'est pas en mesure de bénéfice des économies d'impôts, c'est un moyen précieux ;
- Par sa commodité d'obtention, il peut soustraire l'entreprise dans des opérations peu rentables.

Les agents économiques n'ont pas toujours la capacité d'autofinancer leurs besoins. En effet, leurs ressources sont parfois insuffisantes par rapport à leurs investissements et/ou dépenses courantes. Pour remédier à ce déficit de ressources, il faut faire appel aux capacités de financement des autres agents. Ceci peut se produire soit par financement direct : dans ce cas, l'agent économique fait appel au marché financier ; soit par financement indirect, qui est un financement intermédiaire.

#### **Section03 : La décision d'investissement.**

**.** 

La décision d'investissement engendre plusieurs intérêts qu'une simple étude d'opportunité ou technique peut les mettre en évidence. Ainsi, les études technicoéconomiques démontrent la possibilité de réalisation de l'investissement et jugent la rentabilité de celui-ci.

<sup>26</sup>Luc Bernet-Rolland, « principes de techniques bancaires »,2eme édition, ECONOMICA, paris 1999, p205.

#### **1. Définition de la décision d'investissement :**

La décision d'investissement est une composante primordiale de la gestion d'une entreprise, dans la mesure où les choix d'aujourd'hui conditionneront ce qu'elle sera demain. Elle correspond ainsi à l'une des quatre grandes décisions auxquelles doit faire face l'entreprise, aux côtés des décisions de financement, de gestion de trésorerie et d'analyse financière.

D'une manière générale, une décision se définie comme étant « un choix entre plusieurs solution possible d'une action portant sur la mise en œuvre de ressources ou la détermination des objectifs compte tenu d'un ou plusieurs critères d'évaluation »<sup>27</sup>.

#### **2. Les classifications des décisions d'investissements :**

Chaque décision a une incidence différentes sur le fonctionnement, la rentabilité, la performance et parfois même, la suivie de l'entreprise.

Selon le modèle d'Igor ANSOFF, Nous distinguons traditionnellement trois grands types de décisions classés par ordre d'importance.

#### **2.1. La classification selon le degré de risque :**

Généralement le degré de risque attaché à la prise de décision, on peut distinguer trois types de décisions :

#### **La décision certaine :**

Ces décisions se caractérisent par un risque pratiquement nul dans la mesure où l'on connaît le risque de la prise de décision. Comme exemple : les récupérations techniques de certains investissements.

#### **La décision aléatoire :**

**.** 

Une décision dit aléatoire lorsque certaines variable ne sont pas totalement maitrisées par l'entreprise, mais sont connues en probabilité.

**La décision incertaine :** Une décision est incertaine lorsque certaines variables ne sont ni maîtrisées par l'entreprise, ni probabilisables, en raison de la grande complexité de l'environnement et les conditions d'évolution du marché.

<sup>&</sup>lt;sup>27</sup>EDIGHOFFER-J-R, précis de gestion d'entreprise, édition Nathan, paris, 1996, p12

#### **2.2. Classification selon le niveau décisionnelle :**

Selon le modèle d'Igor ANSOFF, Nous distinguons trois grands types de décisions<sup>28</sup>

#### **La discision stratégique :**

Elles sont renvoyées aux relations de l'entreprise avec le milieu économique car elles déterminent l'orientation générale de l'entreprise et se situent au sommet de la hiérarchie.

#### **La décision technique ou de gestion :**

Dit aussi décision de pilotage, Elles concernent des choix de structure et de gestion non productive (recherche d'une allocation optimale des ressources exemple : croissance interne ou externe).

#### **Les décisions opérationnelles :**

Les décisions opérationnelles sont des décisions qui s'appliquent essentiellement dans la gestion courante de l'entreprise. Ses objectifs est de rendre le processus de transformation des ressources le plus efficace possible pour obtenir un maximum de profit.

#### **Figure °01:La classification de la décision selon leur nivaux décisionnel**

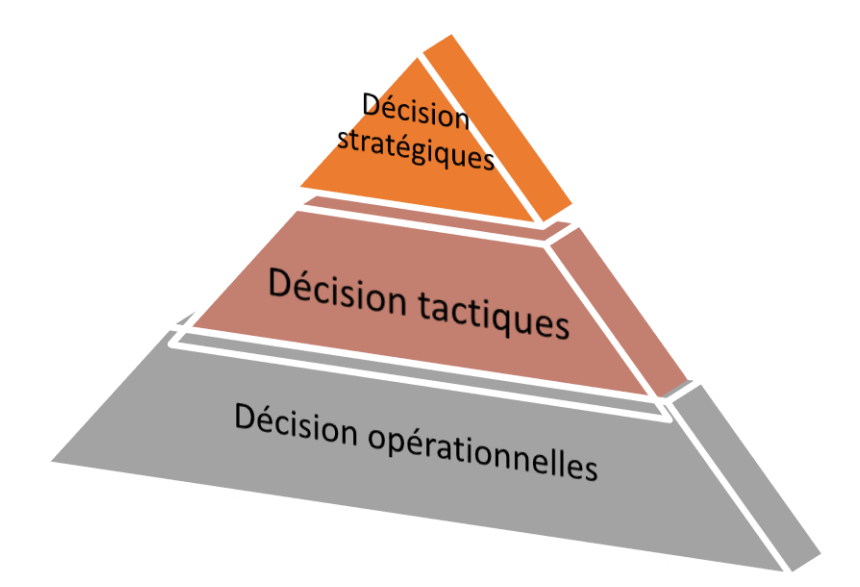

**Source :** Modèle IGOR ANSOFF, Stratégie du développement de l'entreprise ,3eme édition, Paris, 1991, p61.

**<sup>.</sup>** <sup>28</sup>IGOR .A, Stratégie du développement de l'entreprise ,3eme édition, Paris, 1991, p60.

#### **2.3. Classification selon leurs échéances :**

Selon la durée que nécessite chaque décision, on distingue trois types de décisions qui sont les:

- **Les décisions à court terme : (**moins de 2ans) : appelées décisions opérationnelles cette décision caractérisé par la rapidité de la prise de décision.
- **Les décisions à moyen terme** : appelées décisions tactiques se prend entre (2 et 5 ans).
- **Les décisions à long terme :** appelées décisions stratégiques, cette décision engagées par l'entreprise pour une période (plus de 5 ans).

#### **3. Le processus de la décision d'investissement :**

Les étapes de la décision sont classées en six phases : identification de projet, sa préparation, son évaluation, la décision d'acceptation ou de projet, et en fin son exécution.

#### **3.1. La phase d'identification :**

C'est la phase la plus importante, elle intervient si l'idée d'un projet financièrement, économiquement, techniquement fiable et aussi s'assurer que l'on peut raisonnablement constituer à consacrer d'autres ressources.

#### **3.2. La phase de préparation :**

Cette phase concerne toutes les fonctions de l'entreprise, elle vise comme objectifs à ; développer, complète et conformer tous les paramètres estimés lors de l'identification, estimer les couts d'investir et d'exploitation et procéder à une analyse financière et économique.

La préparation du projet devra suivre le processus suivant :

- $\checkmark$  une étude de marché : ( étudié la demande, suivre l'évolution de la demande).
- $\checkmark$  une étude technique : (analyse les conditions techniques de réalisation de projet).
- $\checkmark$  Estimation des couts d'investissement, dépenses d'exploitation et les recettes du projet.

**3.3. La phase d'évaluation :** consiste à évaluer toutes les composantes et choisir celles retenues, la variante qui répond le plus aux exigences de l'entreprise et qui offre la rentabilité la plus importante.

**3.4 La phase de décision :** les responsables ont droit de :

Rejet le projet : cela indique une insuffisance de trésorerie ou bien l'inopportunité de projet.

- La poursuite des études : consiste à approfondir les analyses qui ont été menées ou étudier de nouvelles variantes du rejet.
- L'acceptation de projet : lorsque le projet apparait avantageux.

**3.5. La phase d'exécution** : c'est l'étape de la concrétisation réelle du projet par la mise à la disposition des fonds nécessaires pour sa réalisation.

**3.6. La phase de contrôle :** il convient de contrôler et de suivre le déroulement des travaux sur les terrains.il est par la suit indispensable de procéder à une série de comparaisons, des réalisations par rapport à ce qui était prévu, respect des normes et de la qualité, respect des termes de contrat entre le promoteur du projet et les fournisseurs. Etc.

#### **4. les facteurs influençant à la prise de décision d'investissement :**

Le processus de prise de décisions d'investissement est influencé par différents facteurs : **4.1.L'environnement externe de l'entreprise** : Cet environnement externe (national et international) est constitué par l'ensemble des conditions économiques, sociales et politiques existantes à un moment donné du temps. Cet environnement peut être positif ou négatif, selon le degré de stabilité qui caractérise l'ensemble des conditions précitées. **4.2. L'environnement interne de l'entreprise :** Il s'agit de l'ensemble des facteurs liés à la taille, le rythme de croissance de l'entreprise, les facteurs qui sont dus à la structure organisationnelle, le système et méthode de communication dans l'entreprise.

**4.3.La personnalité du dirigeant :** Il s'agit d'étudier le degré d'influence sur le processus de prise de décision qui dépend des caractéristiques de la personnalité du dirigeant , l'intelligence, la compétence, l'expérience, l'attitude face au risque, et l'intégrité morale constituent des facteurs déterminant dans le comportement des dirigeants.

#### **5. L'importance et la complexité de la décision d'investir :**

Il est important de rappeler que la décision d'investissement est à la fois importante et complexe :

#### **5.1. L'importance de la décision d'investir :**

Les décisions reliées l'investissement sont sans doute, pour l'entreprise les décisions les plus importantes qu'ont à prendre les gestionnaires, l'impact de la décision d'investir influence et détermine dans une large mesure la clause de risque et de la rentabilité de l'entreprise. Parmi les importances de la décision d'investir ; A moyen et long terme, il est seul moteur de la
croissance et de la survie de l'entreprise, Il absorbe des ressources importantes, L'engagement moyen et long terme est souvent irréversible, Il a une influence sur l'environnement économique et financier.

### **5.2. La complexité de la décision d'investir :**

La décision d'investir comporte des complexités, cela dû aux : Difficulté de coordination, Difficulté de 'information chiffrée, Appréhension du risque difficile, Difficultés d'application de certains calculs financiers (coût de capital, structure de financement et analyse.), Difficulté de rapprocher au projet d'investissement, les termes de la stratégie retenue par l'opérateur économique (entreprise, administration).

### **Conclusion :**

Le présent chapitre a pour objectif de cerner le plus possible et de la manière la plus attentive qui est la notion d'investissement en générale, et les projets d'investissement en particulier. Pour cela, nous avons exposé les typologies et les caractéristiques des investissements, et en parallèle nous avons présenté les objectifs d'un projet d'investissement et les risques liés à ce dernier, afin d'atteindre les objectifs déjà fixés.

D'autre part on constate que l'investissement recouvre des réalités diverses selon le secteur, la taille et la structure de l'entreprise, la nature et la durée de vie attendue des projets, pour appréhender les différents types d'investissement.il faut tenir compte de la nature du projet, de l'information disponible et des montants engagés.

Nous avons également exposé, la décision d'investir ainsi que les éléments importants qui influencent cette dernière, enfin les différentes modalités de financement.

Ceci nous incite à consacrer le chapitre suivant à l'évaluation des projets d'investissements, à travers les différentes méthodes a l'évaluation de l'investissement d'une manière plus détaillée.

# **CHAPITRE 02 : LES METHODES D'EVALUATION D'UN PROJET D'INVESTISSEMENT**

### **Introduction :**

L'évaluation d'un projet d'investissement est une démarche qui suit plusieurs étapes afin d'aider les investisseurs et dirigeants des entreprises dans la prise de leurs décision d'investissement .la finalité de cette évaluation est d'étudier les conditions de viabilité des projets d'investissement et d'améliorer leurs taux de réussite.

Dans ce souci, le présent chapitre abordera en premier lieu l'étude technico-économique, ensuit nous présenterons l'évaluation financière de projet d'investissement tel que on va présenter ces propres procédures, ainsi que sur les méthodes de l'évaluation d'un projet d'investissement qui base sur les différentes critères.

#### **Section 01 : Etude technico- économique de l'évaluation d'un projet d'investissement**

L'étude technico-économique est un outil d'évaluation d'un projet d'investissement qui doit porter sur les différents aspects ayant trait au marché, aux considérations commerciales et marketing, afin de diminuer les risques techniques ainsi qu'à la vérifications des coûts de projet sans avoir négligé la première étape qui est l'identification du projet. Tout cela afin de confirmer la fiabilité et la viabilité du projet d'investissement et de s'assurer sa pérennité .Nous citerons notamment :

- Identification de projet ;
- Etude marketing et commerciale ;
- Analyse technique de projet :
- L'estimation de cout de projet.

#### **1. Identification de projet :**

L'identification de projet est une phase la plus importante qui donne un intérêt particulier à lui –même.

#### **1. 1.L'objet et la nature du projet** :

La première interrogation que doit se poser l'analyse est celle relative à la finalité du projet d'investissement, consiste –il en une nouvelle création ?rentre-t-il dans une stratégie de renouvellement et de maintien des capacités de production par l'entreprise ?ou encore, vise –til un programme d'extension de l'activité ?puis il devrait s'intéresser à la nature des investissements visés par le projet (corporels, incorporels, mobiliers, immobiliers, financières…).

#### **1.2. La comptabilité du projet avec autres investissements :**

Dans le cas de plusieurs projets ou d'un projet doit coexister avec autres investissements, l'évaluateur doit veiller à déterminer les éventuelles relations qui peuvent exister entre eux .en effet, deux projet peuvent être :

- Dépendants et complémentaires ;
- $\checkmark$  Indépendants ;
- $\checkmark$  Mutuellement exclusifs.

Après avoir identifié le projet d'investissement et avoir vérifié sa cohérence avec les atouts et les contraintes personnelles de l'investisseur, l'évaluation peut passer à une étape plus avancée dans son analyse ; étude marketing et commerciale du projet.

#### **2. L'étude marketing et commerciale :**

Le marketing est « l'ensemble des méthodes est des moyens dont dispose une organisation pour promouvoir, dans les publics auxquels elle s'adresse, des comportements favorables à la réalisation de ses propres objectifs  $\frac{1}{2}$ <sup>29</sup>.

L'analyse marketing menée par un évaluateur du projet devrait s'intéresser, principalement, à la connaissance et la compréhension du marché visé par l'investisseur afin de pouvoir apprécier les actions et les stratégies commerciales envisagées par ce dernier.

### **2.1. L'étude de marché :**

1

« Le marché est le lieu de rencontre des offres et des demandes de biens et services.. »  $30$ 

Une étude de marché peut être définie « comme étant la collecte, l'enregistrement et l'analyse de tous les faits se rapportant aux transferts et à la vente de marchandises et des services ».<sup>31</sup>Donc une étude de marché est la mise en œuvre d'un ensemble de techniques de collecte et de traitements d'informations ayant pour objectifs de mieux connaitre un marché, dans le but de réduire l'incertitude de décisions ultérieures.

L'étude de marché doit être menée par ses principaux piliers, à savoir : le produit, la demande et l'offre.la finalité majeure de cette étude consiste à l'estimation du chiffre d'affaire et la détermination des stratégies commerciales les plus efficaces pour sa réalisation.

**2.1.1. Le produit à vendre :** L'analyse portée sur le produit doit permettre d'apporter des réponses précises aux, interrogations suivantes : que-va-ton vendre ?pourquoi va-t-on vendre ?

**2.1.2. L'étude de la demande :** L'étude de la demande consiste à l'analyse de son évolution passée, de son niveau actuel et déterminer ses tendances futures. Il est important de bien définir la clientèle potentielle de l'entreprise et de l'étudier dans ses moindres détails afin de pouvoir apprécier le volume et la qualité de la demande.

<sup>29</sup>LENDREVIL(J) LINON (D), Mercator, 4éme édition, Dalloz, 1990, P 09.

<sup>30</sup>ECHAUDEMAISON(C.D), dictionnaire d'économie et de sciences sociales, Nathan édition, paris, 1993, p249.

<sup>&</sup>lt;sup>31</sup>LAZARY, Evaluation et financement de projets, Ed. Distribution, El Dar El Out mania, paris, 2007, P35.

**2.1.3. L'étude de l'offre concurrente :** Il est impératif d'analyser les atouts des concurrents directs (même produits) et indirects (produits de substitution), d'étudier la provenance de cette concurrence (locale ou étrangère, légale ou déloyale...) et de suivre son évolution passée afin de pouvoir l'estimer à l'avenir.

### **2.2. L'étude commerciale :**

Pour qu'elle puisse conquérir un marché et assurer une place pour ses produits, l'entreprise arrête et définit des stratégies commerciales lui permettant de se faire connaître distinctement et lui assurant la réalisation de ses objectifs tracés.

La politique commerciale consiste à synthétiser toutes les connaissances et les informations collectées à travers l'étude du marché afin de pouvoir construire l'offre de l'entreprise, en ajustant certains points-clés de son projet.

L'entreprise doit tenir compte de ces éléments qualitatifs sur lesquels portera l'analyse des quatre (04) du marketing<sup>32</sup>, à savoir :

### **2.2.1. Produit(Product) :**

Le producteur doit affiner les caractéristiques du produit ; niveau de qualité, la gamme, la finition, les conditions d'emploi, les produits de distribution..Etc. il doit aussi analyser son cycle de vie en le positionnant sur le marché (lancement, croissance) et déterminer la durée de vie théorique durant laquelle le produit restera vendable.

### **2.2.2. Le prix (Price) :**

**.** 

Une fois la clientèle segmentée et la concurrence détectée, l'investisseur définit les prix de vente en tenant compte de :

- $\checkmark$  la compétitivité des prix pratiqués par l'entreprise ;
- $\checkmark$  l'existence des contraintes règlementaires en matière de prix et en matière de concurrence ;
- $\checkmark$  la politique de pénétration choisie par l'entreprise.

<sup>&</sup>lt;sup>32</sup> EVRAERT.S, analyse et diagnostic financière, édition Eyrolles, paris, a 1992, p 364.

### **2.2.3. La distribution (place) :**

La distribution est l'ensemble des opérations qui ont pour but de transférer le bien du producteur au consommateur final. Ces opérations sont <sup>33</sup>:

- $\checkmark$  Le transport : qui est l'acheminement du centre de production au centre de consommation ;
- $\checkmark$  Le fractionnement : qui permet de réduire les lots pour qu'ils correspondent à la taille souhaitée par les intermédiaires ;
- **L'assortiment :** qui consiste à réunir des produits d'origines différents pour satisfaire les besoins des consommateurs ;
- **Le stockage :** grâce auquel le décalage entre production et consommation peut être régulé.

Il est important de choisir l'emplacement le plus convenable avec l'activité de l'entreprise ; si par exemple le projet consiste à ouvrir un commerce de détails, il est capital de l'installer à proximité de la clientèle.

### **2.2.4. La promotion (promotion) :**

La publicité est un moyen de communication destinée à renforcer les relations avec la clientèle, et cela en : 34

- $\checkmark$  Assurant la notoriété d'un produit ou d'une marque ;
- $\checkmark$  Demandant une image aux produits ;
- $\checkmark$  Soutenant la commercialisation d'un projet.

### **3. L'analyse technique du projet :**

**.** 

L'évaluation d'un projet d'investissement doit se référer aux différentes données techniques fournies par les spécialistes tels que : 35

**3.1. Le processus de production** : à travers les catalogues de machines et équipements à utiliser, les prescriptions des organismes spécialisés et la nature de l'activité de l'entreprise (industrie lourde, légère transformation, distribution..).L'évaluateur pourrait déterminer la longueur du cycle de production de l'entreprise et, à son travers, les besoins du projet tant en

<sup>33</sup>ANDRE. B, l'essentiel de la gestion, édition d'organisation, paris, 1995-2000, p54.

<sup>34</sup>HENRI .M de Boislandelle, dictionnaire de gestion, édition Economica, 1998, p353.

<sup>35</sup>LAZARY, « Evaluation et financement de projet », op cite, P 45.

investissement (matériels, équipements, locaux...) qu'en exploitation (matières premières, main d'ouvre...etc.).

**3.2. Les caractéristiques des moyens de production :** l'entreprise utilise des moyens de production, tel que Les moyens humains, matériels et le degré de machinisme.

**3.3. La durée moyenne :** est celle nécessaire à l'installation définitive du projet et les phases d'évaluation de son niveau d'évolution.

### **4. L'analyse du coût t de projet :**

Après la détermination des différents besoins d'investissement et d'exploitation, l'analyste procède à une évaluation plus élaborée des coûts qui seront engendrés par ses besoins.

L'analyse des coûts doit être faite d'une manière exhaustive sur toutes les dépenses prévisionnelles relatives à l'investissement (locaux, terrains, équipements, imprévus, droits et taxes sur investissements acquis etc.) e à l'exploitation (les matières premières, les salaires, les impôts et taxes …etc.).

L'estimation des coûts est d'une importance capitale pour l'investisseur elle constitue l'un des éléments indicateurs de la faisabilité du projet à travers une évaluation des coûts réels de réalisation du projet par rapport aux estimations préliminaires, et une appréciation des niveaux des prix pratiqués par rapport aux coûts de revient.

Après tous cela, l'évaluateur peut se prononcer sur la fiabilité et la viabilité du projet afin de passer à un stade plus avancé de son étude : l'étude financière et l'appréciation de la rentabilité.

### **Section02 :L'évaluation d'un projet d'investissement :**

Après l'identification du projet, ses aspects technique et commerciaux ont été bien analysés, sa mise en œuvre jugée techniquement réalisable, et ses produits commercialement vendables, ses couts et recettes sont estimés et recensés, l'évaluateur peut se prononcer sur faisabilité du projet et passer à un stable plus avancé de son étude, qui est l'étude financière et l'appréciation de la rentabilité.

### **1. L'évaluation financière d'un projet d'investissement :**

« L'évaluation financière d'une entreprise consiste a un préalable nécessaire à de nombreuses opérations financières portant sur le capital .les techniques d'appel de fonds peuvent permettre

de concilier financement du développement avec la double contrainte de maintien du contrôle et de minimisation du cout des ressources » 36 .

### **1.1. Définition de l'évaluation financière d'un projet d'investissement :**

« L'évaluation financière est la phase de l'étude d'un projet qui permet d'analyser si ce projet est viable, et dans quelles conditions, compte tenu des normes et des contraintes qui lui sont imposées, et a partir des études techniques et commerciales déjà réalisées » 37 . elle consiste à valoriser les flux résultant des études précédentes pour déterminer la rentabilité et d'une analyse de sensibilité menée à partir des différents risques encourus par le projet et permettant de définir des stratégies de réalisation.

### **1.2. Les grandes phases d'évaluation :**

L'évaluation financière d'un projet se décompose en trois grandes phases de travail :

- L'étude avant financement ;
- L'étude du financement et de la trésorerie ;
- La présentation des résultats et des stratégies de réalisation.

La séparation des deux premières s'explique par la nécessité d'envisager au départ le projet sous l'angle de la création de richesses au sens de la comptabilité nationale. Ainsi le financement introduit une finalité nouvelle indispensable à la réalisation du projet, la recherche des fonds, mais aussi une autre mesure des résultats.la troisième phase est destinée à mettre en valeur les différents résultats et les stratégie mises en œuvre pour assurer la réussite du projet.

### **1.2.1. L'étude avant financement :**

Les phases de référence sont celles des études préalables et de la préfaisabilité. Le point central, qui n'est pas forcément principal, est le calcul de la rentabilité avant financement (pour des projets directement productifs).

Les documents (détaillés par année) à élaborer seront :

- $\checkmark$  Les comptes prévisionnels d'investissement ;
- $\checkmark$  Le tableau des amortissements ;

<sup>36</sup>Hutin. H, toute la finance d'entreprise ,2eme édition d'organisation, France, 2004, p69.

<sup>37</sup> YVES .S, évaluation financière des projets, ingénierie des projets et décision d'investissement ,2eme Ed, paris, p254.

- $\checkmark$  Les comptes prévisionnels de résultat (analytique et de comptabilité générale) ;
- $\checkmark$  Les besoins en fonds de roulement (BRF).

### **Schéma N °01 : étude avant financement**

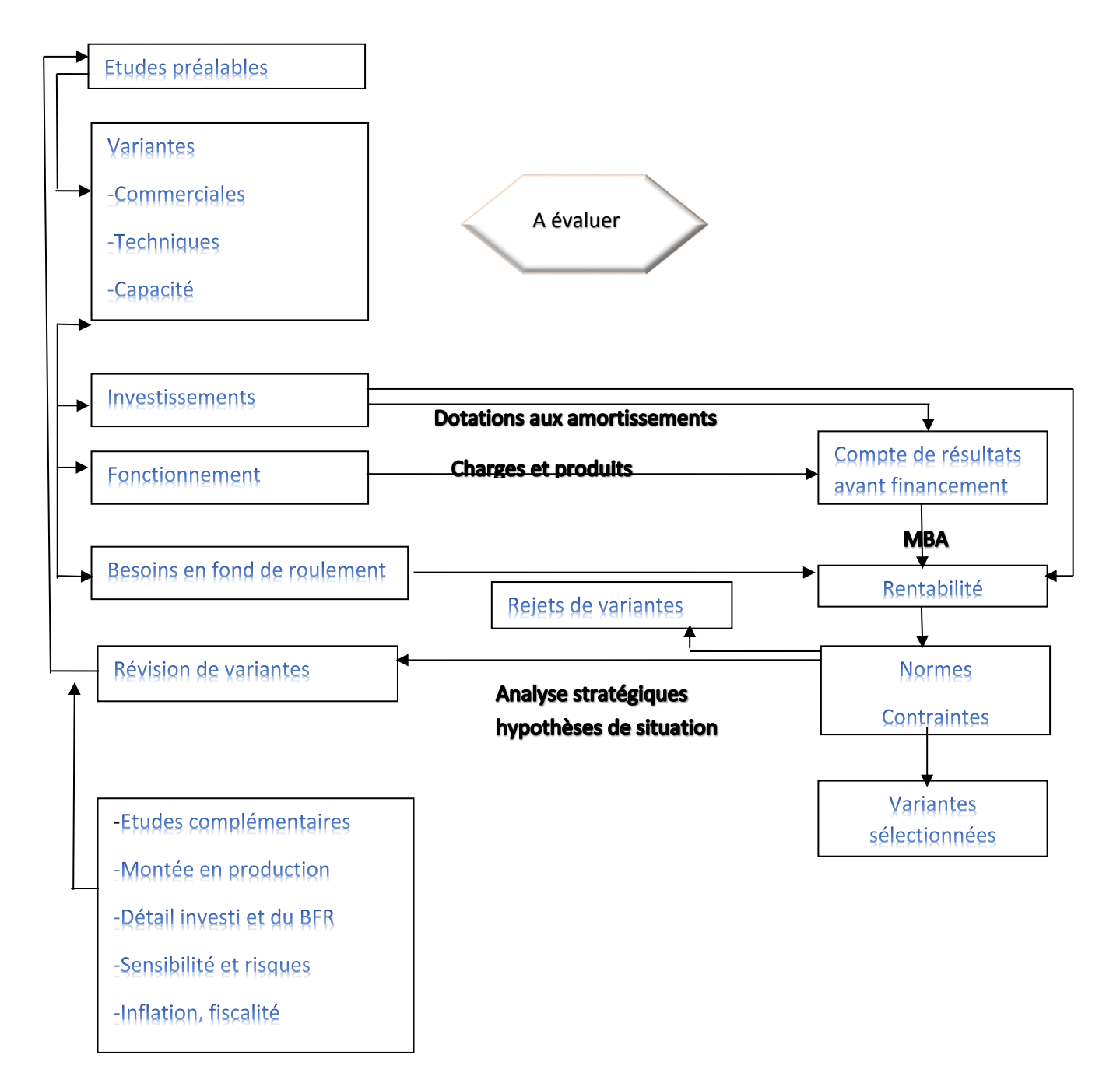

**Source** : HOUDAYER.R, évaluation financière des projets, 2<sup>eme</sup> édition, Economica, Paris, 1999, p35.

### **1.2.2. L'étude de financement :**

D'autres phases de référence seront celles des études complémentaires (source de financement), de préfaisabilité. Le calcul de rentabilité reste l'élément de référence (pour des projets directement productifs).

Le résultat recherché est l'obtention du meilleur financement (ou montage financier), compte tenu des différentes contraintes (normes, usages).

Les documents et informations nécessaires à la réalisation de cette phase sont :

- $\checkmark$  Les investissements ;
- $\checkmark$  Le BFR ;
- $\checkmark$  La marge brute d'autofinancement, calculée à partir du compte de résultat ;
- $\checkmark$  Les différentes sources de financement (subventions, emprunts, augmentation de capital...).

Le document de travail de référence est le tableau de financement (TF) provisoire permettant de déterminer, au fur et à mesure, les différentes solutions, à partir des besoins calculés, année par année .jusqu'au dernier moment, la situation de financement peut être améliorée par une meilleure étude des relations du projet avec ses clients et ses fournisseurs.

Enfin, les politiques de rémunération des capitaux propres (distribution des dividendes) et des dirigeants devront être établies et intégrées à l'étude du financement, afin que la trésorerie nécessaire soit prise en considération.

### **Schéma N° 02 : Etude de financement**

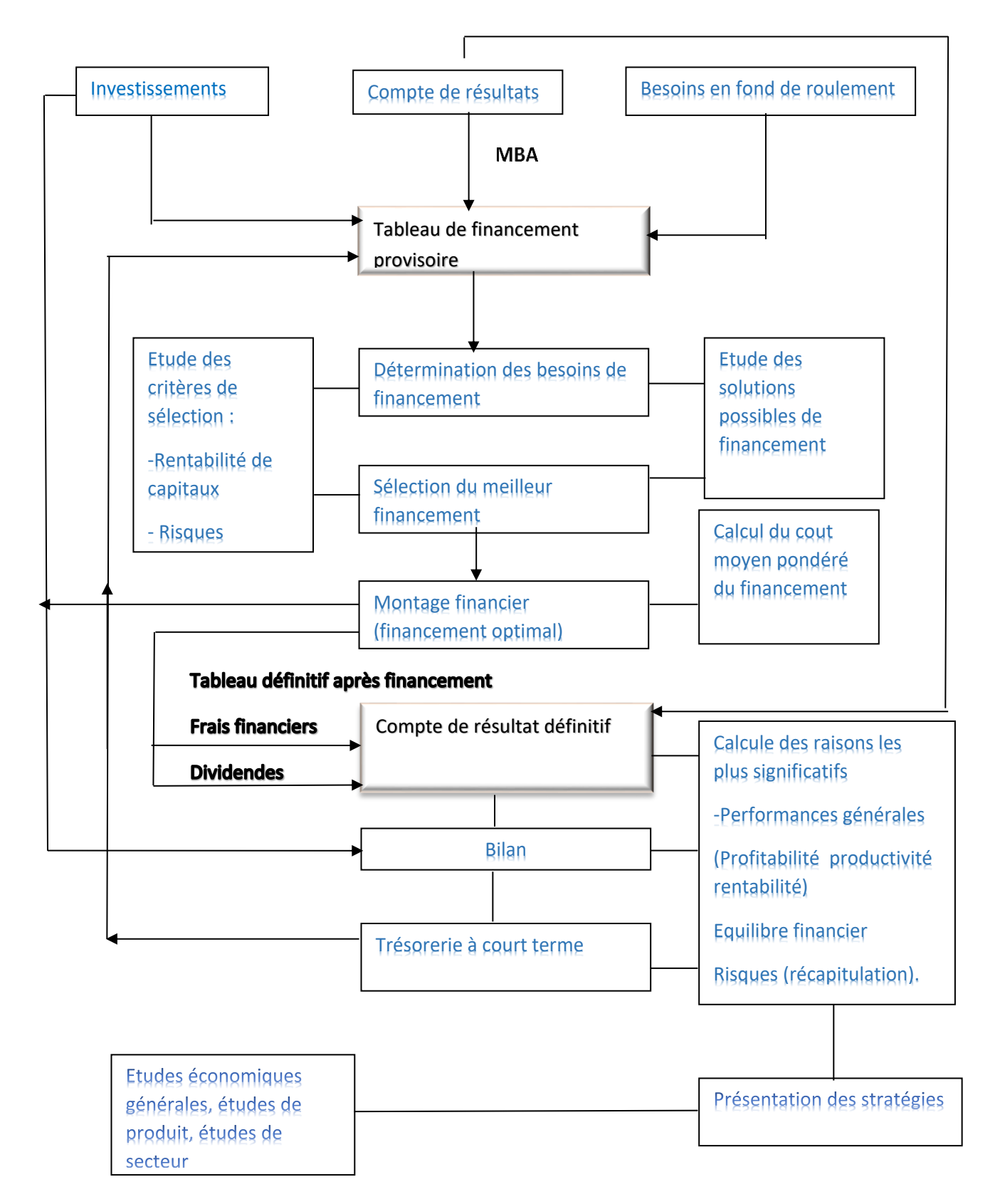

**Source :** HOUDAYER.R, évaluation financière des projets, 2eme édition, Economica, Paris, 1999, P37.

### **1.2.3. La présentation des résultats et des stratégies de réalisation :**

Dans cette phase, il faut :

- Reprendre tous les documents comptables précédents qui sont des documents de travail pour leur donner un caractère plus définitif ;
- Reprendre le tableau de financement à partir de la nouvelle marge brut d'autofinancement ;
- Etablir des comptes nouveaux (exemple le bilan) ;
- Calculer les principaux ratios de performance et les comparer à ceux du secteur ou de la concurrence ;
- Entreprendre une étude complémentaire, qui est celle de l'analyse mensuelle de l'activité qui débouchera notamment sur la trésorerie à court terme au moins pour la première année d'exécution du projet qui est généralement spécifique ;
- Regrouper et pondérer les différents risques encourus par le projet.

Cette analyse devra permettre la détermination des stratégies de réalisation du projet et aider aux différents choix qui devront être effectués.

### **2. Définition de l'évaluation économique d'un projet :**

L'évaluation économique fournit des informations précises sur la contribution réelle du projet à la nation dans le contexte international ainsi que des effets du projet sur l'économie domestique.

« Elle aide à sélectionner les projets apportant la plus grande contribution au développement  $économique \times^{38}$ .

### **2.1. Méthodes de l'évaluation économique :**

### **2.1.1. Méthode de prix de référence :**

**.** 

« La méthode des prix de référence ne cherche pas à savoir comment se force de dire si les avantages du projet sont supérieurs à leurs couts et, en conséquence, si le bénéfice étant positif le projet peut être raisonnablement réalisé ».<sup>39</sup>

<sup>38</sup>BOUGHABA.A, analyse et évaluation de projets, BERT Edition, Alger2005, P86.

<sup>39</sup>GALESME. A, choix d'investissement dans l'entreprise, édition économica, Paris, 1996, P43.

L'emploi de prix de référence consiste à modifier le système des prix du marché et à le remplacer par un système de prix théorique appelé prix de référence ou prix reflet qui est supposé exprimer de façon plus rigoureuse la valeur, pour la collectivité, des facteurs de production affectés au projet.

Pour expliquer cette méthode, deux phases sont distinguées : la première consiste à déterminer le système des prix de référence valable pour l'économie nationale et spécifiquement les prix de référence des biens et services concernés par le projet.

La deuxième phase procède au calcul proprement dit d'un bénéfice associé au projet, de ses prix et de ses quantités physique .le tableau ci-joint montre les modalités de pratiques de calcul du cout variable normal standard.

### **Critique de la méthode des prix de référence :**

Cette méthode elle a certains inconvénients à savoir :

- $\checkmark$  La difficulté de choisir et justifier les prix de référence .de plus, son application exige une quantité et une qualité de données statistiques qui correspondent peu aux possibilités réelles d'informations dans les pays en voie de développement ;
- $\checkmark$  Lors de chute des prix des matières premières, la principale critique formulée à l'égard des méthodes prix de références, est l'approche utilisée lors de la formulation des projets ;
- $\checkmark$  L'identification des projets de développement suivant cette approche est essentiellement fondée sur des données physiques ou techniques, qui parfois ne tiennent pas compte des réalités sociales et humaines.

#### **2.1.2. Méthode des effets :**

La méthode des effets essaie de simuler concrètement l'insertion du projet envisagé dans l'économie nationale en déterminant les différentes perturbations ou effets apportés par cette insertion à l'économie.

Dans certains secteurs de l'économie ou il y a un plein emploi des facteurs de production, la croissance dans ceux-ci ne peut se faire que par la mise en œuvre de nouveaux facteurs, et en particulier par l'accroissement de l'appareil productif.

#### **Critique de la méthode des effets :**

Cette méthode rencontre des difficultés pour sa mise en œuvre que l'on distingue par :

- $\checkmark$  Les difficultés relatives à l'administration de cette méthode par les organismes de financement ;
- $\checkmark$  Les difficultés liées au calcul : l'utilisation des méthodes input-output en vue de déterminer les impacts du projet sur l'économie sont difficiles à concrétiser sur le terrain ;
- $\checkmark$  Cette méthode permet une approche fine de la réalité sociale.

### **3. Concordance et discordance des deux méthodes :**

Ces deux méthodes nous conduit souvent à une bonne connaissance de l'économie, elles présentent légère discordance<sup>40</sup>.

### **3.1. Bonne concordance :**

Les deux méthodes visent à l'amélioration de la répartition des richesses et le bien-être social, aussi la réduction de la dépendance extérieure.

### **3.2. Assez bonne concordance :**

En matière de résultat des calculs, la méthode des effets se réfère au prix internes (quantité et prix du marché).contrairement à la méthode des prix de référence qui se base essentiellement sur les prix extérieurs et les couts d'opportunité.

### **3.3. La discordance :**

**.** 

Si les deux méthodes ne divergent que sur quelques cas particuliers dans les critères partiels de choix, ainsi que les procédures de calcul de ces derniers. On remarque une discordance au niveau de la prise de décision.

### **4. La relation entre l'évaluation financière et l'évaluation économique :**

Ces relations trouvent leurs véritables sens dans les projets de nature collective. L'évaluation économique complète l'évaluation financière. Cependant, il peut exister des relations de concurrence entre elles.

<sup>40</sup>DOVOGIEN, Gestion financière de l'entreprise, édition Dunod, Paris, 2008, P57.

### **4.1. Relation de complémentarité :**

L'évaluation économique complète l'évaluation financière car elle utilise les même flux au départ, elle permet aussi d'apporter des critères supplémentaires, en introduisant un point de vue collectif.

La complémentarité de L'évaluation des projets collectifs devra donc être économique, et la rentabilité économique doit se traduire en rentabilité financière.

### **4.2. Relation de domination ou de concurrence :**

La relation de concurrence entre l'évaluation financière et l'évaluation économique apparait quand il s'agit de la qualité de l'investissement, c'est –à-dire quand il est question d'un projet d'investissement public, l'évaluation économique prime sur l'évaluation financière car ce projet doit être réalisé même s'il y a pas une rentabilité élevée ,par contre pour un projet d'investissement privé c'est l'évaluation financière qui est privilégiée car pour cette catégorie d'investisseur la rentabilité est très importante.

### **5. Les procédures de l'évaluation financière :**

### **5 .1. L'échéancier d'un investissement :**

L'échéancier d'un investissement représente un planning des dépenses. Il consiste à faire apparaitre dans le temps les différentes dépenses d'investissement prévues. Il conviendra de réaliser une estimation des différents couts relatifs à la phase de réalisation. Il s'agit notamment des : Coûts des équipements ; Besoins en fond de roulement ; TVA non récupérable ; Frais de génie civil.

| <b>Désignation</b>           | <b>Montant des investissements</b> |               | <b>Echéancier</b> |       |       |
|------------------------------|------------------------------------|---------------|-------------------|-------|-------|
|                              | Valeur en                          | Valeur en     | <b>Années</b>     | Année | Année |
|                              | devise                             | <b>Dinard</b> |                   | 2     | 3     |
| Equipement importé           |                                    |               |                   |       |       |
| Equipement locaux à acquérir |                                    |               |                   |       |       |
| <b>Total</b>                 |                                    |               |                   |       |       |

**Tableau N°03: L'échéancier d'investissement** 

**Source** : LAZARY, évaluation et financement des projets, Ed, dar el out mania, 2007, P75.

### **5.2. L'échéancier d'amortissement :**

Le calcul de la dotation aux amortissements est très important dans la détermination des flux de trésorerie.

Un tableau d'amortissement peut être présenté comme suit :

### **Tableau N°04 : l'échéancier d'amortissement**

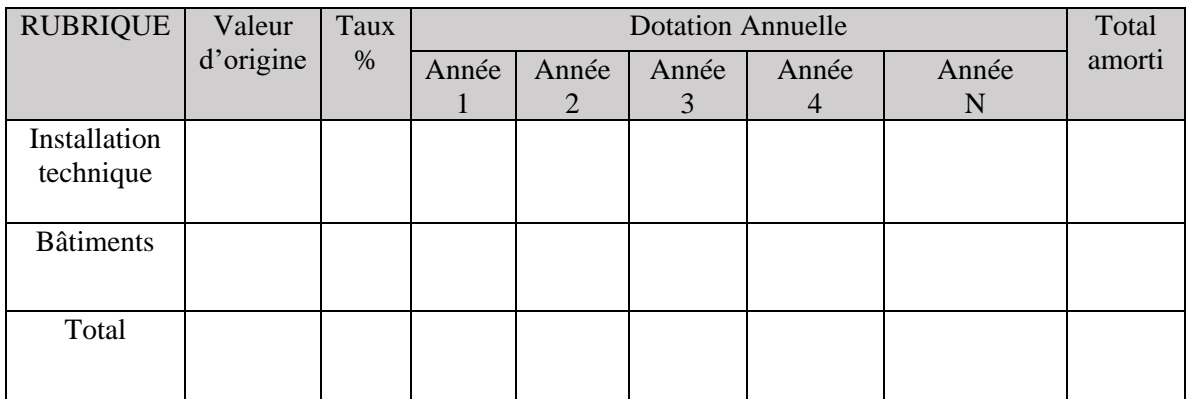

**Source** : LAZARY, Op.cit. , P74.

### **5.3. La valeur résiduelle des investissements :**

La valeur résiduelle représente le prix de revente de l'investissement à la fin de projet.

Cette valeur est égale à la différence entre le montent des immobilisations et des montant déjà amortis.

# **VRI= Valeur nette comptable –totale des amortissements appliqués**

La valeur résiduelle ou cession doit être ajoutés aux cash-flows de la dernière année du projet<sup>41</sup>

### **5.4. La détermination du besoin en fonds de roulement :**

Le BFR se définit comme la partie de l'actif circulant qui n'est pas financée par la dette à court terme .Il reprisent un fond de démarrage nécessaire au projet pour la prise en charge de certaines charges d'exploitation durant le démarrage du projet.

Le BFR peut être :

**Positif** : les emplois de l'entreprise supérieur à ces ressources

<sup>41</sup>LAZARY, op .cite, p 68.

- **Négatif**: les ressources supérieur aux emplois
- **Nul** : les emplois et les ressources sont égaux.

**BFR= Stocks +créance-dette à court terme**

### **5.5. Elaboration du compte de résultat :**

Un compte de résultat est un document de synthèse utilise pour l'analyse par nature du coût des produits d'une entreprisse pour une période donnée.

Le compte de résultat annuel est établi à partir de compte généraux organisés de gestion de telle sorte qu'ils calculent directement la valeur ajoutée produite par l'entreprise, l'excédent brut à partir duquel est obtenu la d'autofinancement.

Pour l'élaboration des comptes de résultat annuel, il faudra connaitre :

- Le chiffre d'affaires et son évolution
- Les consommations en matières premières
- Les frais personnels
- Les dotations aux amortissements
- Le taux d'imposition(IBS).

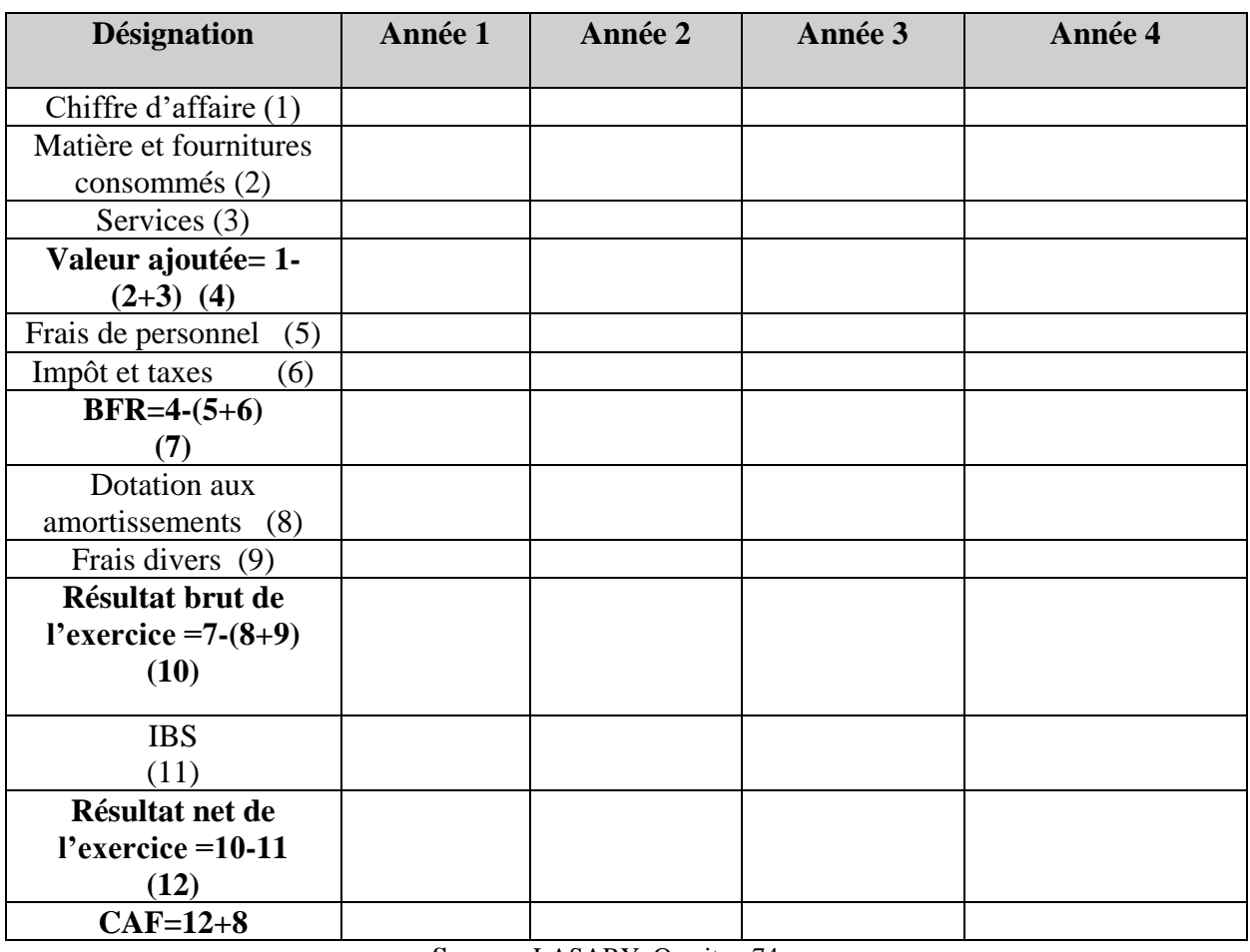

#### **Tableau N°05: Le compte de résultat prévisionnel**

**Source :** LASARY, Op.cit., p74.

### **5.6. Elaboration de tableau des flux nets de trésorerie (TFT) :**

Le tableau des flux nets de trésorerie analyse la provenance de la trésorerie et comprendre son utilisation a fin de maitrises les finances de l'entreprise. Il identifier les encaissements et les décaissements par type d'opération qui génère, lors de la réalisation des états financière de synthèse de l'entreprise.

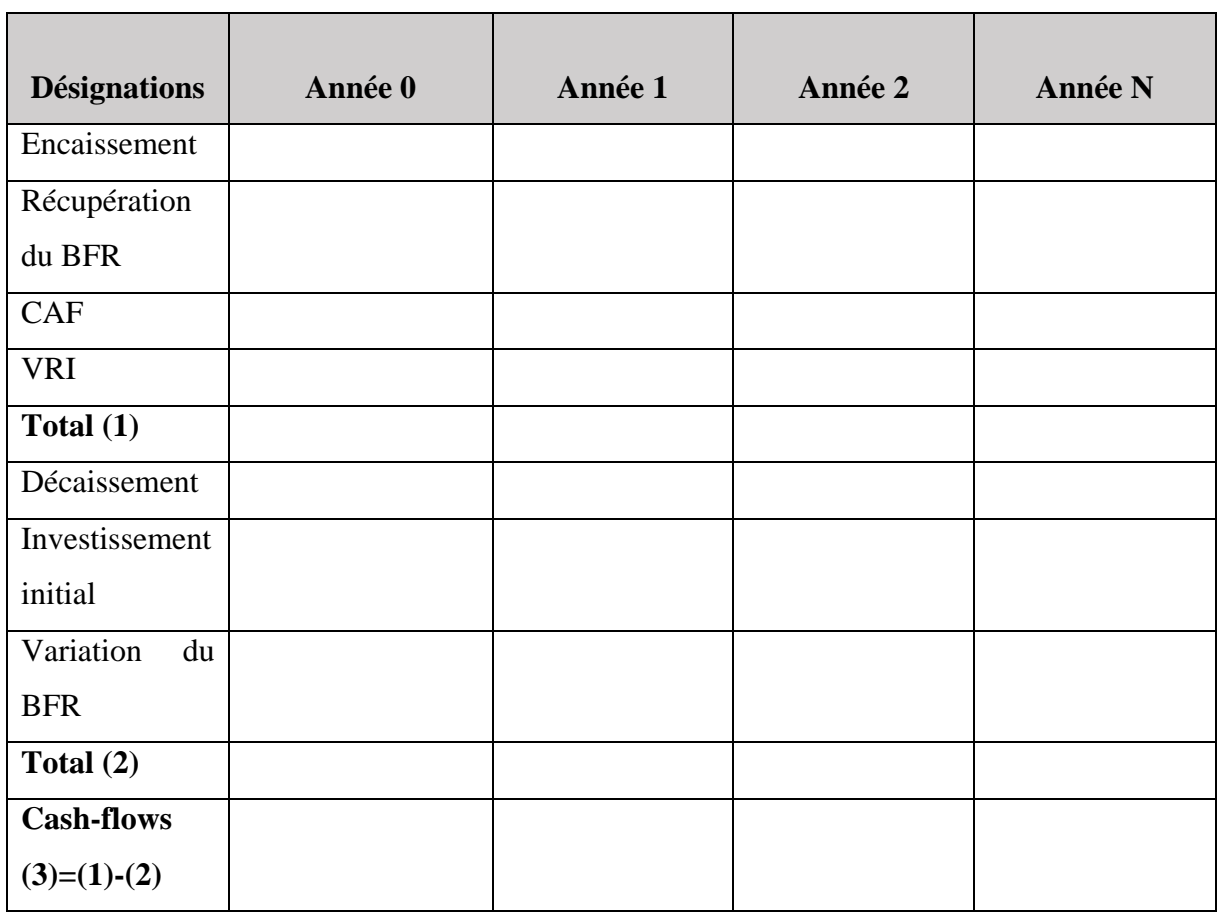

### **Tableau N°06 : Présentation des flux de trésorerie**

**Source** : GINGLIER.E, Les décision d'investissement, édition Nathan, paris, 1998, p681.

### **5.6.1. Le plan de financement :**

Dans ce plan, l'évaluateur a procédé au rassemblement de tous les flux pour faire apparaitre les flux de trésorerie globaux dégagés pour le projet.

### **Tableau N°07: Le plan de financement**

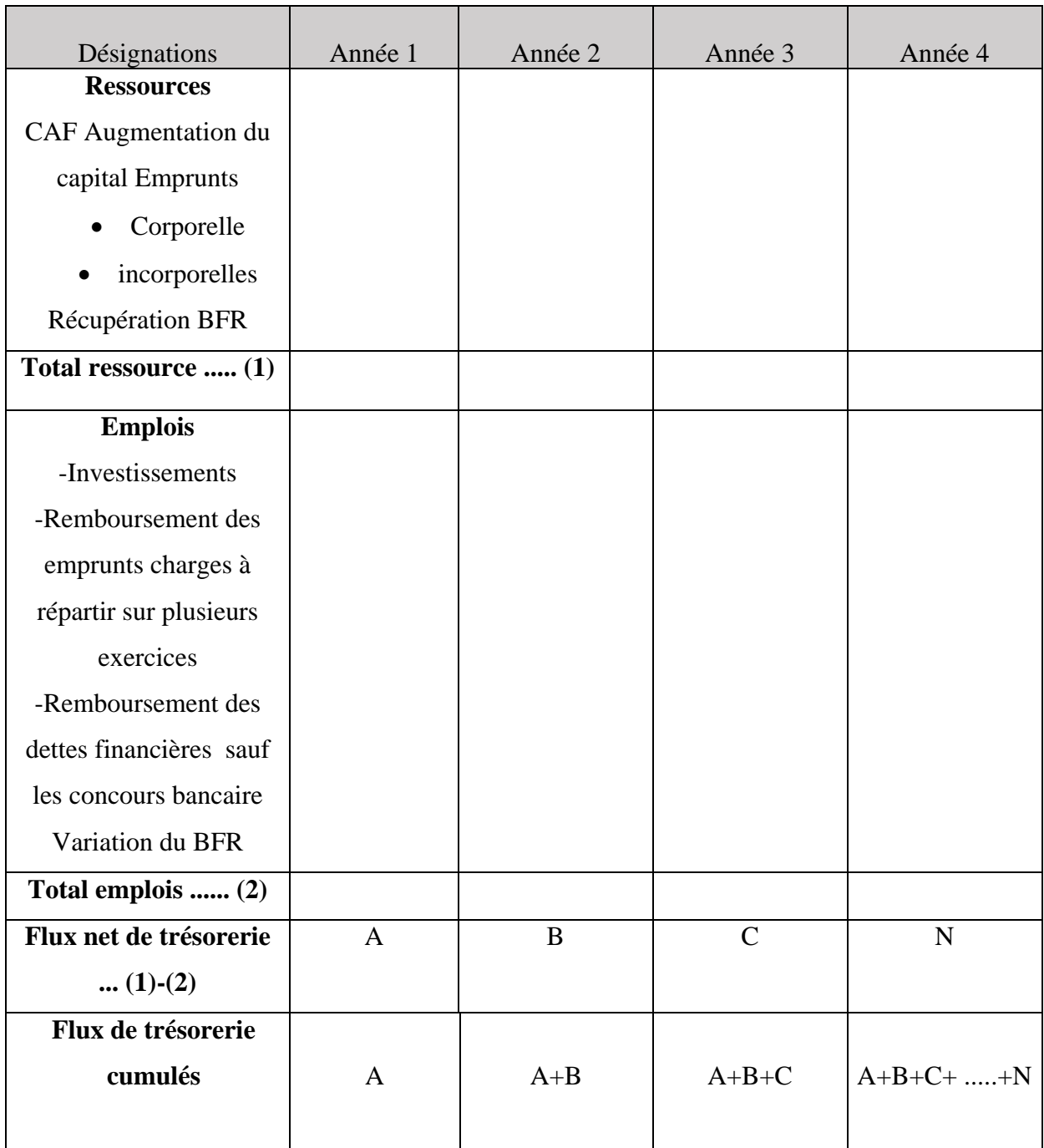

**Source :** PATRICK.P, gestion financière de l'entreprise, éd .Economica, 1998, p233.

### **5.6.2. Les cash-flows :**

Dans cette étape l'évaluateur procède au rassemblement de tous les flux pour faire ressortir les cash-flows globaux dégagés par le projet.

### **Tableau N°08 : Les cash-flows**

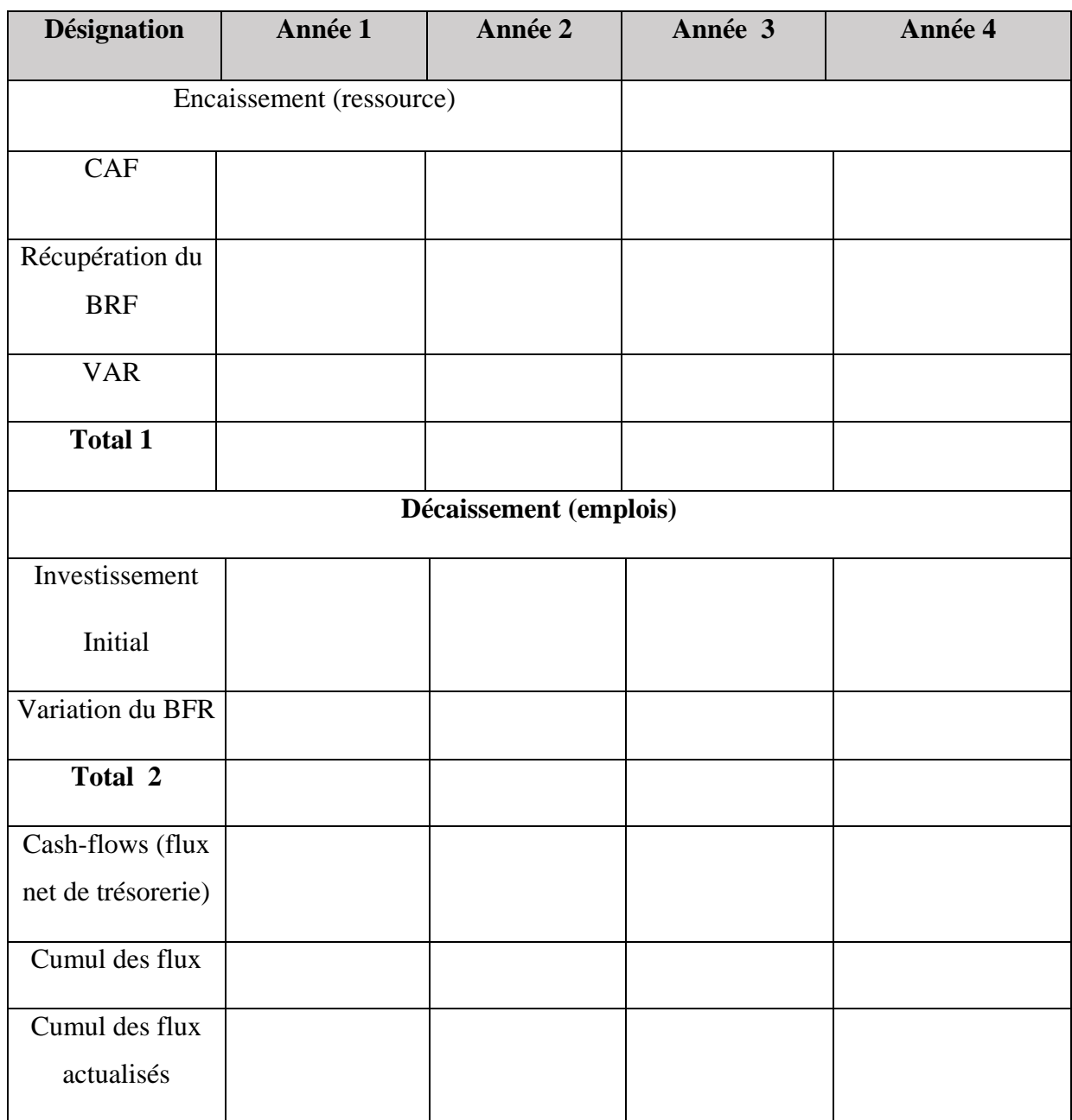

**Source** : LASARY, op.cit., p77.

Tout projet d'investissement doit procéder à une évaluation financière et économique, afin d'étudier les conditions de viabilité des projets d'investissement et d'améliorer leur chance de réussite.

### **Section 03 : Les méthodes de l'évaluation d'un projet d'investissement**

L'évaluation des projets n'a pas pour but de déterminer le menottant exact des profits réalisés mais simplement de situer le niveau de rentabilité permettant une comparaison des projets sur la base des hypothèses similaires et /ou homogènes.de cela le degré de la complexité des critères qui seront utilisés, la viabilité ou la non viabilité des résultats obtenus dépendra avant tout de la qualité de l'estimation des déterminants des paramètres de la décision d'investissement.

### **1. Les critères d'un projet d'investissement en avenir certain :**

« Les critères de choix d'investissement correspondent à un ensemble d'outils financiers d'aide à la décision, permettant la classification des différents projets étudiés, et la section des projets acceptable compte tenu des objectifs et des contraintes de l'entreprise »<sup>42</sup>.

Ces critères peuvent être regroupés en deux catégories principales : les critères sans actualisation (statiques) et les critères avec actualisation (dynamiques).

### **1.1.Les critères sans actualisation (statiques) :**

Ce sont des indices qui ne prennent pas en considération le facteur temps.

### **1.1.1. Le taux de rentabilité moyen (TRM) :**

**A. Définition :** le TRM est un rapport entre le bénéfice annuel moyen après impôt et le montant de l'investissement moyen pendant la durée de projet**.**

Le TRM peut être représenté par la formule suivante<sup>43</sup> :

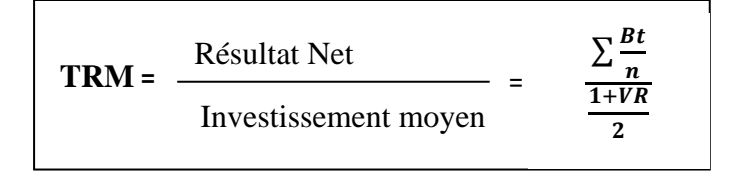

### **Tel que :**

**.** 

**Bt :** bénéfice net comptable généré à la période ;

**n :** durée du projet en années ;

**I :** investissement initial ;

<sup>42</sup>. PILVERDIER-LATREYTE. J, finance de l'entreprise ,7eme éd. Economica, paris, 1999, p285.

<sup>43</sup>SADAOUI.K, modèle de décision à court terme, Ed, bled, Alger, 2006, p98.

**VR :** valeur résiduelle.

- **B. Règle de décision :** on accepte tous les projets dont le taux de rentabilité moyen est supérieur à la norme fixée par l'entreprise.si plusieurs projet sont en concurrence, on préfère le projet dont le taux moyen de rentabilité est le plus élevé.
- **C. Les avantages et inconvénients de la méthode :**
- **Avantage**: la facilité à calculer, puisque les renseignements sont disponibles.
- **Inconvénients** : basé sur des données comptables plutôt que de flux monétaire réel, cette méthode ignore la valeur temporelle de l'argent .par conséquent, elle est mieux adaptée aux projets de durée de vie courte.

### **1.1.2. Le délai de récupération simple (DRS):**

**A. Définition :** c'est le temps nécessaire pour récupérer le capital investi .les flux nets de trésorerie sont additionnés année après année jusqu'à la représentation du montant de l'investissement initial.

Le DRS est représenté par la formule suivante<sup>44</sup> :

 $DRs =$ 0  $CF$ 

### **Tel que :**

**.** 

**DRS :** délai de récupération simple ;

**I<sup>0</sup> :** capital initial ;

**CFK :** cash-flows générés à la période k.

- **B. Règle et décision :** Si le délai de récupération est inférieur à la limite fixée par l'entreprise la règle de décision à adopter un projet, l'entreprise choisit celui qui présente le délai de récupération le plus bref. C'est-à-dire, plus la période de remboursement est courte, plus l'investissement est meilleur.
- **C. Les avantages et les inconvénients de la méthode :**

<sup>44</sup> TEULIE Jacques, TOPSCALIAN Patrick, finance d'entreprise, éd, Vuibert, 4eme éd, Paris, 2005, p186.

- **Avantages :** le délai de récupération favorise la liquidité, simplicité au niveau des calculs et l'utilité pratique.
- **Inconvénients :** il ne tient pas compte de la valeur temporelle de l'argent, d'autre parte, ne tient pas compte des cash-flows générés au – delà du délai de récupération, ainsi ne mesure pas la rentabilité réelle de l'investissement.

### **1.2.Les critères avec actualisation (dynamique) :**

Les techniques et méthodes fondées sur l'actualisation ont été développées par les économistes depuis fort longtemps, leurs applications dans l'entreprise sont néanmoins récentes.

L'intérêt de ces méthodes réside dans la prise en considération du temps qui est un des paramètres essentiels de la décision d'investir.

On distingue quatre éléments qui sont indispensables pour l'évaluation de la rentabilité : la valeur actuelle nette (VAN), l'indice de profitabilité (IP), le taux de rentabilité interne (TRI), le délai de récupération actualisé (DRA).

### **1.2.1. La valeur actuelle nette (VAN):**

### **A. Définition :**

La VAN est la différence entre la somme des cash-flows actualisés et le capital investi.

La VAN est représenté par la formule suivant<sup>45</sup> :

$$
VAN = \sum_{k=1}^{n} \frac{CFK}{(t+1)} I_0
$$

### **Tel que :**

**.** 

**I<sup>0</sup>** : investissement initial ;

**n** : la durée de vie de l'investissement ;

**CF** : les cash-flows actualisés.

**B. Règle de décision**: si la valeur actuelle nette (VAN) est positive (VAN >0), le projet devrait donc exercer une influence favorable sur la richesse de l'entreprise et doit être accepté. Contrairement si la VAN est négative (VAN<0), le projet appauvrit donc l'entreprise et devrait être rejeté.

<sup>45</sup> PIERRE.C, les 10 règles d'or de la finance d'entreprise, édition Eyrolles, paris, 2013, p120.

### **C. Les avantages et les inconvénients de la méthode :**

- **Avantages :** elle mesure la rentabilité du projet, ainsi elle compare plusieurs projets utilisant les même taux d'actualisation.
- **Les inconvénients :** la valeur actuelle nette (VAN) est très sensible à la du taux d'actualisation, car plus ce taux augmente, plus la valeur actuelle des cash-flows diminue et le contraire est juste. Elle dépend du taux d'actualisation, elle ne permet pas de comparer entre deux projets avec des mises initiales différentes.

### **1.2.2. Le taux de rentabilité interne(TRI) :**

**A. Définition :** le taux de rentabilité interne globale est « le taux d'actualisation pour lequel la valeur actuelle nette est égale à zéro »<sup>46</sup>.

Correspond au cout maximum que l'entreprise pourrait supporter sur son financement pour que l'investissement demeure avantageux. Le TRIG doit donc être interprété par comparaison avec le cout moyen pondéré des ressources de l'entreprise.

Le TRIG représenté par la formule suivante<sup>47</sup> :

```
\sum_K n \text{ CFK } (1 + \text{TRI})^{-K} - I_0 = 0
```
Si on suppose :

**T**<sub>1</sub> : taux d'actualisation pour une VAN  $_1$  > 0 ;

**T**<sub>2</sub> **:** taux d'actualisation pour une VAN<sub>2</sub> < 0.

Par interpolation on trouve<sup>48</sup>:

**TRI**=  $T1 \frac{(t1-t2)*VAN1}{VAN2+VAN4}$ VAN2+VAN1

**Tel que :**

**.** 

**CFK :** cash-flows généré à la période k

**i :** taux d'actualisation

**k :** l'ordre d'année

<sup>46</sup> L.LANGLOIS, C .BONNIER, M BRINGER, contrôle de gestion, Edition FOUCHER, paris, 2006, p394.

<sup>47</sup> BELLATANTE.B, MOBERANT.L, dictionnaire de la bourse et de marchés, 2eme édition, paris, 2000, p465.

<sup>48</sup> BARREU.J et ALL, gestion financière ,15eme édition D undo, paris, 2003, p338.

**n :** durée de vie d'investissement

**B. Règle de décision : «** pour qu'un projet d'investissement soit acceptable, il faut que son taux de rentabilité interne soit supérieur au taux de rentabilité minimum exigé par l'entreprise .ce taux est appelé « taux de rejet »<sup>49</sup>.

**C. Les avantages et les inconvénients de la méthode :**

- **Avantages :** il est facile à comprendre et à exprimer, exprime la rentabilité économique de l'investissement, il est lié à la VAN et mène aux mêmes décisions il prend en compte l'intégralité des flux.
- **Limites** : le TRIG n'a pas une signification réelle ; le risque de conflit avec le critère de la VAN. ; possibilité d'existence de TRI multiple ou l'absence de TRI.

### **1.2.3. La relation entre la VAN et le TRI:**

Le taux interne de rentabilité est issu de la valeur actuelle nette d'un projet. Les deux critères n'ont pas toute fois la même signification et ne donnent pas toujours le même résultat.

Si le problème porte sur la décision à l'égard d'un investissement, les deux critères donnent la même indication de refus ou d'acceptation pour un taux d'actualisation.

Par contre si l'on veut classer plusieurs projets, les deux critères peuvent donner des résultats différents. On peut représenter la valeur actuelle nette d'un projet par une courbe décroissante en fonction du taux d'actualisation.

On peut représenter cette relation à l'aide d'un graphe ou l'on porte sur l'axe des abscisses les taux d'actualisation et sur l'axe des ordonnées les revenus actualisés.

<sup>49</sup> DELHAYE .J, gestion financière, édition DUNUD, 12eme Edition, paris, 2003, p363.

#### **Graphe N° 01 : la relation entre la VAN et le TRI:**

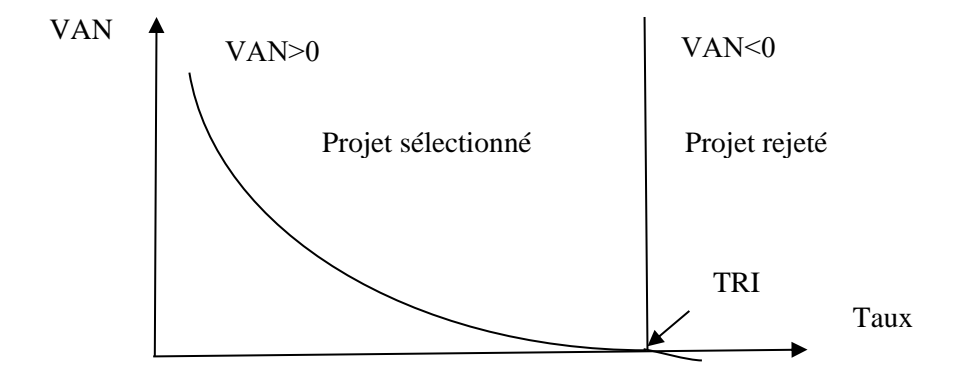

**Source :** Nathalie Morgues le choix des investissements dans l'entreprise, éd, paris, 1994, p31

- Le point d'intersection entre la courbe de la VAN et l'axe des abscisses représente le TRI  $(VAR=0)$ ;
- La courbe de la VAN est décroissante, elle diminue à chaque fois que le taux d'actualisation augmente.
- Un projet est rentable si sa VA
- N 0 ; la VAN=0 si t=TRI ; le projet est rentable si t TRI.

#### **1.2.4. L'indice de profitabilité (IP) :**

- **D. Définition :** « l'indice de profitabilité est le rapport du revenu actualisé du projet au montant initial de l'investissement » <sup>50</sup>.il mesure la valeur présente des entrées de fonds par unité investi.
- L'IP est représenté par la formule suivante<sup>51</sup> :

$$
\text{IP}=\frac{\sum_{K=1}^{n} CFK(1+t)^{\top} \kappa}{10}
$$

**Ou bien** :

$$
IP = 1 + \frac{VAN}{I0}
$$

<sup>50</sup> NATHALIE .M, le choix des investissements dans l'entreprise, édit Economica, 7eme édition, paris, 1999, p104.

<sup>&</sup>lt;sup>51</sup> XAVIER. R, Economie de l'entreprise, hachette, paris, 2006, p690.

- **B.** Règles de décision : en terme d'analyse si (IP>1) ; le projet est rentable financement, création de la valeur donc ce dernier est acceptable.si (IP<1) ; le projet est non rentable financièrement, destruction de la valeur.
- **C. Les avantages et les inconvénients de la méthode :**
- **Avantage** : il prend en compte le cout des ressources ; il prend en compte l'ensemble des flux, c'est un critère de sélection entre deux ou plusieurs projets dont les couts d'investissement sont différents.
- **Inconvénients** : l'IP ne permet pas de comparer des projets de durées différentes, difficile de mettre en œuvre si les flux d'actualisation ne sont pas tous positifs.

### **1.2.5. Le délai de récupération actualisé (DRA) :**

**A. Définition : «** le DRA est le temps nécessaire pour que la VAN des Cash-flows cumulés actualisés devienne positive. » 52 .

C'est la détermination du temps requis (généralement le nombre d'années) pour récupérer l'argent investi dans le projet.

Le délai de récupération actuelle (DRA) peut se calculer à partir des formules suivantes<sup>53</sup> :

**Le délai de récupération du capital investi (DRA) :**

$$
\mathbf{DRA} = \sum_{i=1}^{n} CF(1+t) - n = I0
$$

**cas des cash-flows constants :**

$$
\mathbf{I0} = \sum_{1}^{DRA} \frac{C F t}{(1+i)t}
$$

**cas des cash-flows qui ne sont pas constants :**

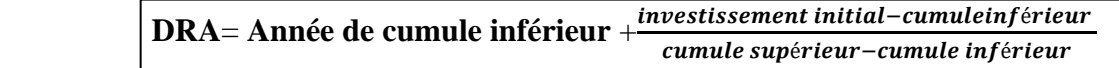

#### **Tel que :**

**I<sup>0</sup> :** capital investi

<sup>52</sup> EDITH.G, les décisions d'investissement, Ed Nathan, paris, 1998, p29.

<sup>53</sup>Ibid., p30.

#### **i :** taux d'actualisation

#### **t** : ordre d'années

**DRA** : délai de récupération actualisé.

**B. Règle de décision :**si le délai de récupération est inférieur à une durée fixé par les dirigeants de l'entreprise, on accepte le projet, entre deux projets, on prend celui dont le délai de récupération est plus court.

### **C. Les avantages et les inconvénients de la méthode :**

- **Avantages :** la facilité à calculer et à interpréter, cette méthode est un outil pour l'entreprise qui est confrontées à des problèmes de liquidité.il permet de inciter à reconsidérer le projet si ce dernier inacceptable.
- **Inconvénients :** le DRA il ignore les flux de liquidité intervenant après le délai de récupération, il exige l'établissement d'une période fixée à l'avance.

#### **2. les critères d'évaluation dans un avenir incertain :**

L'avenir incertain est caractérisé par deux notions, qui sont l'incertitude et le risque ; la situation risquée est définie comme une situation dont on peut, à priori, déterminer la loi de distribution de probabilité des différents résultats. Par opposition à la situation d'incertitude se définissent comme une situation pour laquelle il n'est pas possible, à priori, de déterminer la loi de distribution de probabilités des résultats .donc, l'évaluation des investissements en avenir incertain peut se faire ainsi :

#### **2.1. Les critères d'évaluation dans un avenir probabilisable :**

Ces méthodes basées sur la possibilité de déterminer toutes les valeurs que peuvent prendre les cash-flows relatifs à un exercice donné.

#### **2.1.1. Le modèle espérance-variance :**

1

« Selon ce modèle, la VAN calculée en fonction de flux aléatoires est elle-même une variable aléatoire caractérisée par son espérance mathématique et sa variance ou son écart type »<sup>54</sup>.

<sup>54</sup> GRANDUILLOT .B et GRANDUILLOT .F, l'essentiel du contrôle de gestion, Edition extenso, 4eme édition, paris, 2009, p88.

Dans ce cas, le décideur cherche à maximiser l'espérance de la VAN (synonyme de rentabilité) et à minimiser la variance de la VAN (synonyme de risque).

### **2.1.1.1. L'espérance de la VAN :**

**A. Définition :** l'espérance mathématique de la VAN est la moyenne des valeurs de la variable, chacune pondérée sa probabilité de survenance, ces probabilités constituent la distribution de la variable.

L'espérance mathématique de la VAN sera présentée par la valeur E(VAN) :

 $E(VAN) = \sum_{k=0}^{n} \frac{ECFk}{(4+k)!}$  $(1+t)$  $\sum_{k=0}^n$ 

#### **Avec :**

**.** 

- **t :** taux d'actualisation ;
- **E CFK :** l'espérance du flux net de liquidité à la période k ;
- **n :** la durée de vie de l'investissement.
- **B. Règle de décision :** tout projet dont E(VAN) est positive sera retenu, dans le cas où les projets sont indépendants ; ainsi dans le cas où les projets sont mutuellement exclusifs, on retient le projet dont E(VAN) est la plus élevée.

### **2.1.1.2. La variance et l'écart type de la VAN :**

**A. Définition :** la variance est la somme des écarts rapportés à la moyenne pondérée par les probabilités des différents états.

« Plus l'écart type est élevé, plus les VAN possibles ont tendance à différer de la VAN espérée. Donc le risque du projet est grand le calcul s'effectuer comme suit : »<sup>55</sup>

$$
(\mathrm{CF})=\sigma^2(\mathrm{CF})=\sum_{t=1}^n [CFT-E(CF)]^2
$$

Si on se base sur la VAN du projet, on aura

<sup>55</sup> MERIC. J, SFES.F, gestion financière dès l'entreprise, Edition Hachette, paris, 2011, p596.

 $V(VAN)=\sigma^2(VAN)=\sum_{t=1}^n[VANt-E(VAN)]^2$ 

σ(VAN)= $\sqrt{\sum pt} [VANt - E(VAN)]^2$ 

**Tel que :**

**V(VAN) :** la variance de la VAN ;

**VAN t** : la VAN du projet si l'événement t se produit ;

**σ (VAN) :**l'écart –type de la VAN ;

Pt : probabilité de réalisation de l'événement t.

**B. Règle de décision :** en cas de projet indépendants, on retiendra tout dont le risque est inférieur à une norme fixée d'avance ; Ainsi en cas de projet mutuellement exclusifs remplissant déjà la condition précédente, on retient le projet qui a le risque le moins élevé ; enfin lorsque deux projets concurrents ont la même VAN espérée, on retiendra celui qui présente le risque (écart-type) le plus faible. A l'inverse, à risque égal, on préfèrera le projet offrant la plus grande VAN espérée.

### **2.1.1.3. Coefficient de variation CV :**

**A. Définition :** c'est le mesure du degré de risque par unité de rendement espéré du projet, en effectuent le rapport entre l'écart type et l'espérance mathématique de la variable considérée.

Le CV peut se calculer à partir de la formule suivante :

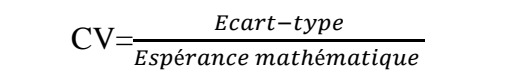

**Ou**

$$
CV = \frac{\delta (VAN)}{E (VAN)}
$$

### **Tel que :**

**CV :** coefficient de variation ;

**σ(VAN) :**l'écart-type de la VAN ;

**E(VAN) :**l'espérance de la VAN.

**B. Règle de décision :** en cas de projet indépendants, nous retiendrons tout projet dont le risque est inférieur à une norme fixée d'avance par l'entreprise. En cas de projet mutuellement exclusifs, nous retiendrons tout projet dont le risque est le moins élevé.

### **2.1.2. Modèle d'équilibre des actifs financiers (MEDAF) :**

Le MEDAF fournir une estimation de la valeur théorique d'un actif financier, il explique la réalisation de l'équilibre par l'offre et la demande pour chaque titre et il permet de déterminer le rendement d'un titre par son risque systématique.

Lorsque l'entreprise apprécie un projet d'investissement, elle est amenée à comparer la rentabilité de ce projet à celle qu'elle pourrait d'un placement sur un marché financier, pour un même niveau de risque non diversifiable. Or, le modèle d'évaluation des actifs financiers donne une mesure de la rentabilité à exiger d'un actif financier risqué.

« Le MEDAF propose la formule suivante de la rentabilité exigée d'un actif risqué

 $E(R_a)=r+B_a[E(R_m)-r]$ 

### **Tel que :**

**.** 

**R<sup>a</sup> :** la rentabilité de l'actif

 $\mathbf{B}_a$  **:** cov ( $\mathbf{R}_a$ ,  $\mathbf{R}_m$ ) /var ( $\mathbf{R}_m$ )

**R <sup>m</sup>** : la rentabilité du portefeuille du march

Ainsi, les flux de trésorerie du projet devraient être actualisés aux taux correspondant à un actif financier de risque systémique équivalent. Ceci n'implique que seul le risque systématique

du projet soit pris en compte, et non son risque total »<sup>56</sup>.

### **2.1.3. La décision séquentielle dans l'évaluation financière d'un projet d'investissement :**

C'est une méthode qui permet une certaine gestion de risque en l'intégrant graduellement dans le temps aux flux correspondants. La technique utilisée est celle fans des arabes de décision.

L'objectif de cette méthode la représentation graphique des différant possibilités de développement du projet et la probabilité des anticipations concernant le contexte future.

<sup>56</sup>GINGLINGER. E, Les décisions d'investissements, éd, Nathan, France, 1999, p29.

### **2.1.3.1. La Structure de l'arbre de décision :**

L'arbre de décision est un graphe établi lorsque l'entreprise est confrontée à des décisions multiples et séquentielles en matière d'investissement. Parmi les sommets du graphe (ou nœuds) on distingue des nœuds de décision et des nœuds d'événement

- Les nœuds de décisions sont figurés par des carrés qui représentent un choix entre plusieurs décisions.
- Les nœuds d'événement sont figurés par des cercles qui représentent une alternative entre plusieurs événements.

**Figure N° 02. : Présentation schématique de l'arbre de décision**

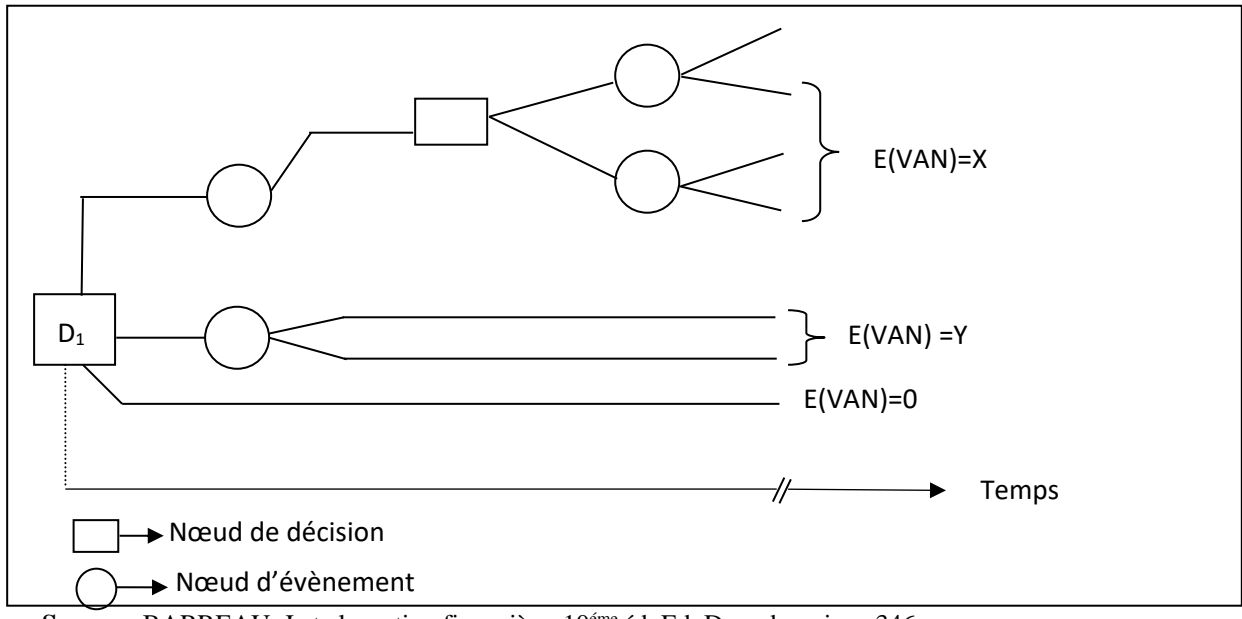

**Source :** BARREAU. J et al, gestion financière ,10éme éd, Ed, Dunod, paris, p 346.

### **2.1.3.2. Procédure de l'arbre de décision :**

A chaque nœud de décision, la décision qui a la préférence est celle qui conduit au nœud d'événements pur lequel E (VAN) est maximale.

Les nœuds de décisions sont analysés, les uns après les autres, en allant su sommet vers la racine, les branche hautes correspondant à des décisions non retenues son éliminée.

### **2.2. Les critères d'évaluation dans un avenir non probabilisable :**

Nous proposons dans ce qui suit un certain nombre de modèles, il s'agit de : critère de moyenne arithmétique ou Laplace Bayes, critère de Wald ou Maximin, critère de Savage ou Minimax, critère de Hur witz, Critère de PASCAL, critère de BERNOULLI.

### **2.2.1 Le critère de moyenne arithmétique ou Laplace Bayes :**

Ce critère correspond à l'espérance de gain en considérant les différents états de la nature comme équiprobables, la décision pour laquelle la moyenne arithmétique des résultats sera élevée, est plus favorable.

La simplicité de calcul est le principal intérêt de ce critère. Notons cependant l'ambigüité de la démarche qui consiste à prétendre raisonner dans un avenir incertain.

### **2.2.2 Le critère de Wald ou Maximin :**

L'adoption de ce critère correspond à une attitude prudente. On cherche à identifier pour chaque stratégie possible l'état de nature qui conduirait aux moins bons résultats. Puis, « on adopte la stratégie qui est susceptible de fournir le résultat le moins mauvais possible. C'est le maximum des minimums potentiels : le meilleur des pires » 57 .

#### **2.2.3 Le critère de Savage ou Minimax :**

C'est un critère de prudence et suggère d'obtenir la solution qui rend minimal maximum des regrets.

« Le regret correspond au manque à gagner résultat d'une décision .il se calcul à partir de la différence entre le gain obtenu avec cette décision et le gain de la meilleure décision possible  $\frac{1}{2}$ <sup>58</sup>.

#### **2.2.4 Le critère de Hur witz :**

**.** 

Ce critère permet de relativiser la prise de décision. En utilisant les critères précédant, on considère que les décisions sont équiprobables. « Le critère de Hur witz consiste à calculer

<sup>57</sup>BARREAU. J, DELHAYE .J, Gestion financière, EDITION DUNUD, 12eme Edition, paris2003, p 356.

<sup>58</sup>BABUSIAUX. D, décision d'investissement et calcul économique dans l'entreprise, Ed Economica, Paris, 1992, P573.
# **CHAPITRE N°02 : LES METHODES D'EVALUATION FINANCIERES** D'UN PROJET D'INVISTISSEMENT

pour chacune des stratégies une moyenne pondérée du pire et de meilleur de ses résultats potentiels, et choisir la stratégie pour la moyenne pondérée H est plus grande.

```
H= (1-α) P+\alpha M
```
H : pire des résultats ; M : meilleur résultat ; α : coefficient subjectif compris entre 0 et 1 Reflétant le degré d'optimisme ou pessimisme de la décision, sa nature offensive ou prudent

I, le décideur est →α0, le décideur est pessimiste. Lorsque →α lorsque optimiste. Lorsque

α=0, le critère de Hur witz se confond au critère Maximin » 59 .

# **2.2.5 Critère de PASCAL :**

« L'utilisation de ce critère suppose que l'investissement est neutre vis-à-vis du risque et nécessite le calcul de l'espérance mathématique des résultats de chaque projet. Pour ce calcule, il est nécessaire d'associé chaque état de nature avec une probabilité de réalisation.

PASCAL choisie le projet qui maximise l'espérance mathématique »<sup>60</sup>.

# **2.2.6 Le critère de BERNOULLI :**

On maximise la moyenne du logarithme népérien des performances. « On calcule la moyenne de l'utilité des performance conditionnelles pour chaque projet, l'utilité étant définie par la fonction logarithme népérien incertain, le critère de BERNOULLI est donc fondé sur l'hypothèse d'équiprobabilité des états du monde possible ».<sup>61</sup>

Pour l'utilisation de ce critère il faut calculer

Bi=∑Pi In Ri

# **Tel que :**

**In :** fonction l'ogamique

**Pi :** probabilité de réalisation associé à chaque état de nature

**<sup>.</sup>** <sup>59</sup>GRANDUILLOT .B et GRANDUILLO. F .L'essentiel du control de gestion, Edition Extenso ,4éme édition, paris, 2009, p88.

<sup>60</sup> NATHALIE .T-P, Guide des choix d'investissement, éditions d'organisation 2006 Paris, 1999, p162.

<sup>61</sup>GRANDUILLONT. B et GRANDUILLONT. F, op, Cite, p 350.

# **CHAPITRE N°02 : LES METHODES D'EVALUATION FINANCIERES D'UN PROJET D'INVISTISSEMENT**

# **Ri :** résultat du projet selon l'état de nature

Evaluer un projet d'investissement donne l'assurance en chiffres, aux décideurs de peser la fiabilité du projet et de passer à l'étape suivante qui est la mise en œuvre.

# **CHAPITRE N°02 : LES METHODES D'EVALUATION FINANCIERES** D'UN PROJET D'INVISTISSEMENT

# **Conclusion :**

Ce présent chapitre a pour objectif de présenter les principales méthodes de l'évaluation d'investissement. En effet, celle –ci nécessite le respect de deux étapes : une étude technicoéconomique qui concerne les aspects techniques et économiques du projet, et l'étude d'évaluation d'un projet d'investissement basent sur l'évaluation économique et financière cette dernière mesure la rentabilité dégagée par le projet à partir des critères d'évaluation.

Divers critères sont mise à la disposition de l'entreprise lui permet d'apprécier les différents projets. Ces critères peuvent être regroupés en deux catégories principales :

Les critères en avenir certains, qui ne prennent pas en considération le risque lié au projet.

Les critères en avenir incertains, dans ce cas ; l'investisseur cherche à maximiser son résultat et son patrimoine dans un contexte risque il s'agit donc de se donner les moyens d'évaluer cette prime de risque.

Sachant que l'environnement de l'entreprise est de plus en plus risque, l'entreprise a recours à des critères adaptés à cet environnement, en utilisant les techniques qui font appel aux probabilités et des tests de sensibilité sur les paramètres pour lesquels la rentabilité du projet s'avère très sensible.

# **CHAPITRE 03 : APPLICATIONS DES CRITERES DE CHOIX D'INVISTISSEMENT AU SEIN DE L'ENTREPRISE SPA CEVITAL**

### **Introduction :**

Les chapitres précédents de ce travail ont été consacrés aux aspects théoriques de l'étude d'un projet d'investissement dans toutes ses dimensions, le présent chapitre, en revanche, sera consacré à l'aspect pratique de notre travail. En effet, on essayera dans ce qui suit d'étudier l'état du projet d'extension fabrication fenêtre réalisé par l'entreprise SPACEVITAL.

A cet effet, nous avons subdivisé ce chapitre en trois sections : la première section porte sur la présentation de l'organisme d'accueil SPA CEVITAL, la deuxième section traite l'identification et l'évaluation de projet d'extension fabrication des fenêtres au sein de l'entreprise SPA CEVITAL, et la troisième section abordera l'application des critères de choix d'investissement au sein de l'entreprise CEVITAL.

# **Section 01 : présentation de l'organisme d'accueil CEVITAL**

Pour pouvoir porter un jugement sur la viabilité et la rentabilité du projet de l'extension réalisé par l'entreprise CEVITAL, une présentation de l'entreprise est nécessaire pour mettre en évidence ses activités, sa situation géographique, ses clients mais aussi l'organisation générale des composantes de sa direction générale (DG) et les missions de ses diverses directions.

# **1. Historique de l'entreprise SPA CEVITAL :**

CEVITAL est une Société par Actions(SPA) au capital privé de 68 ,760 milliards de DA. Elle a été créé en Mai 1998.Elle est implantée à l'extrême –Est du port de Bejaia. Elle est l'un des fleurons de l'industrie agroalimentaire en Algérie qui est constituée de plusieurs unités de production équipées de la dernière technologie et poursuit son développement par divers projets en cours de réalisation. Son expansion et son développement durant les 5 dernières années, font d'elle un important pourvoyeur d'emplois et de richesses .CEITAL Food est passé de500 salariés en 1999 à 3850 salariés en 2021.

# **Bejaia :**

CEVITAL a entrepris la construction des installations suivantes :

- Raffinerie Huile
- Margarinerie
- Silos portuaires
- Raffinerie de sucre

# **A El Kseur :**

Une unité de production de jus de fruits COJEK a été rachetée par le groupe CEVITAL dans le cadre de la privatisation des 'entreprises publiques algériennes en novembre 2006.

Un immense plan d'investissement a été consenti visant à moderniser l'outil de production de jus de fruits COJEK.

Sa capacité de production est de 14 400 T par an .Le plan de développement de cette unité portera à 150 000/an en 2010.

# **A Tizi Ouzou :**

**A Agouni Gueghrane** : au cœur du massif montagneux du Djurdjura qui culmine à plus de 2300 mètres L'Unité d'Eau Minérale L'alla Khadîdja a été inaugurée en juin 2007.

# **2. Situation géographique de l'entreprise CEVITAL :**

 L'entreprise CEVITAL se trouve à l'arrière port de Bejaia à 200 ML du quai, Ce terrain à l'origine marécageux et inconstructible a été récupéré en partie d'une décharge publique. viabilisé avec la dernière technologie de consolidation des sols par le système de colonnes ballastées (337 KM de colonnes ballastées de 18 ML chacune ont été réalisées) ainsi qu'une partie à gagner sur la mer.

### **3. Les clients de l'entreprise CEVITAL :**

La satisfaction du client est la devise de l'entreprise .la raison de vivre de l'entreprise est de vendre. Les clients de l'entreprise sont divers et variés : grossistes, industrielles, institutionnels et administration.

Ils sont pour la grande majorité des industriels de l'agroalimentaire et des distributeurs, ces derniers se changent de l'approvisionnement de tous les points de vente ou qu'ils soient.

Ainsi l'entreprise CEVITAL exporte certains produits vers les pays étrangers :

- Les huiles vers la Tunisie,
- la Lybie et l'Arabie saoudite.
- La mélasse du sucre vers la grande –Bretagne et les Pays-Bas.
- Sucre vers l'Europe, Asie.

#### **4. Les activités de l'entreprise ce vital :**

Le Complexe Agro-alimentaire est composé de plusieurs unités de production : Huiles Végétales, Margarinerie et graisses végétales, Sucre blanc, Sucre liquide, Silos portuaires, Boissons.

#### **A. Huiles Végétales:**

Les huiles de table : elles sont connues sous les appellations suivantes :

- **Fleurial plus :** 100% tournesol sans cholestérol, riche en vitamine (A, D, E)
- (**Elio et Fridor)** : ce sont des huiles 100% végétales sans cholestérol, contiennent de la vitamine E.

Elles sont issues essentiellement de la graine de tournesol, Soja et de Palme, conditionnées dans des bouteilles de diverses contenances allant de (1 à 5 litres), après qu'elles aient subi plusieurs étapes de raffinage et d'analyse.

La capacité de production : 570000 tonnes/an, sa part sur le marché national est de 65% est ses exportations sont vers Maghreb et le moyen orient, en projet pour l'Europe.

# **B. Margarinerie et graisses végétales**

CEVITAL produit une gamme variée de margarine riche en vitamines A, D, E certaines margarines sont destinées à la consommation directe telle que Mâtina, Rania, le beurre gourmant et FLERIAL ,d'autres sont spécialement produites pour les besoins de la pâtisserie moderne ou traditionnelle, à l'exemple de la parisienne et MEDINA « SMEN » sa Capacité de production : 180.000 tonnes/an / Notre part du marché national est de 30% ,sachant que nous exportons une partie de cette production vers l'Europe, le Maghreb et le Moyen-Orient .

# **C. Sucre Blanc :**

Il est issu du raffinage du sucre roux de canne riche en saccharose .Le sucre raffiné est

Conditionné dans des sachets de 50Kg et aussi commercialisé en morceau dans des boites d'1kg.

CEVITAL produit aussi du sucre liquide pour les besoins de l'industrie agroalimentaire et plus précisément Pour les producteurs des boissons gazeuses.

- Entrée en production  $2^{\text{eme}}$  semestre 2009.
- $\geq$  Capacité de production : 2 340 000 tonnes/an
- $\triangleright$  Part du marché national : 85%
- Exportations : 600 000 tonnes/an en 2018, CEVITAL FOOD prévoit 650 000 tonnes/an dès 2019.

# **D. Sucre liquide :**

- $\checkmark$  Capacité de production : matière sèche : 219 000 tonnes/an+
- $\checkmark$  Exportations : 25 000 tonnes/an en prospection

# **E. Silos portuaires :**

La complexe CEVITAL Food dispose d'une capacité maximale 182 000 tonnes et d'un terminal de déchargement portuaire de 2000 T par heure .Un projet d'extension est en cours de réalisation.

La capacité de stockage Horizon au 1 er trimestre 2010 sera de 200 000 T en 25 silos verticaux et de 200 000 T en 2 silos horizontaux.

# **F. Boissons (eau minérale, jus de fruits) :**

L'eau minérale l'alla Khadîdja depuis des siècles son origine les monts enneigés à plus de 2300 mètres du Djurdjura qui culminent. En s'infiltrant très lentement à travers la roche, elle se charge naturellement en minéraux essentiels à la vie (Calcium53, Potassium 0.54, Magnésium 7, Sodium 5.5 Sulfate 7, Bicarbonate 162,….) tout en restant d'une légèreté incomparable .L'eau minérale l'alla Khadîdja pure et naturelle est directement captée à la source au cœur du massif montagneux du Djurdjura.

- $\checkmark$  Lancement de la gamme d'eau minérale « l'alla Khadîdja » et de boissons gazeuses avec capacité de production de 3 000 000 bouteilles par jour ;
- Réhabilitation de l'unité de production de jus de fruits **« EL KSEUR » ;**
- $\checkmark$  Capacité de production : 642 T/J, 212000 T/AN.

#### **5. présentation de la direction des finances et de la comptabilité**

La direction générale est composée d'un secrétariat et de 19 directions :

#### **La direction Marketing :**

Pour atteindre les objectifs de l'Entreprise, le Marketing Ce vital pilote les marques et les gammes de produits. Son principal levier est la connaissance des consommateurs, leurs besoins, leurs usages, ainsi que la veille sur les marchés internationaux et sur la concurrence. Les équipes marketing produisent des recommandations d'innovation, de rénovation, d'animation publicpromotionnelle sur les marques et métiers CEVITAL. Ces recommandations, validées, sont mises en œuvre par des groupes de projets pluridisciplinaires (Développement, Industriel, Approvisionnement, Commercial, Finances) coordonnés par le Marketing, jusqu'au lancement proprement dit et à son évaluation.

### **La direction des ventes & commerciale** :

Elle a en charge de commercialiser tous les gammes des produits et le développement fichier clients de l'entreprise, au moyen d'action de détection ou de promotion de projets à base de hautes technologies. En relation directe avec la clientèle, elle possède des qualités relationnelles pour susciter l'intérêt des prospects.

### **La direction système d'informations** :

Elle assure la mise en place des moyens des technologies de l'information nécessaires pour supporter et améliorer l'activité, la stratégie et la performance de l'entreprise. Elle doit ainsi

veiller à la cohérence des moyens informatiques et de communication mises à la disposition des utilisateurs, à leur mise à niveau, à leur maîtrise technique et à leur disponibilité et opérationnalité permanente et en toute sécurité.

Elle définit, également, dans le cadre des plans pluriannuels les évolutions nécessaires en fonction des objectifs de l'entreprise et des nouvelles technologies.

### **La direction des Finances et Comptabilité :**

- $\checkmark$  préparer et mettre à jour les budgets
- $\checkmark$  Tenir la comptabilité et préparer les états comptables et financiers selon les normes
- $\checkmark$  Pratiquer le contrôle de gestion
- $\checkmark$  Faris le Reporting périodique
- **La direction industrielle :**
- $\checkmark$  Chargé de l'évolution industrielle des sites de production et définit, avec la direction générale, les objectifs et le budget de chaque site ;
- $\checkmark$  Analyse les dysfonctionnements sur chaque site (équipements, organisation...) et recherche les solutions techniques ou humaines pour améliorer en permanence la productivité, la qualité des produits et des conditions de travail ;
- $\checkmark$  Anticipe les besoins en matériel et supervise leur achat (étude technique, tarif, installation...) ;
- $\checkmark$  Est responsable de la politique environnement et sécurité ;
- $\checkmark$  Participe aux études de faisabilité des nouveaux produits.
- **La direction des Ressources Humaines :**
- définit et propose à la direction générale les principes de Gestion ressources humaines en support avec les objectifs du business et en ligne avec la politique RH groupe.
- Assure un support administratif de qualité à l'ensemble du personnel de CEVITAL Food.
- Pilote les activités du social.
- Assiste la direction générale ainsi que tous les managers sur tous les aspects de gestion ressources humaines, établit et maitrise les procédures.
- Assure le recrutement.
- Chargé de la gestion des carrières, identifie les besoins en mobilité.
- Gestion de la performance et des rémunérations.
- Formation du personnel.

- Assiste la direction générale et les managers dans les actions disciplinaires.
- Participe avec la direction générale à l'élaboration de la politique de communication afin de développer l'adhésion du personnel aux objectifs fixés par l'organisation.
- **La direction Approvisionnements :**

Dans le cadre de la stratégie globale d'approvisionnement et des budgets alloués (investissement et fonctionnement).

# **Section 02 : L'identification et L'évaluation du projet d'extension production des fenêtres en PVC au sein de l'entreprise CEVITAL.**

Après avoir donné un aperçu présentatif de la structure organisationnelle de l'entreprise, et avant de s'engager dans les procédures de choix d'investissement, nous allons évaluer un projet d'extension de fabrication des fenêtres en PVC fabriqué par l'entreprise CEVITAL, tout en commençant par l'identification de ce projet, en clarifiant ses objectifs et son intérêt par rapport à l'entreprise. L'analyse de la viabilité ou l'analyse technico-économique doit être placé en premier rang dans la conduite d'un projet d'investissement, dans le sens où on ne peut apprécier la rentabilité d'un projet sans qu'il soit viable.

# **1. L'Eude technico-économique :**

Cette démarche consiste à présenter les aspects techniques et économiques du projet.

# **1.1. Identification du projet :**

L'identification permet de définir le type d'investissement, les raisons qui ont conduits l'entreprise à investir et les objectifs attendus de celui-ci.

# **1.1.1. Le type de l'investissement :**

L'investissement qui fait l'objet de cette étude est un investissement de nature industriel implanté à la commune d'OUED GHIR wilaya de Bejaia, sur une assiette de terrain d'une superficie de 40000  $M^2$ . La fabrication des fenêtres est destinée à la consommation locale et étrangère. Donc, il s'agit d'une croissance interne et externe ; qui conduit l'entreprise a accroitre sa capacité de production qui va surement répondre à un souci stratégique d'accroitre sa part de marché.

# **1.1.2. Les motifs de l'investissement :**

Les raisons pour lesquelles l'entreprise CEVITAL agro-alimentaire s'est engagée dans la construction d'une usine de fabrication des fenêtres sont : augmenter sa capacité de production, contribuer au développement de la région OUED GHIR et de créer des postes d'emplois (résorption partielle du chômage).

### **1.1.3. Les objectifs visés par l'investissement :**

Les objectifs visée par ce projet est de maintenir la croissance en transformant l'entreprise CEVITAL d'un importateur à un exportateur du produit et devenir un opérateur international dans cette filière de l'agroalimentaire avec la pénétration du marché mondial. Ainsi la diminution du taux de chômage par la création des postes d'emplois.

### **1.2. L'étude marketing et commerciale :**

L'étude marketing et commerciale porte sur une étude de marché et sur l'analyse commerciale.

### **1.2.1. L'étude du marché :**

L'analyse du marché fait apparaitre que le projet fenêtres en PVC permettra à CEVITAL de prendre le monopole du marché algérien étant donné qu'elle sera dans une position d'exclusivité en matière de production de la fabrication des fenêtres en PVC qui répond aux normes d'hygiène, environnement qui respecte tous ses aspects Local et l'Export internationale et avec un prix concurrentiel. A la concrétisation du projet, CEVITAL utilisera les fenêtres en PVC pour toutes ses livraisons vers sa clientèle, chose qui va lui permettre de faire connaitre ses produits que ce soit au niveau national ou international.

### **1.2.2. L'analyse commerciale :**

Afin d'assurer une place à ses produits, l'entreprise CEVITAL suit une politique et une stratégie commercial. Cette dernière porte sur les avantages que peut offrir le produit fenêtres en PVC.

#### o **Le produit :**

Les fenêtres en PVC fabriqué par l'entreprise CEVITAL est un plateau de chargement, stockage, manutention et de transport. Elle est conçue pour être manipulée par des chariots élévateurs ou des Trans fenêtre, elle se présente également comme un produit très promoteur,

qui contribue à la sécurité de ses produits, à la longévité l'hygiène, ainsi qu'une bonne image pour l'entreprise.

# **2. Les paramètres financiers relatifs au projet :**

Avant de s'engager dans l'application des critères de choix d'investissement, il est nécessaire de calculer les paramètres financiers relatifs au projet pour faire une bonne appréciation de ce dernier.

# **2.1 Le coût de financement de l'investissement :**

Le montant initial de l'investissement est constitué de : terrain, bâtiments, matériels de transport, installations techniques, et matériels de réalisation…etc.

Le montant total est définit dans le tableau ci-après :

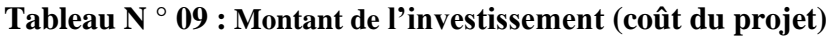

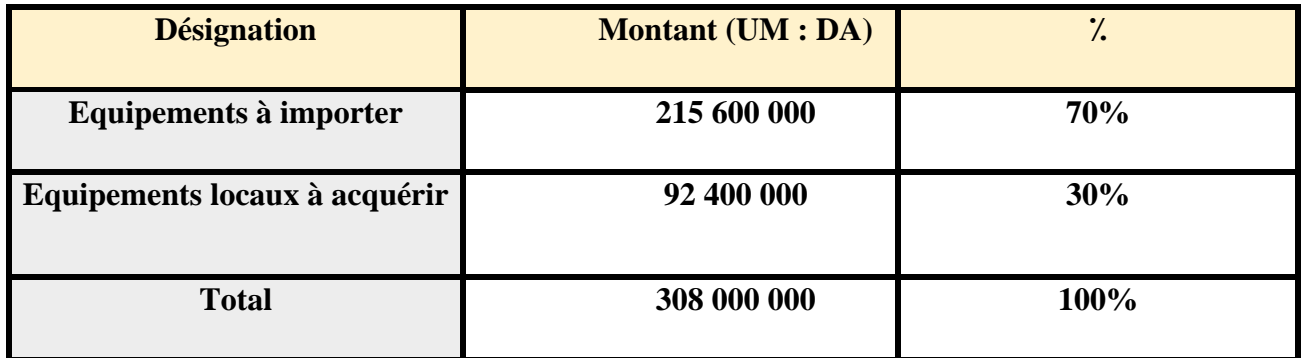

**Source :** établis sur la base des données de l'entreprise CEVITAL

#### **Commentaire** :

Le montant total de cet investissement est composé des achats des équipements importés qui représentent 70% du coût total, et 30% sont des équipements locaux. Ce qui explique, l'importance des capacités productives de l'entreprise.

# **2.2. Le mode de financement :**

La structure de financement du projet des fenêtres en PVC est présentée dans le tableau suivant :

# **Tableau N° 10 : Le mode de financement de l'investissement**

### **Unité : DA**

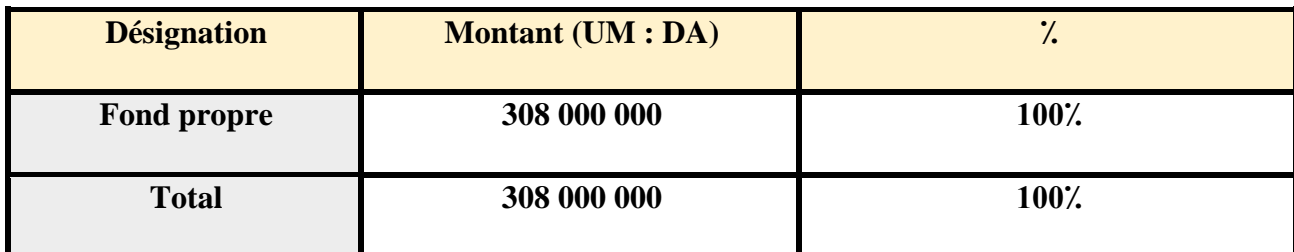

**Source :** établis sur la base des données de l'entreprise CEVITAL

#### **Commentaire** :

A partir du tableau ci-dessus, nous remarquons que l'entreprise finance la totalité de l'investissement par ces fonds propres, n'a pas fait recours à des ressources externes ce qui explique qu'elle procède des capacités financières importantes.

### **2.3. La durée de vie de projet :**

La durée de vie prévisionnelle du projet est relative à la concession du terrain de l'entreprise CEVITAL et l'entreprise EPB qui est de 20 ans. Tandis que l'installation technique est estimée pour 10 ans.

# **2.4. Les tableaux des amortissements**

Elaboration de l'échéancier d'amortissement selon les informations recueillies auprès de l'entreprise CEVITAL :

- Le projet sera mis en route en mars 2018 ;
- Le coût global de cet investissement est de 30 8000 000.00 DA;
- Les bâtiments sont amortissables sur 20 ans, avec un taux de  $5\%$ ;
- Les installations technique sont amortissables sur 10 ans, avec un taux de 10  $\lambda$ ;
- Le mode d'amortissement appliqué est l'amortissement linéaire.

# **C. Les installations techniques :**

La durée de vie des installations technique est de 10 ans .le taux d'amortissement se calcule ainsi :

Taux=  $100/$  Durée d'utilité  $\longrightarrow$  Taux =  $100/10=10\%$ .

Calcule de la dotation aux amortissements (DAA) :

DAA = Valeur brute\* Taux  $\qquad \qquad$  DAA = 215 600 000 \* 10% = 21 560 000 DA

Calcul de la valeur net comptable (VNC) : VNC = VB – DDA

| <b>Années</b>           | <b>Valeur brut</b> | La dotation | Le cumulé   | La VNC       |
|-------------------------|--------------------|-------------|-------------|--------------|
| $\mathbf{1}$            | 215 600 000        | 21 560 000  | 215 600 00  | 194 040 000  |
| $\overline{2}$          | 215 600 000        | 21 560 000  | 431 200 00  | 172 480 000  |
| $\overline{3}$          | 215 600 000        | 21 560 000  | 64 680 000  | 150 920 000  |
| $\overline{\mathbf{4}}$ | 215 600 000        | 21 560 000  | 862 400 00  | 129 360 000  |
| $\overline{5}$          | 215 600 000        | 21 560 000  | 107 800 000 | 107 800 000  |
| 6                       | 215 600 000        | 21 560 000  | 129 360 000 | 86 240 000   |
| $\overline{7}$          | 215 600 000        | 21 560 000  | 150 920 000 | 64 680 000   |
| 8                       | 215 600 000        | 21 560 000  | 172 480 000 | 43 120 000   |
| $\boldsymbol{9}$        | 215 600 000        | 21 560 000  | 194 040 000 | 215 60000    |
| 10                      | 215 600 000        | 21 560 000  | 215 600 000 | $\mathbf{0}$ |

**Tableau N° 11 : amortissement d'installation technique** 

**Source :** établis sur la base des données de l'entreprise CEVITAL.

**Commentaire :** d'après ce tableaux on remarque que la valeur net comptable (VNC) baisse à partir de la première année jusqu'à la neuvième année, ce qui signifie que les installations techniques sont consommés avant la dixième année (10 années = 0).

# **D. Les bâtiments**

Les bâtiments se caractérisent par durée de vie de 20 ans, le taux d'amortissement correspondant est de 5⁒, le tableau d'amortissement est le suivant :

Taux = 100/ Durée d'utilité  $\Box$  Taux = 100/ 20 = 5%

Calcul de la dotation aux amortissements (DAA) :

DAA = Valeur brute \* Taux  $\longrightarrow$  92 400 000 \* 5% = 4 620 000 DA.

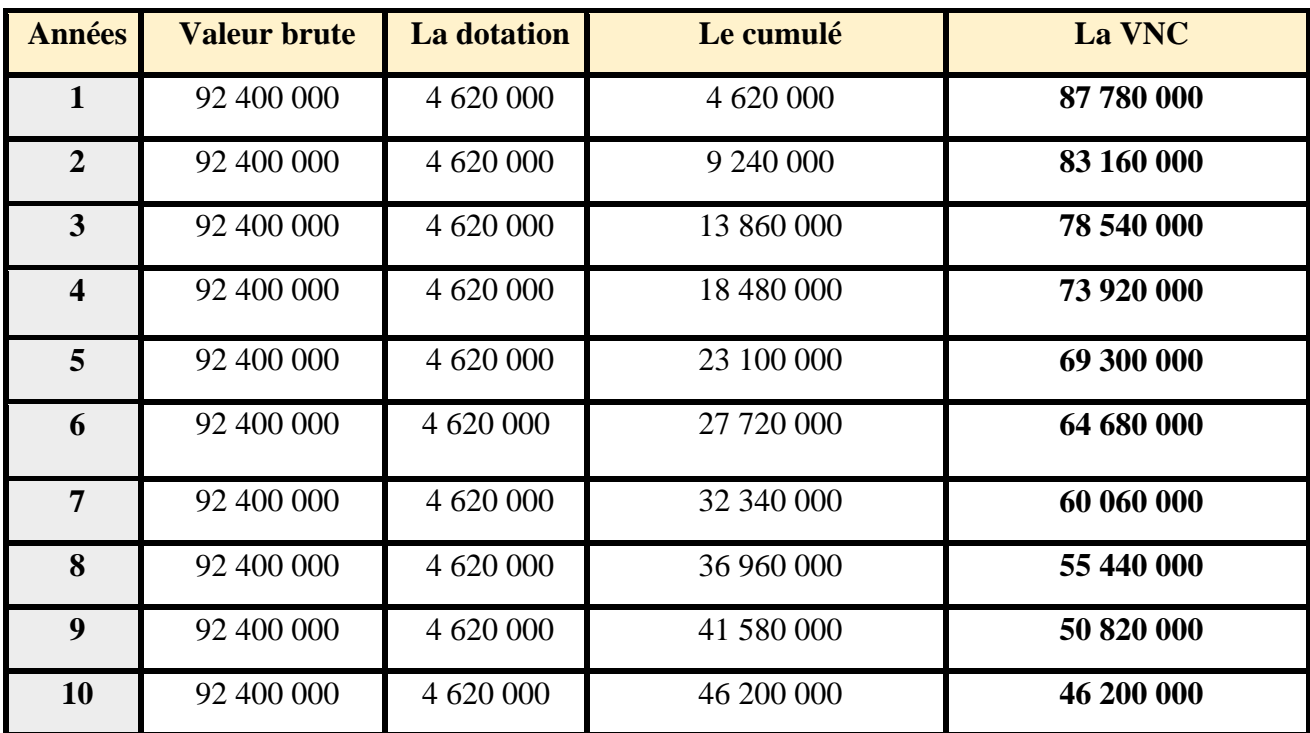

# **Tableau N° 12 : amortissement des bâtiments**

**Source :** établis sur la base des données de l'entreprise CEVITAL.

**Commentaire :** d'après le tableau, on remarque que la VNC n'est pas nulle, cela s'explique par la durée de vie des bâtiments, qui est de 20 ans alors que dans notre étude elle s'étale sur 10 ans.

# **2.5. Les calculs préalables d'un projet d'investissement :**

Avant de procéder à l'application de critère de choix d'investissement, il est très important d'exécuter au préalable une analyse de faisabilité financière de projet.

#### **2.5.1. Présentation des bilans prévisionnels :**

# **Tableau N°13 : Actif prévisionnel**

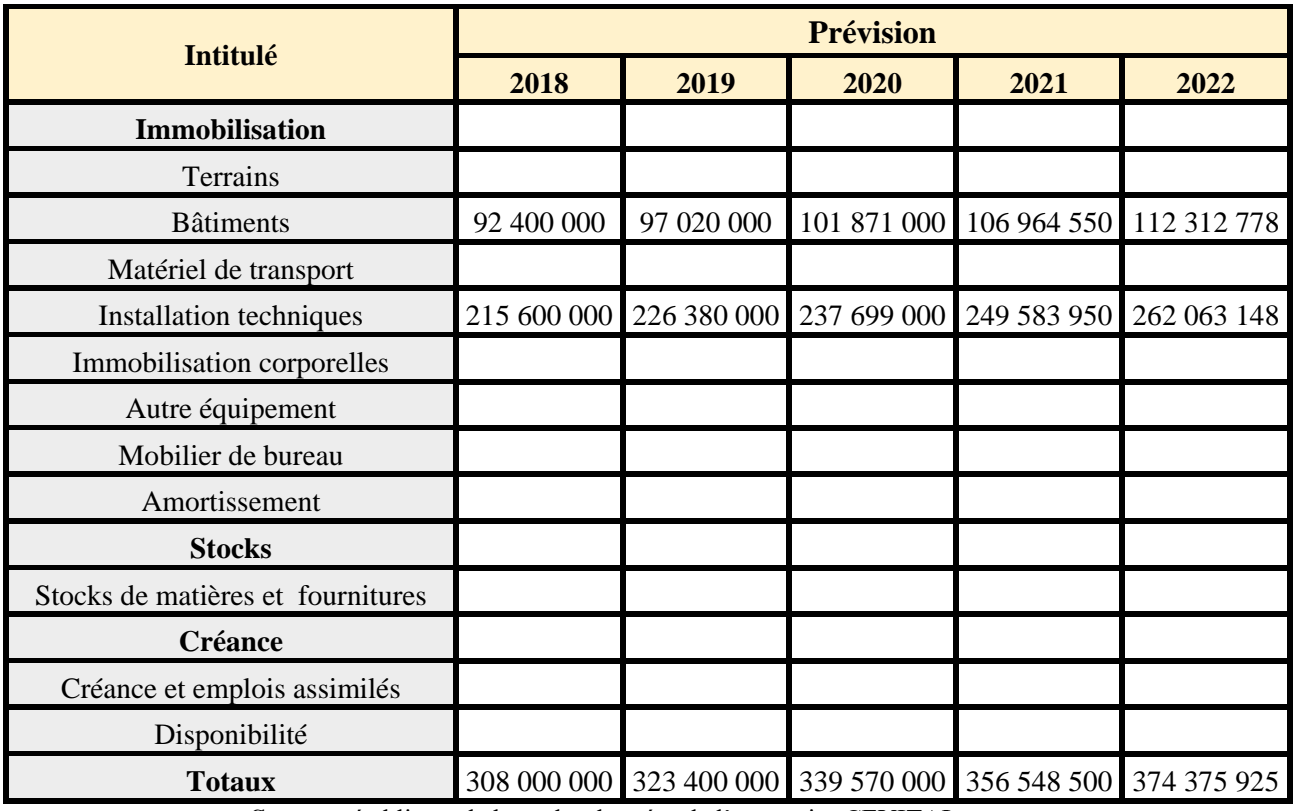

**Source :** établis sur la base des données de l'entreprise CEVITAL.

**Commentaire :** d'après ce tableau on remarque que l'actif de l'entreprise augmente d'une année à une autre durant les 5 ans.

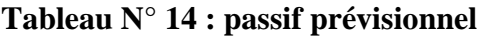

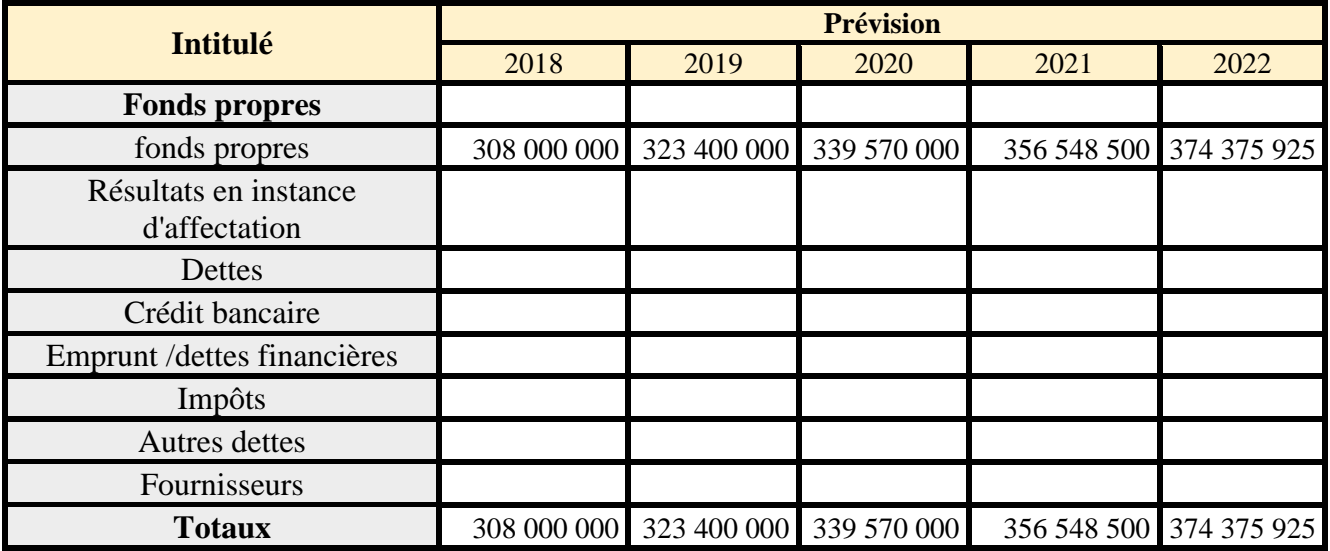

**Source :** établis sur la base des données de l'entreprise CEVITAL.

**Commentaire :** on remarque dans ce tableau de passif de l'entreprise augmente d'une année à une autre.

### **2.5.2. Présentation de tableau des résultats prévisionnels :**

Le tableau ci -après détermine d'estimation de l'ensemble des charges prévisionnelles relatives au projet ainsi en déduisant le résultat net prévisionnel.

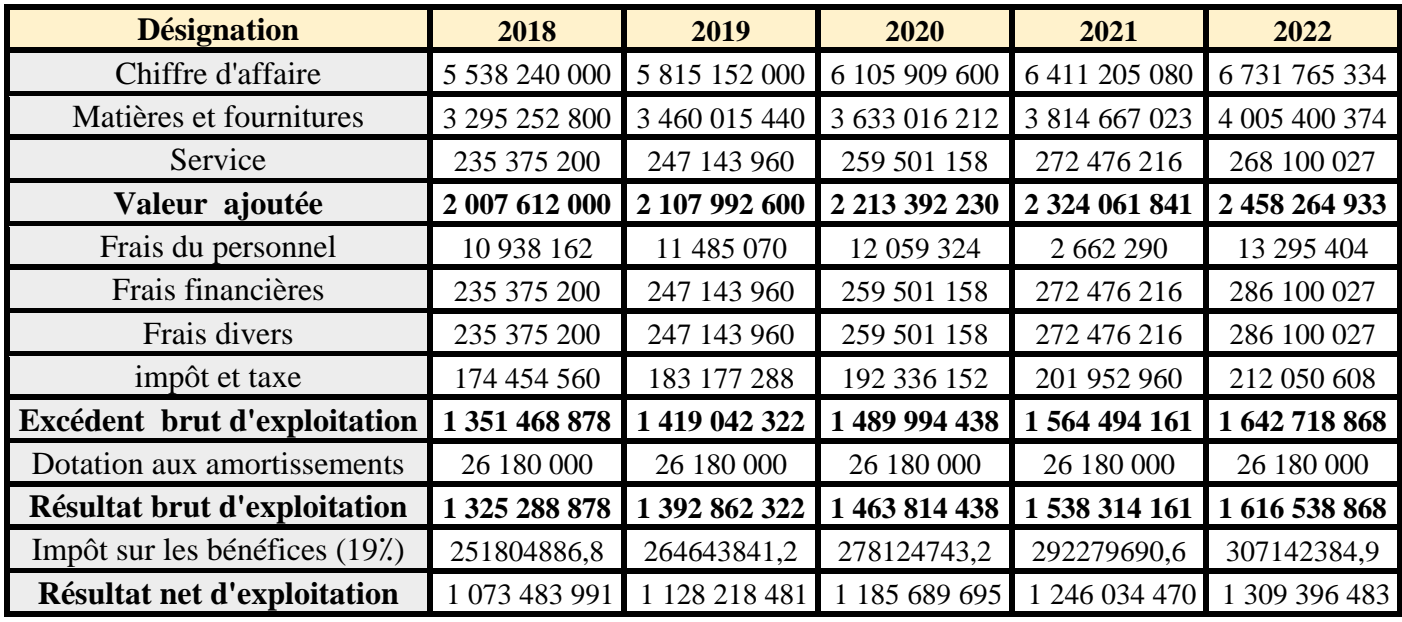

#### **Tableau N°15 : Calcul de résultat prévisionnel :**

**Source :** établis sur la base des données de l'entreprise CEVITAL.

**Commentaire :** On remarque que le résultat net d'exploitation de toutes les années positives, ce qui signifie que tous les bénéfices sont nets**,** donc l'entreprise peut distribuer aux actionnaires sous forme de dividendes ou le mettre en réserve.

# **Figure N°3 : l'évolution du chiffre d'affaire**

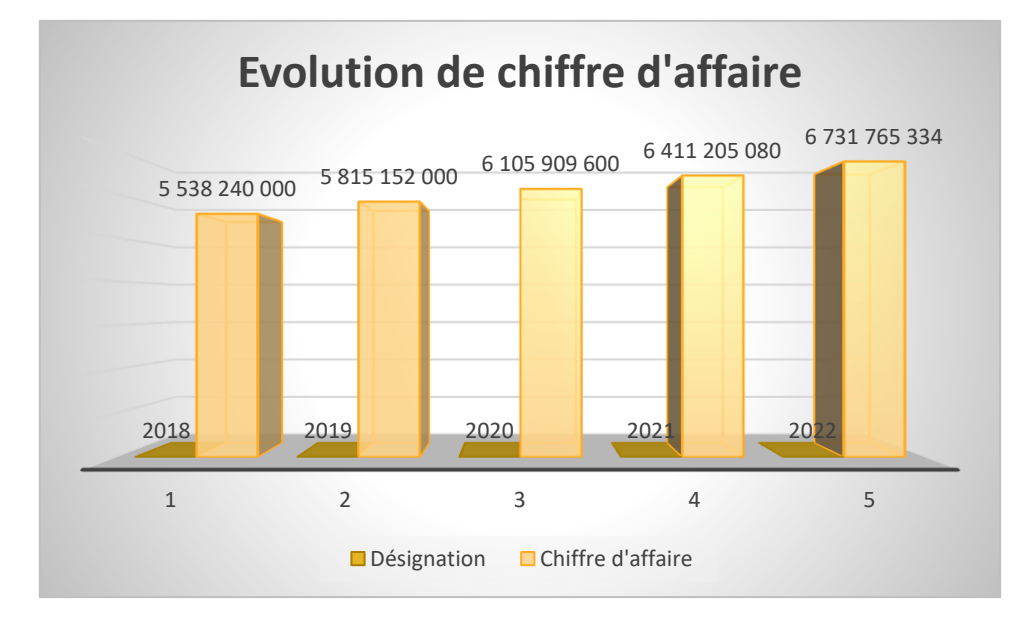

**Source :** établis sur la base des données de l'entreprise CEVITAL.

# **Commentaire :**

On remarque que les prévisions annuelles du chiffre d'affaire attendu du projet sont importantes. Cela est due, d'une part, à l'augmentation du prix de vente de 5% par ans .et d'autre part, aux avantages qu'elle offre cette fenêtre en PVC aux clients (qualité et coût).

# **2.5.3. Le calcul de la capacité d'autofinancement (CAF) :**

Après le calcul de résultat net d'exploitation prévisionnel liée au fonctionnement de ce projet, nous passons à la détermination de la capacité d'autofinancement qui se calcule on ajoutant au résultat net d'exploitation l'ensemble des charges nettes sans impact sur la trésorerie.

Calcul de la CAF : CAF= Résultat net +dotation aux amortissements.

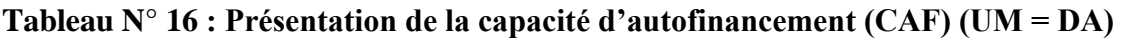

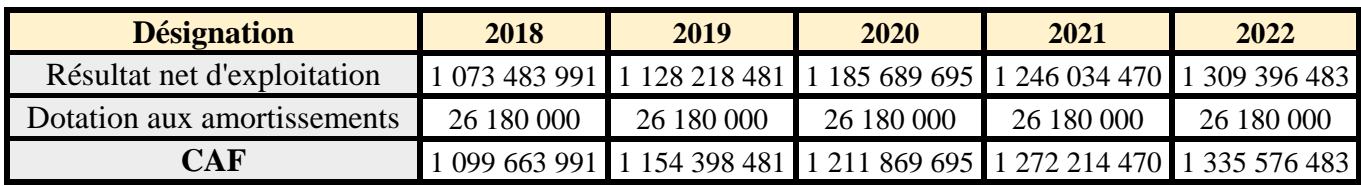

**Source :** établis sur la base des données de l'entreprise CEVITAL.

**Commentaire :** D'après le tableau ci-dessus, la CAF est positive ce qui permet à l'entreprise CEVITAL de réaliser des bénéfices d'exploitation. Dans ce cas, elle peut donc convertir cet

actif en trésorerie, investir dans des biens ou encore payer des dividendes aux associés et/ou actionnaires. (S'autofinancer facilement et de continuer son développement).

# **2.5.4. Le calcul du BFR et ses variations :**

La création et le développement du projet nécessite un montant dont l'entreprise aura besoin pour le financement de son cycle d'exploitation, qui est en proportion du chiffre d'affaire prévisionnel (5⁒ du CAP).en effet, l'entreprise CEVITAL à procéder à des prévisions étalées sur 5 ans pour exprimer ce besoin. Le BFR de cette entreprise est calculé comme suit :

# **Tableau N°17 : La variation de BFR**

Le tableau suivant retrace la variation du BFR due à la variation de chiffre d'affaire prévisionnel.

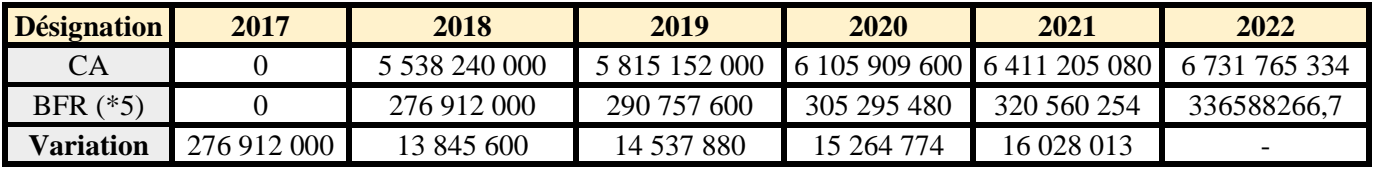

**Source :** établis sur la base des données de l'entreprise CEVITAL.

# **Commentaire :**

On remarque que l'entreprise prévoit un BFR qui varie d'une année à une autre .ainsi ces variations est positifs**,** cela signifie que l'entreprise a besoin de trésorerie pour financer le décalage entre les décaissements et les encaissements.

# **2.5.5. Calcul des flux net de trésorerie (cash –flow) :**

Il s'agit des flux de trésorerie (revenu futur) qu'on espère tirer de l'investissement, ils sont évalués de manière prévisionnelle sur plusieurs années, puisque notre étude des projets porte sur cinq ans, on doit juste calculer les flux nets de trésorerie pour les cinq premières années, le tableau montre leur calcul :

# **Flux net de trésorerie=encaissement-décaissement**

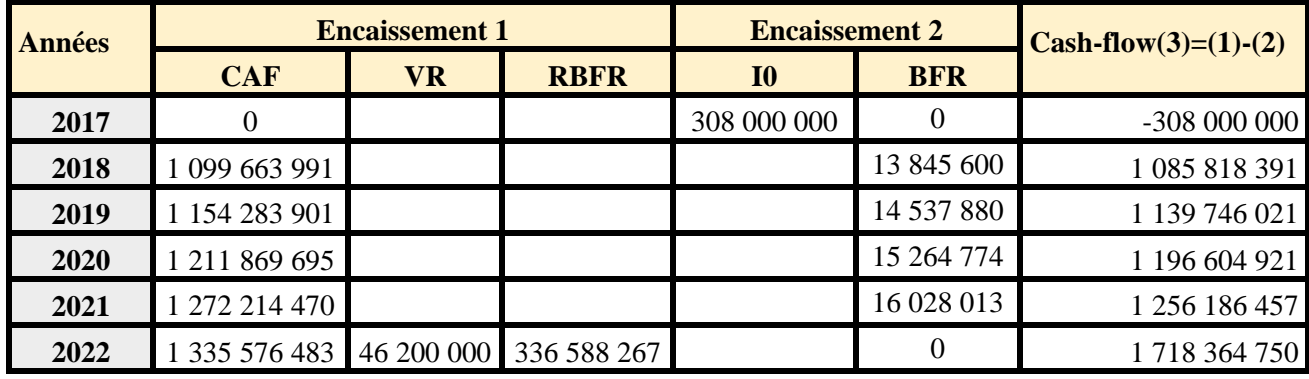

#### **Tableau N°18: calcul des cash-flows (tableau de financement)**

**Source :** établis par nous même à partir des données de l'entreprise CEVITAL.

#### **Commentaire :**

Les Cash-flow sont positifs, cela signifie qu'il y a plus d'argent qui rentre en comparaison avec les somme des fonds sortant, des caisses de cette entreprise .ainsi plus le cashflow est élevé, plus l'entreprise est en bonne santé, et plus elle a une valeur élevée aux yeux du marché.

### **A. La récupération du besoin de fonds de roulement (RBFR) :**

La récupération des besoins des fonds de roulement peut constituer également un encaissement au titre de la dernière année (336 588 266,7) L'entreprise récupère à la fin de la durée de vie des projets un flux positif égal au montant du BFR généré par les projets.

$$
RBFR = \Sigma \Delta BFR
$$

# **B .La valeur résiduelle VR :**

VNC =  $V_0$ -ΣDDA

Etant donné que les installations technique n'auront aucune valeur comptable, lorsqu'ils atteindront leurs dates d'échéances (durée de vie 10ans), donc nous avons constaté que leurs valeurs résiduelle est nulle, par contre la valeur du bâtiment ne sera pas totalement amortie (durée de vie 20ans) sa valeur nette comptable sera 46 200 000 selon le tableau d'amortissement déjà établi (tableau N°12).

Donc la valeur nette comptable (valeur résiduelle) en fin de période (5ans) sera donnée comme suit :

Pour les installations techniques :  $VNC = 0$ 

Pour les bâtiments : VNC = 92 400 000 – 46 200 000

VNC = 46 200 000 DA.

Donc la valeur résiduelle totale égale à : ∑ VNC = 46 200 000 DA.

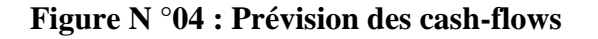

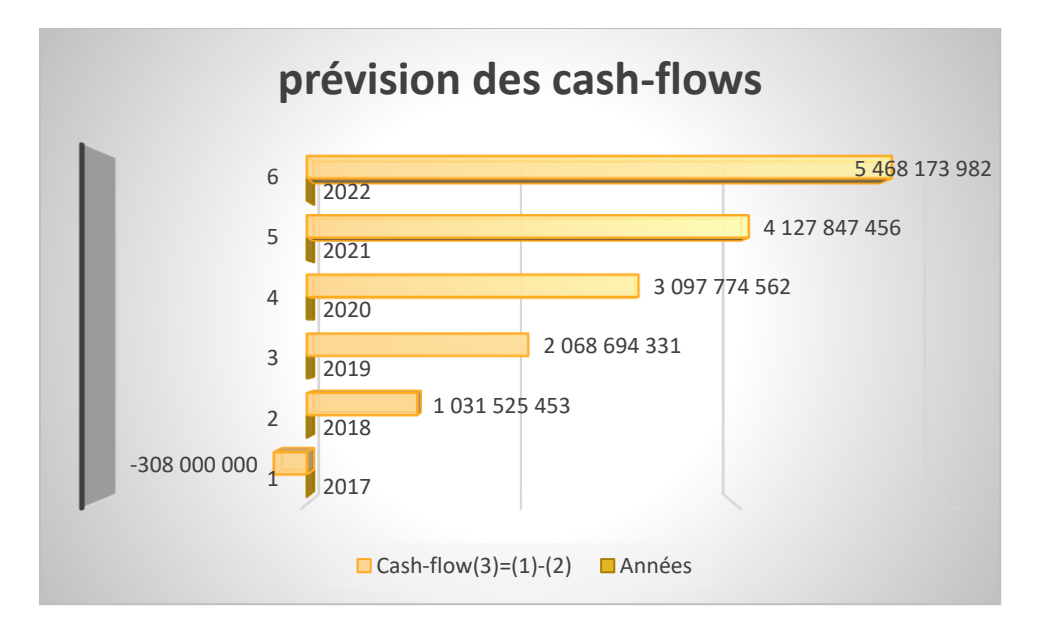

**Source :** établis sur la base des données de l'entreprise CEVITAL.

# **Commentaire :**

La figure ci-dessus montre une augmentation permanente des cash-flows pendant toute la durée de vie du projet, sauf la première année ; on remarque également qu'un flux de trésorerie plus élevé (soit **1 718 364 750 DA)** qui est du à la récupération du BFR et de la valeur résiduelle de l'investissement.

D'après la présentation graphique, nous constatons que les flux nets générés par ce projet seront de forme input-continus output.

Toute évaluation des projets d'investissement doit non seulement étudie la rentabilité financière, mais de mener une étude détaillée comprenant l'étude technico-économique, l'évaluation financière, et enfin l'analyse de la sensibilité et du risque.

# **Section03 : Application des critères de choix d'investissement :**

Après avoir analysé l'activité d'exploitation prévisionnelle liée au projet, nous allons procéder à l'application des différents critères d'évaluation financière pour déterminer la rentabilité du projet.

## **L'évaluation financière d'un projet d'extension de la production des fenêtres en PVC :**

Avant d'entamer l'évaluation nous devrons calculer le cumul des cash-flows simple et actualises. D'après les responsable du la direction financière et comptabilité (DFC), le taux d'actualisation de l'entreprise est de 5⁒.

| <b>Années</b> | CF(1)         | <b>Coefficient</b><br>d'actualisatio<br>n(2) | CF<br>$actualisés (3) =$<br>$(1)$ <sup>*</sup> $(2)$ | <b>Cumul des</b><br>CF | <b>Cumul des CF</b><br>actualisés |
|---------------|---------------|----------------------------------------------|------------------------------------------------------|------------------------|-----------------------------------|
| 2018          | 1 085 818 391 | $(1.05)^{-1} = 0.95$                         | 1 031 527 471                                        | 1 085 818 391          | 1 031 527 471                     |
| 2019          | 1 139 746 021 | $(1.05)^{-2} = 0.91$                         | 1 037 168 879                                        | 2 2 2 5 5 6 4 4 1 2    | 2 068 696 350                     |
| 2020          | 1 196 604 921 | $(1.05)^{-3} = 0.86$                         | 1 029 080 232                                        | 3 422 169 333          | 3 097 776 582                     |
| 2021          | 1 256 186 457 | $(1.05)^{-4} = 0.82$                         | 1 030 072 895                                        | 4 678 355 790          | 4 127 849 477                     |
| 2022          | 1718 364 750  | $(1.05)^{-5} = 0.78$                         | 1 340 324 505                                        | 6 396 720 540          | 5 468 173 982                     |

**Tableau N° 19 : calcul du cumul des cash-flows simple et actualises** 

**Source :** Etablie par nous même à partir des données de l'entreprise CEVETEL.

#### **Commentaire :**

Nous tentant compte un coefficient égal à 5%, le coefficient d'actualisation sera de la manière suivante :  $(1,05)^{-n} \rightarrow (n)$ = nombre d'années écoulées.

Cash-flow actualise =cash-flow de l'année(n)\*le coefficient d'actualisation de la même année.

- $\bullet$  Le cumul des cash-flows=
- → Pour la premier année =le cash-flow de la même année ;
- $\rightarrow \hat{A}$  partir de la deuxième année= cumul des cash-flows de l'année précédent + le cash-flow de l'année en cours.
- Le cumul des cash-flows actualise=
- Pour la premier année =le cash-flow actualise de la même année

 $\rightarrow$  À partir de la deuxième année =cumul des cash-flows actualise de l'année précédant + le cash-flow actualise de l'année en cours.

# **1. Les critères atemporels (statistique)**

### **1.1. Le taux de rentabilité moyen (TRM)**

Ce critère se fond sur le bénéfice comptable plutôt que sur les flux monétaire. Le TRM est le rapport du bénéfice annuel moyen après impôts à l'investissement net moyen pendant la durée du projet.

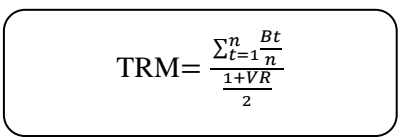

Cumul de résultat net moyen année

1 073 483 991+ 1 128 203 901+ 1 185 689 695+ 1 246 034 470+1 309 396 483 5

 $= 1$  188 564 624 DA

**I0** =308 000 000DA

#### **VR = 46 200 000 DA**

Le montant de l'investissement comptable=  $\frac{10+VR}{2} = \frac{308000000+46200000}{2}$ 2 = 177 100 000 DA  $TRM = 6.71$ 

# **Donc le TRM = 671 %**

# **1.2. Le délai de récupération simple (DRS)**

C'est le temps au bout duquel le montant cumule des cash-flows non actualise est égal au montant du capital investi. En général, plus le délai de récupération est court, plus le projet est rentable.

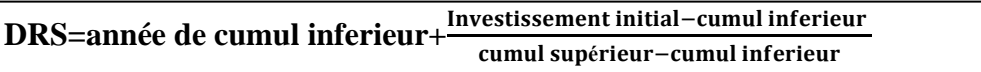

 $\text{DRS} = 2 + \frac{308\,000\,000 - 1\,085\,818\,391}{2.225\,564\,442\,4.095\,949\,201}$ 2 225 564 412−1 085 818 391

**DRS** = 1.32 ; soit **1an, 3 mois et 25 jours**.

D'après le critère de DRS, nous constatons que le projet est acceptable au moment où son délai inférieur à la norme fixé déjà par les décideurs de l'entreprise. Ce qui signifie que l'entreprise rembourse ses fonds au bout de 1ans ,3mois et 25 jours.

### **2. Les critères avec actualisation (dynamique) :**

L'intérêt de ces méthodes réside dans la prise en considération du temps.

### **2.1.La valeur actuelle nette (VAN) :**

Puisque les flux de trésoreries obtenus sur la période considérée ne sont pas constants, on applique la formule suivante :

$$
\text{VAN} = -I0 + \sum_{t=1}^{n} \frac{CFK}{(t+1)}
$$

VAN= -308 000 000 + 5 468 173 982= **5 776 173 982 DA.**

La valeur actuelle nette du projet est supérieur à la valeur du capital engagé donc le projet permet de récupérer sa mise initial et de dégager un excédent de liquidité de **5 776 173 982 DA.** Donc le projet est rentable.la VAN du projet étant positive, le projet est donc rentable et doit être réalisé. Cela signifie que le projet a permis de rembourser les fonds investis, en tenant compte d'un taux de rémunération de 5% et qu'il a généré un surplus. Ce surplus représentés la valeur crée par le projet.

#### **2.2.Le taux de rentabilité interne(TRI) :**

C'est le taux pour lequel il y a une équivalence entre le capital investi est les cash –flows générés par ce projet. Le calcul de ce critère nécessite l'application de la formule suivante :

$$
\sum_{t=1}^{n} \frac{CFK}{(t+1)} - I_0 = 0
$$

**Tableau N° 20 : Détermination d'un taux de rentabilité interne (TRI)** 

|    | 80%        | 90%         | 99%          |
|----|------------|-------------|--------------|
| AN | 3878434522 | 919358860.1 | -812 377 869 |

**Source :** établi par nous –même en utilisant les données de l'entreprise.

Suite à des essais successifs (remplacement des taux dans la formule  $\sum_{t=1}^{n} \frac{CFK}{C}$  $(t+1)$  $\frac{n}{t=1} \frac{CFK}{(t+1)} - I_0$ , nous avons déduit que la VAN s'annule pour un nombre t compris entre 90% et 99%. Par interpolation linéaire, nous avons parvenus aux résultats suivants :

**TRI** =90٪ + (99٪-90٪) <sup>919358860.1 −0<br><sup>919358860.1</sup> +812 377 869</sup>

### **TRI=95⁒.**

Selon le résultat précédent, nous constatons que la rentabilité du projet exprimée par le TRI semble très importante. En effet, le TRI (environ) est largement supérieur au taux d'actualisation estime par les décideurs de l'entreprise CEVITAL qui est de 95%  $(95\% > 5\%)$  Donc le projet est rentable.

La variation de la VAN en fonction du taux d'actualisation, est représentée dans la figure suivante :

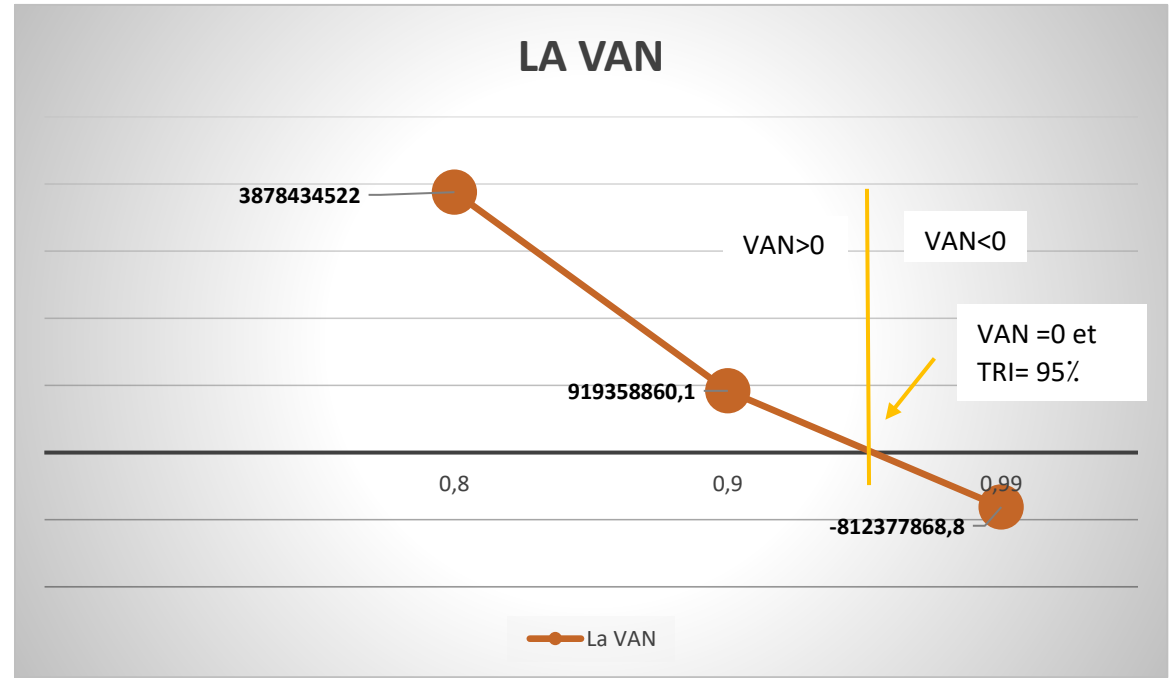

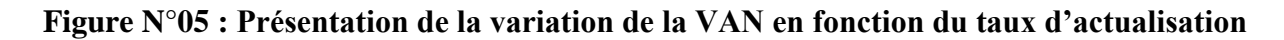

**Source :** établis sur la base des données de l'entreprise CEVITAL.

# **Commentaire :**

Le taux de rentabilité interne (TRI) correspond au point d'intersection entre la courbe de la VAN et l'axe des abscisses. Ce graphe illustre également la sensibilité de la VAN du projet au taux d'actualisation. Plus la pente de la courbe est fort, plus la VAN est sensible au taux d'actualisation.

On constate que lorsque :

- $\downarrow$  Le taux d'actualisation est inferieur a 95 %, la VAN est positive ;
- $\overline{\text{↓}}$  Le taux d'actualisation est supérieur à 95%, la VAN est négative :
- **↓** Le taux d'actualisation égale à 95  $\lambda$ , la VAN est nul.

### **2.3. Le délai de récupération actualisé (DRA) :**

D'après le tableau des flux de trésorerie, le délai de récupération de ce projet se situe entre les deux années .plus exactement :

Le délai de récupération actualise indique le temps nécessaire à la récupération du montant de l'investissement.

**DRA=année de cumul inferieur+** − **é**−

**DRA=**  + 308 000 000−1 031 527 471 2 068 696 350 −1 031 527 471

 $$ 

#### **DRA = 1an. 3mois et 18jours.**

L'entreprise pourrait récupérer son capital dans 1ans, 3mois et 18 jours plus. Donc, d'après ces calculs on peut confirmer que ce projet est acceptable par rapport à la durée globale du projet et le risque de celui-ci.

#### **2.4. L'indice de profitabilité (IP) :**

Pour renforcer la décision de mise en place de projet, nous avons opté pour le calcul de l'indice de profitabilité. Ce critère sert à confirmer celui de la VAN, son calcul est le suivant :

$$
IP = \frac{\sum_{k=1}^{n} CFK(1+t)}{I0}
$$

 $IP = \frac{5\,501\,255\,031}{308\,000\,000}$ 

# **IP =17.86DA**

Ce projet a dégagé un IP de **17.86** DA, cela signifie que chaque dinar investi, l'entreprise rapporte **0.86** DA de gain .si on prend l'IP comme un critère d'évaluation, on peut dire que le projet est rentable, donc il est acceptable d'investir selon cet indice.

# **Conclusion :**

CEVITAL est une entreprise qui englobe plusieurs fonctions et une diversité d'activité qui nécessite une maitrise totale dès l'exécution des taches et la prise de décision.

En effet, nous avons essayé d'évaluer un projet de création (fenêtres en PVC) envisagé par l'entreprise, ce qui nous a permis de mettre en pratique les différents critères du choix d'investissement, à savoir :

La valeur actuelle nette « VAN » qui est un critère de base dans le choix d'investissement, selon ce critère le projet est rentable, puisque la VAN est supérieur à 0, décision d'investissement ;

Le taux rentable interne « TRI » est de 95 %, c'est le taux d'actualisation avec lequel l'entreprise ne soit pas en seuil de perte, donc l'entreprise est en situation de rentabilité. Ce critère consolide celui de la VAN en matière de rentabilité, donc l'investissement est acceptable ;

Le délai de récupération et l'indice de profitabilité « DR et IP », sont aussi en faveur de la réalisation de ce projet. Du fait que l'entreprise arrive à récupérer ses dépenses initiales au bout de la sixième année d'exploitation du projet et que ce dernier rapporte à l'entreprise 17.86 DA pour chaque dinar investi. Donc cette entreprise réalisera des profits et des résultats bénéficiaires.

A partir de cette étude, nous avons constaté que l'entreprise CEVITAL a bien traité la notion du risque dans l'évaluation de ses projets, ce qui la conduit à des décisions pertinentes, et ces dernières a permis à l'entreprise CEVITAL de choisir les projets les plus rentable.

# **Conclusion générale**

L'investissement est considéré comme un cycle important dans le processus de développement de l'entreprise. Etant le fondement de la stratégie de l'entreprise sur le plan macroéconomique, sa mise en œuvre est d'autant plus complexe qu'elle nécessite la parfaite maîtrise de ses mécanismes, sont les branches d'activité (théorie du capital) tandis que sa variante microéconomique correspond à une approche financière du choix d'investissement (théorie de la firme). Elle repose sur un certain nombre de simplifications (rationalité, quantification des données, choix entre des options comparables) et propose une série d'instruments permettant de déterminer le choix optimal pour l'entreprise (valeur actuelle nette, taux interne de rentabilité). Et exige des compétences techniques et stratégiques avérées, ces compétences permettent des prises de décisions pertinentes et efficientes pour assurer la réussite des projets.

Nous pouvons dire que l'investissement est une opération délicate à mener, car il identifier les déterminants de l'investissement des entreprises et de mesurer la façon dont la politique économique – essentiellement à travers la fiscalité des entreprises et des ménages et le niveau des taux d'intérêt. Pour assurer sa mise en œuvre, il faudrait que tous les facteurs soient réunis dans une parfaite cohésion, et que des précautions soient prises, dans la perspective de la rentabilité du projet d'investissement qui demeure l'objectif majeur de toute entreprise, car le projet d'investissement représente une garantie de la plus-value productive pour l'entreprise.

Le projet d'investissement revêt une importance capital dans la vie de l'entreprise il engage des fond ; le capital investi, les es dépenses nécessaires à sa création, à son activité et à sa croissance. Dans notre travail de recherche nous avons intéressé à cette problématique « Comment une entreprise peut choisir un bon investissement ? Et quelles sont les méthodes d'évaluation des projets d'investissements adoptés par l'entreprise CEVITAL afin de sélectionner les projets les plus rentables? ». Cette recherche est très importante puisqu'elle aborde un sujet touchant un élément vital de la vie de l'entreprise et donc du développement du pays puisque les entreprises font parties des agents économiques. C'est le domaine financier qui nous est intéressé puisque tout se tourne autour de la finance Nous avons pris le cas de l'Entreprise CEVITAL. Le choix de la zone d'études repose sur l'importance du développement de ce secteur à Commune OUED GHIR Wilaya de BEJAIA Même si cette étude est faite à la base des informations collectées concernant les grands entreprises , elle sert de document d'informations, de référence pour les autres entreprises aussi voulant se référer sur l' évaluation financière et surtout sur la décision de choix de source de financement.

# **CONCLUSION GENERALE**

Au niveau des entreprises, le but de tous décideurs financiers est de maximiser la rentabilité dans toutes les opérations effectuées.et de rentabilité ses ressources financière Comme l'investissement est obligatoire pour le maintien du fonctionnement d'une entreprise, La décision d'investir dans un quelconque projet se base principalement sur l'évaluation de son intérêt économique et par conséquent, du calcul de sa rentabilité. La rentabilité d'un projet dépend des coûts qu'il engendre et des gains qu'il procure. Si la somme des gains est supérieure aux coûts de l'investissement, celui-ci est rentable.

Pour compléter le cadre théorique de ce travail et afin d'apporter les éléments de réponse aux hypothèses, émis au début de notre travail nous avons effectué un stage pratique au niveau de l'entreprise CEVITAL.si a OUED GHIR Wilaya de BEJAIA .L'étude est accès sur l'évaluation du projet de la fabrication des fenêtres en PVC, avec une capacité de 1000 000 fenêtres par ans l'analyse des données recueilles. Nous a permis de ressortir les résultats suivants :

- La VAN de l'avant financement est de **1 313 762 654 DA.** Elle a augmenté à **5 776 173 982 DA** après le financement. La VAN du projet étant positive, cela signifie que le projet a permis de rembourser les fonds investis, en tenant compte d'un taux de rémunération de 5% et qu'il a généré un surplus. Ce surplus représente la valeur crée par le projet.
- Le TRI de ce projet 95 % il est largement supérieur au taux de rentabilité exigé par les propriétaires (5⁒). Donc le risque de projet est important, Ce qui signifie que le projet est rentable (acceptable).
- L'IP dégagé par l'avant financement est de **5.27 DA.**il a également augmenté après financement.il est atteint **17.86 DA** ce montant indique qu'en investissent 1 KDA dans ce projet, on espérer en retirer **1.86 DA** de profit.
- Le DRA avant financement est de **1 ans 3 mois 4jours** ainsi après financement **1an. 3mois et 18jours.** DRA est le plus faible, cela indique que l'entreprise permet de récupérer le plus rapidement son investissement (fonds initiale). donc ce projet récupère la dépense engagée à l'échéance.
- ce fait, l'analyse et les calculs que nous avons faits, montrent que le projet est viable, opportun et rentable pour l'entreprise puisqu'il dégage des résultats satisfaisants.

D'après les différentes analyses effectuées tout au long de ce travail, nous avons constaté ce qui suit :

 L'entreprise CEVITAL cherche à maximiser sa rentabilité en calculant les indicateurs financiers .d'où la première hypothèse est affirmée.

# **CONCLUSION GENERALE**

- L'entreprise CEVITAL procède à une évaluation techno-économique et financière avec ses différentes critère (VAN, TRI, IP, DRA) du projet avant la réalisation du ce dernier.la seconde hypothèse est de ce fait affirmée.
- L'entreprise CEVITAL a financé ce projet par ses fonds propres et par un emprunt bancaire. Malgré qu'elle ait des ressources suffisantes. Cependant, l'emprunt bancaire est l'unique modalité externe utilisée. Aucune autre possibilité de financement n'est envisagée .la troisième hypothèse est donc infirmée.

Pour conclure, ce stage, nous a procuré une grande et réelle satisfaction. Il nous a permis de mettre en pratique les connaissances théoriques acquises et d'apporter notre modeste contribution quant aux questions pratique de choix d'un projet d'investissement dans une entreprise.

Evaluer son projet d'investissement donne l'assurance en chiffres, aux décideurs de peser la fiabilité du projet et de passer à l'étape suivante qui est la mise en œuvre.

Ainsi, nous avons abordé dans notre travail, les principales étapes d'analyse et d'évaluation d'un projet d'investissement. Ce champs d'étude n'est pas limité et ouvre la porte à des perspectives d'études plus développées et plus approfondies dans ce domaine.

# *Bibliographie*

# **Ouvrages :**

- ARMAND. Dayan et all, Manuelle de gestion, volume 2, 2<sup>em</sup> édition Ellipses, paris, 2004.
- ANDRE .Boyer, l'essentiel de la gestion, édition d'organisation, paris, 1995-2000.
- ALBOUY Michel, Décision financière et création de valeur, 2ème édition, ECONOMICA, Paris 2011.
- BANCEL Franche, RICHARD Alban, les choix d'investissement, méthode traditionnelles, Flexibilité et analyse stratégique, édition ECONOMICA, paris, 1995.
- BARREAU. Jean, gestion financière, manuel et applications, 15eme édition, Dunda, paris, 2006.
- BELLATANTE.B, MOBERANT.L, Dictionnaire de la bourse et de marchés, 2eme édition, 2000.
- DELHAYE .Jacqueline, gestion financière, édition DUNUD, 12eme Edition, paris, 2003.
- BALLADA.S, outils et mécanismes de gestion financière, éd maxima, 3eme édition, paris1996.
- BABUSIAUX Denis, décision d'investissement et calcul économique dans l'entreprise, Ed ECONOMICA, Paris, 1992.
- BOUGHABA.A, analyse et évaluation de projet, BERTI Edition, Alger 2005.
- CYRILLE.MANDOU, procédures de choix d'investissement : principes et applications, Edition de Boeck, France, 2009.
- DOVOGIEN, Gestion financière de l'entreprise, édition Dunod, Paris, 2008.
- EDIGHOFFER-J-R précis de gestion d'entreprise, édition Nathan, paris, 1996.
- EDITH.GINGLINGER, les décisions d'investissement, Ed Nathan, paris, 1998.
- EL FARSSI Inass et M'RABET Rachid, Décisions financière de long terme, édition, ECONOMICA, Paris2011.
- EVRAERT.S, analyse et diagnostic financière, édition Eyrolles, paris, a 1992.
- GALESME. Alain, choix d'investissement dans l'entreprise, édition ECONOMICA, Paris, 1996.
- GARDES Nathalie, finance d'entreprise, éd ECONOMICA, paris, 2006.
- GINGLINGER EDITH, Les décisions d'investissements, éd, Nathan, France, 1999.
- GANDUILLONT. B et GANDUILLONT. F, L'essentiel du control de gestion, Edition Extenso ,4éme édition, paris, 2009.
- HAMDI.K, analyse des projets et leur financement, éd, Es-Salaam, alger2000.
- HERVE. Cortot, la gestion des risques dans les projets, paris, ECONOMICA, 1998
- HENRI. Mahé de BOISLANDELLE, dictionnaire de gestion, édition ECONOMICA, 1998.
- HUTIN. Hervé, toute la finance d'entreprise ,2eme édition d'organisation, France, 2004.
- HOUDAYER R, Projet d'investissement : guide de l'évaluation financière, édition ECONOMICA, paris2006.
- HODAYER. ROBERT, Évaluation financières des projets, éd, PARIS, 1999.
- IGOR ANSOFF, Stratégie du développement de l'entreprise ,3eme édition, Paris, 1991.
- Jean barreau et All, gestion financière ,15<sup>eme</sup> édition, D undo, paris, 2003.
- KOEHL Jacky, le choix des investissements, D undo, paris, 2003.
- LUC BERNET-Rolland, principes de techniques bancaires, 2eme édition, ECONOMICA, paris 1999.
- LAZARY, Evaluation et financement de projets, Ed, dar el out mania, paris, 2007.
- LENDREVIL(J) LINON (D), Mercator, 4éme édition, Dalloz, 1990.
- LANGLOIS, C .BONNIER, M BRINGER, contrôle de gestion, Edition FOUCHER, paris, 2006.
- Medef, évaluation de la rentabilité des projets d'investissements, le harmattan, paris, 2007.
- MEYE. F, évaluation de la rentabilité des projets d'investissement, paris, 2007.
- MORGUES Nathalie, le choix des investissements dans l'entreprise, éd ECONOMICA, paris 1994.
- MERIC. Jérôme, SFES. Flora, gestion financière dès l'entreprise, Edition Hachette, paris, 2011.
- Nathalie Morgues, le choix des investissements dans l'entreprise, édit ECONOMICA, 7eme édition, paris, 1999.
- NATHALIE. Taverdet -popiolek, Guide des choix d'investissement, éditions d'organisation 2006 Paris, 1999.
- PILVERDIER-LATREYTE .Juliette. finance de l'entreprise ,7eme éd ECONOMICA, paris, 1999.
- PATRICK. Piget, gestion financière de l'entreprise, éd .ECONOMICA, 1998.
- PIERRE. Cabane, les 10 règles d'or de la finance d'entreprise, édition Eyrolles, paris, 2013.
- SADAOUI.K, modèle de décision à court terme, Ed, bled, Alger, 2006.
- TEULIE Jacques, TOPSCALIAN Patrick, finance d'entreprise, éd, Vuibert, 4eme éd, Paris, 2005.
- XAVIER Richet, Economie de l'entreprise, Hachette, paris, 2006.
- YVES Simon, évaluation financière des projets, ingénierie des projets et décision d'investissement ,2eme Ed, paris.

# **Dictionnaires :**

- Le petit Larousse illustré2002.Paris : Larousse, 2001.
- ECHAUDEMAISON(C.D), dictionnaire d'économie et de sciences sociales, Nathan édition, paris, 1993.

# **Mémoires :**

- KASRI MOUNIA & SAADI HABIBA, Evaluation et financement d'un projet d'investissement cas Cevital, mémoire de fin de cycle, option finance et comptabilité : CCA académique, Université Abderrahmane mira, Bejaia, 2017.
- BENARBA ADEL & BOUKOUCHA HOURIA & BOURIF SAMIR, Evaluation financière d'un projet d'investissement cas de la raffinerie du sucre de Cevital SPA, mémoire de fin de cycle, option Comptabilité Contrôle Audit, Université Abderrahmane mira, Bejaia, 2014.
- **Site web :**

[https://www.academia.edu/5259978/Rapport\\_danalyse.](https://www.academia.edu/5259978/Rapport_danalyse)

[https://www.academia.edu/42261862/Gestion\\_optimale.](https://www.academia.edu/42261862/Gestion_optimale)

# *Table des matières*

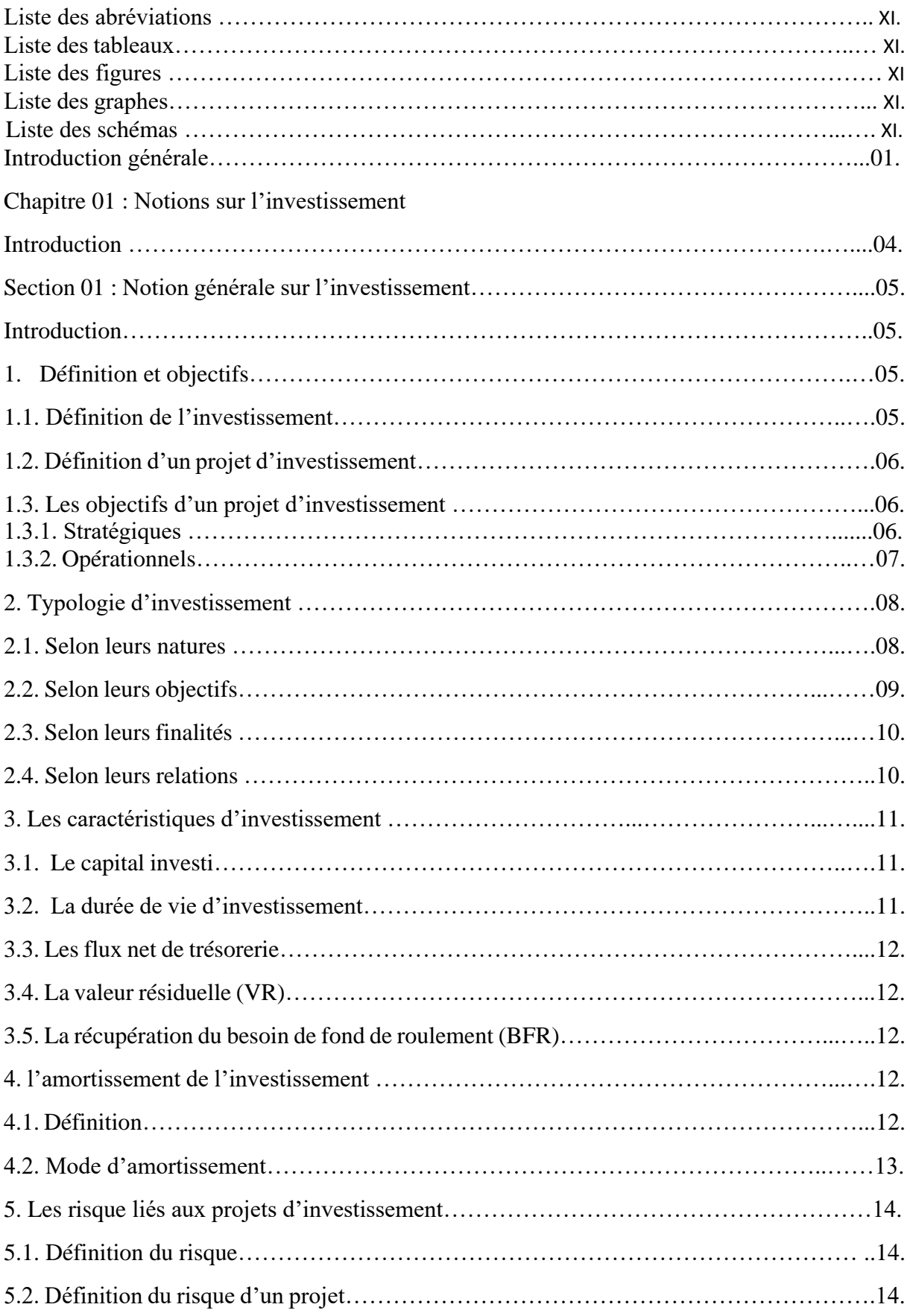

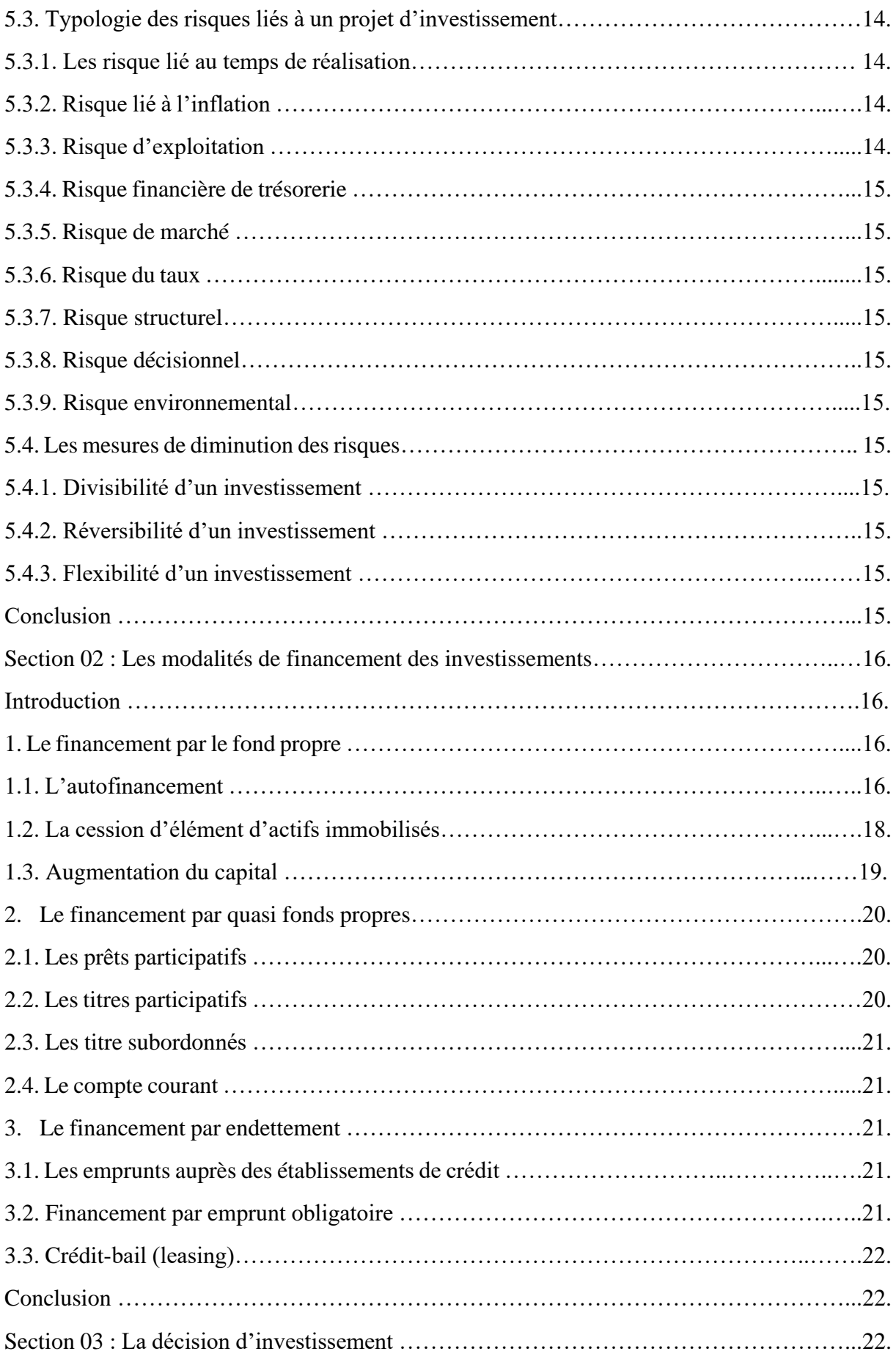
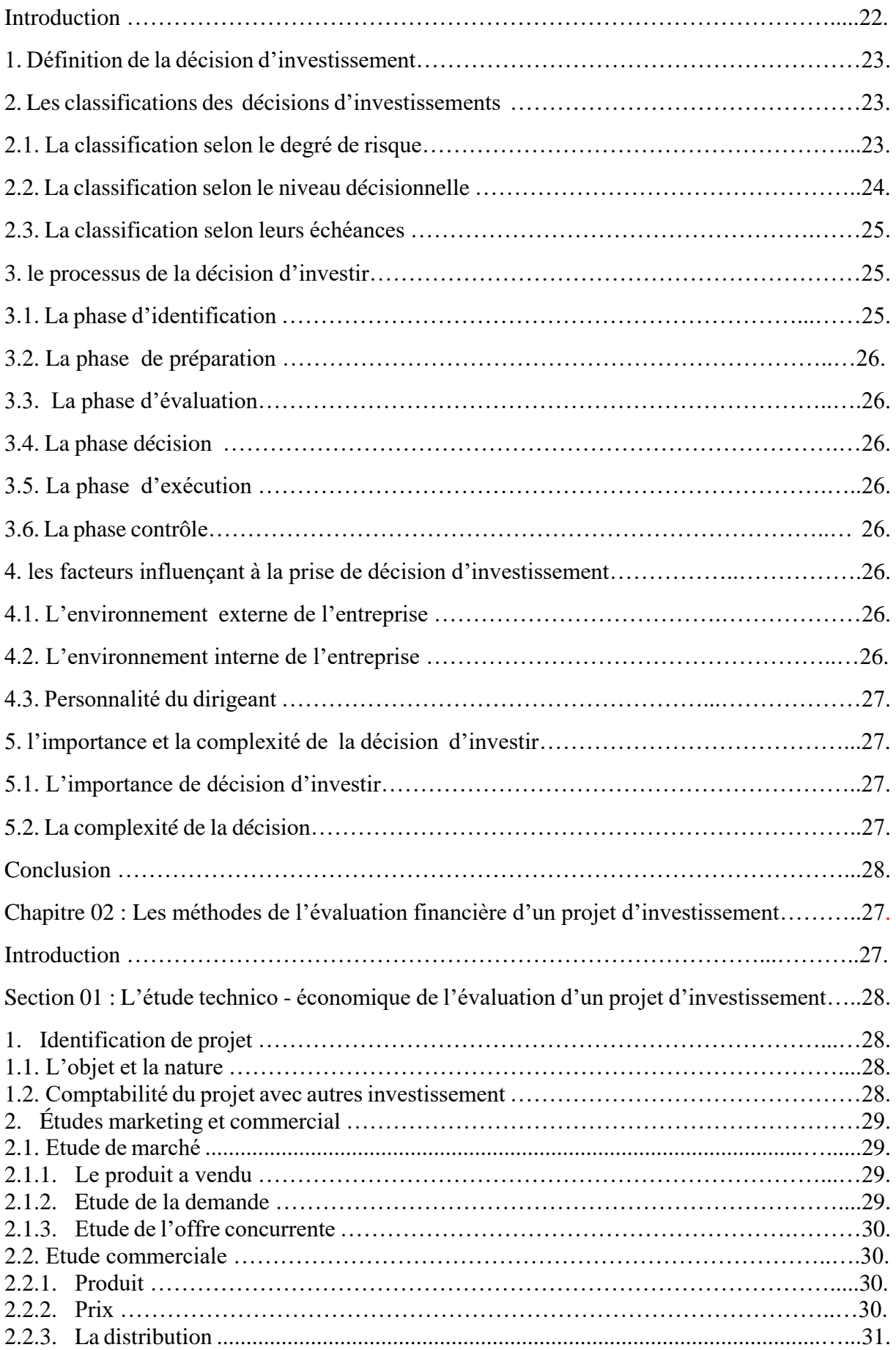

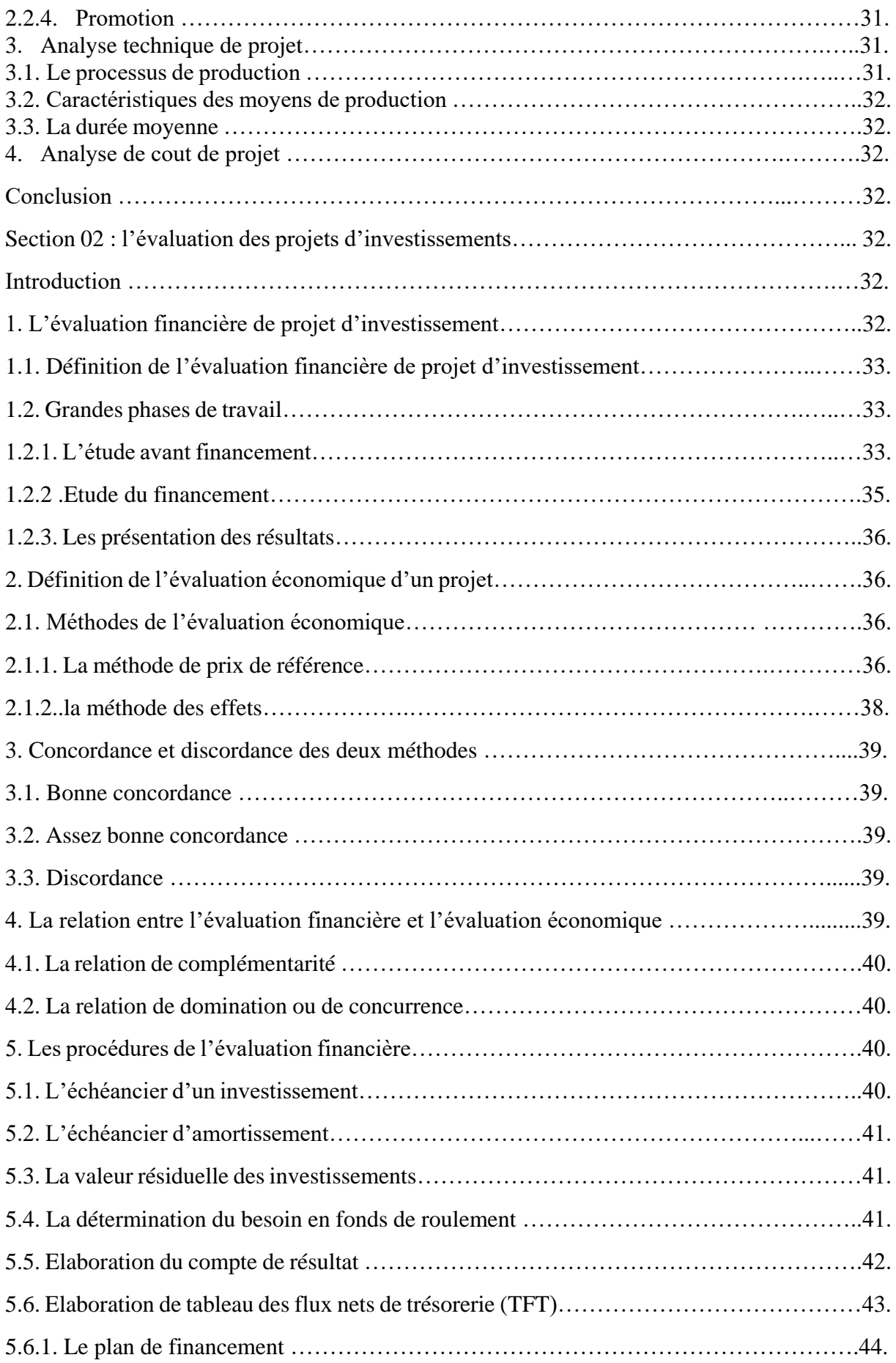

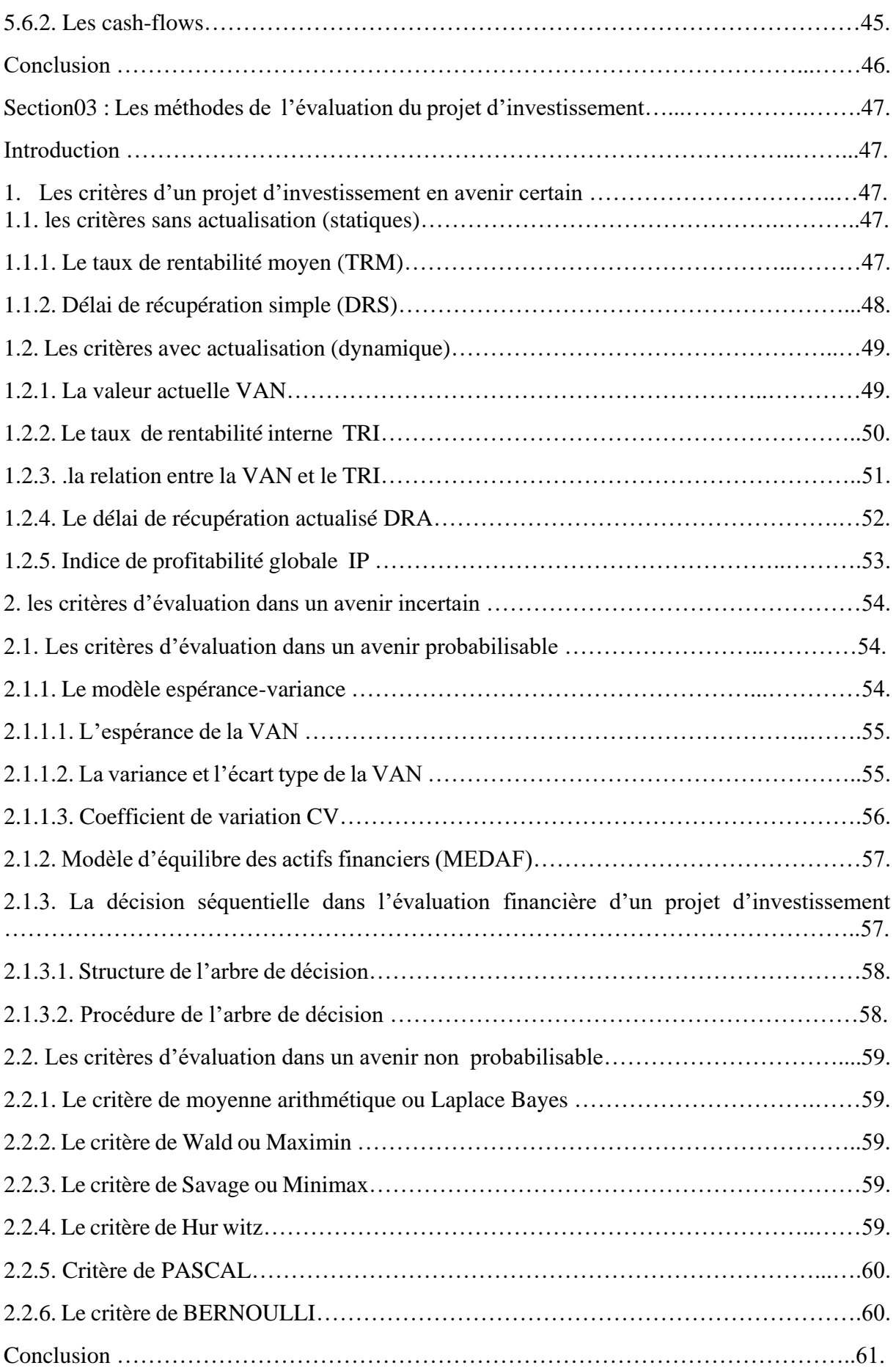

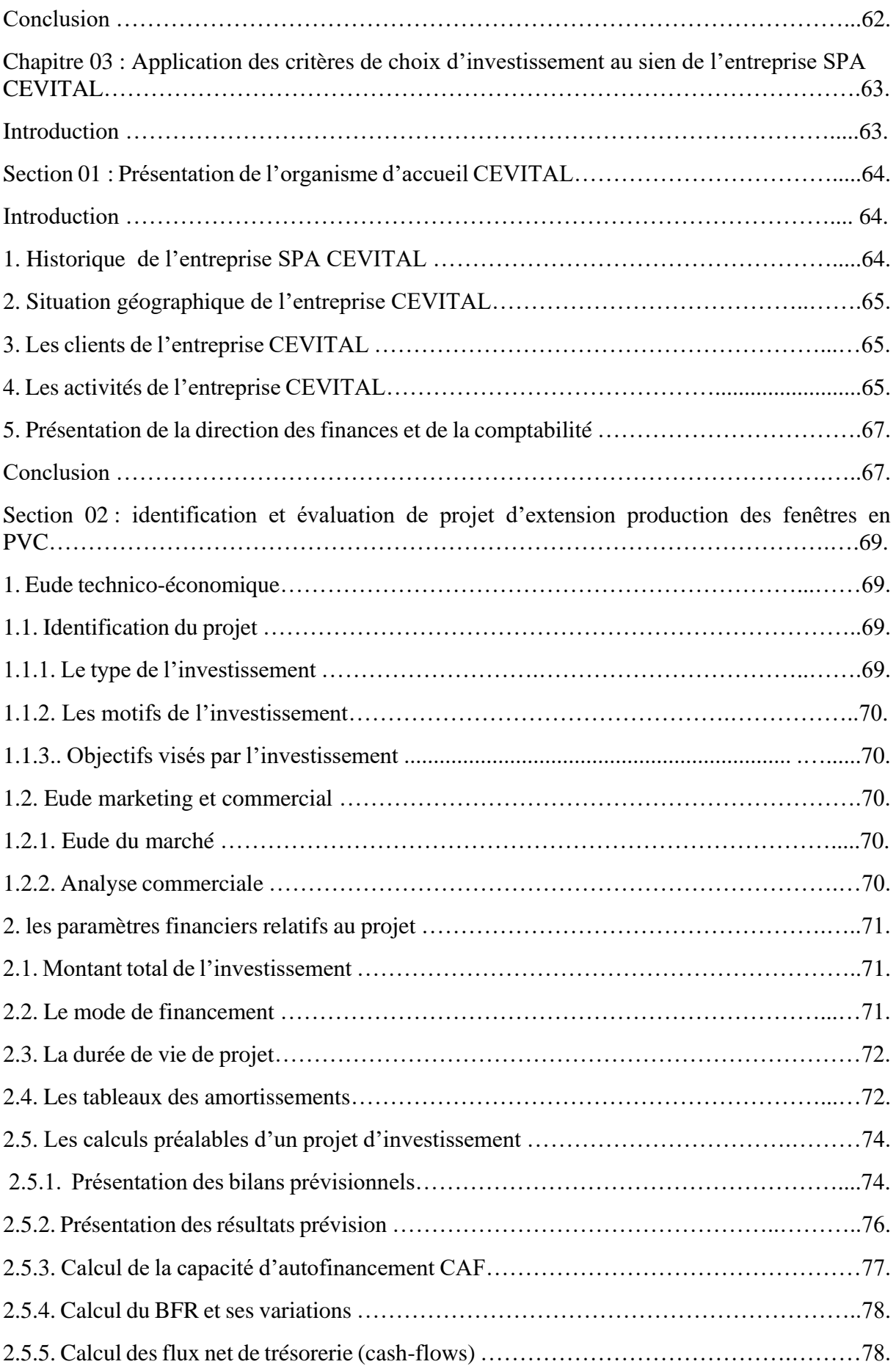

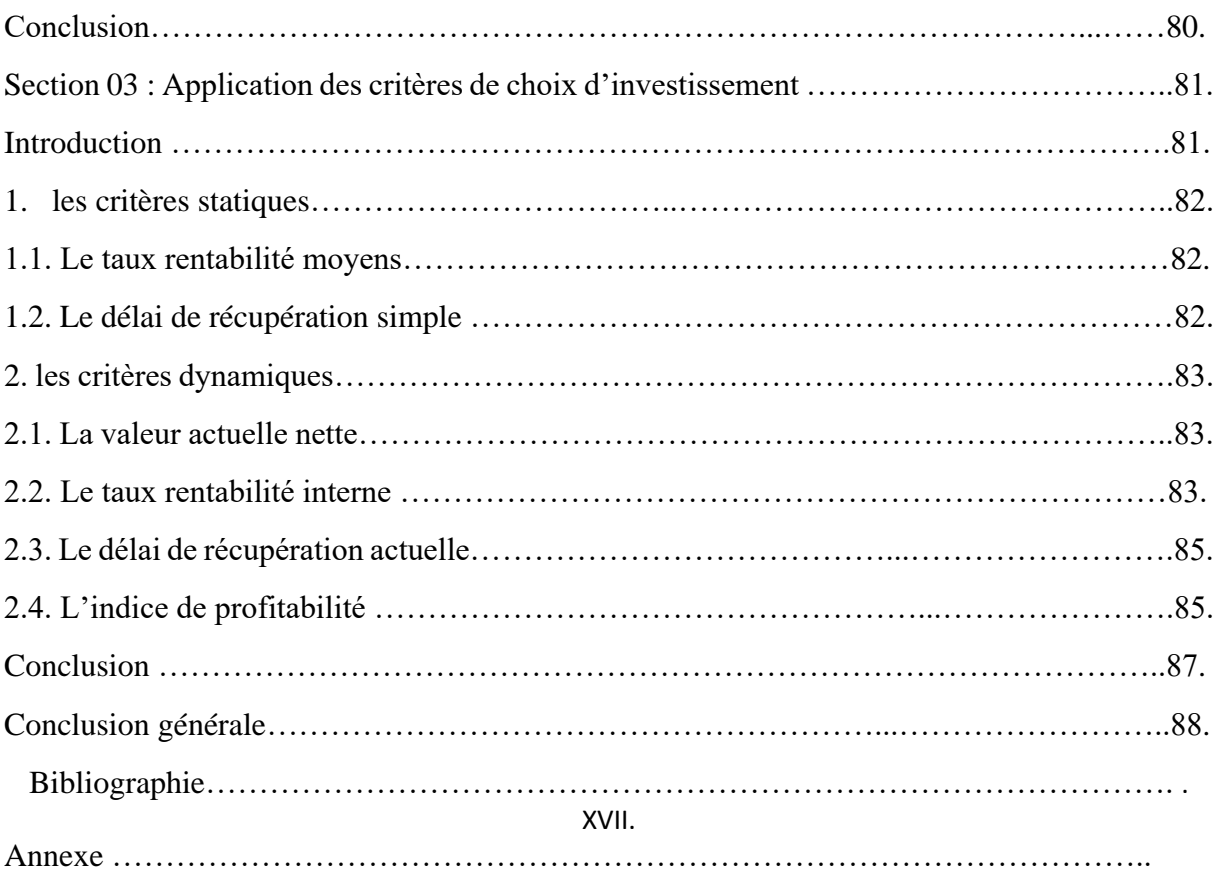

# *Annexes*

# **Annexe N° 01 :L'ORGANOGRAMME GENERAL DE L'ENTREPROSE CEVITAL**

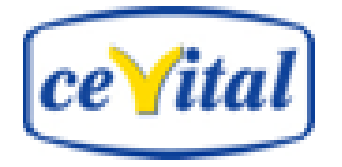

# ORGANIGRAMME GENERAL DE CEVITAL FOOD

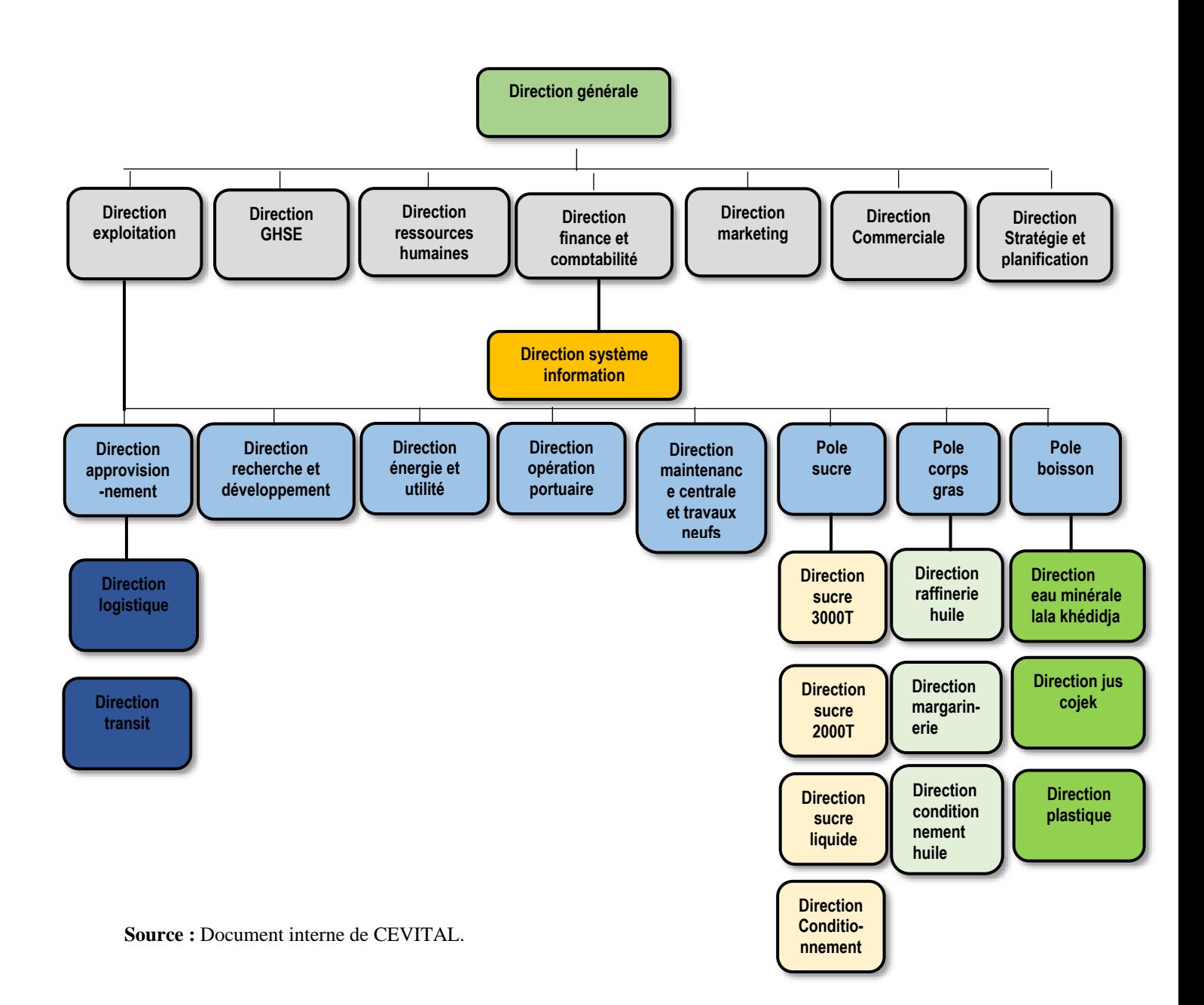

## **Annexe N°02 : Les bilans de l'entreprise SPA CEVITALE pour Projet d'extension « production des fenêtres en PVC »**

Chiffre d'affaires prévisionnel

Capacité : 1 000 000 F/AN

a-Caractéristiques de la production

Liste des différentes productions :

1. fenêtre en PVC

## **ACTIF PREVISIONNEL**

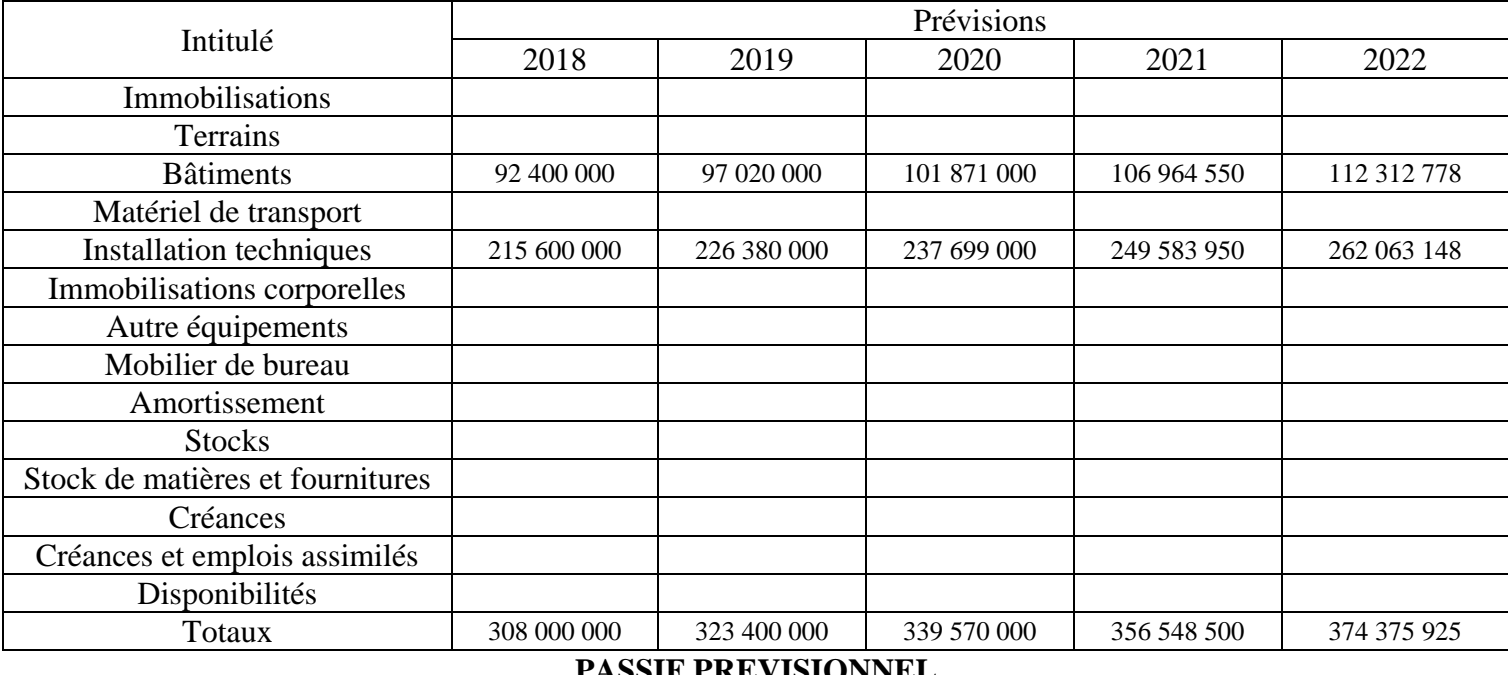

#### **PASSIF PREVISIONNEL**

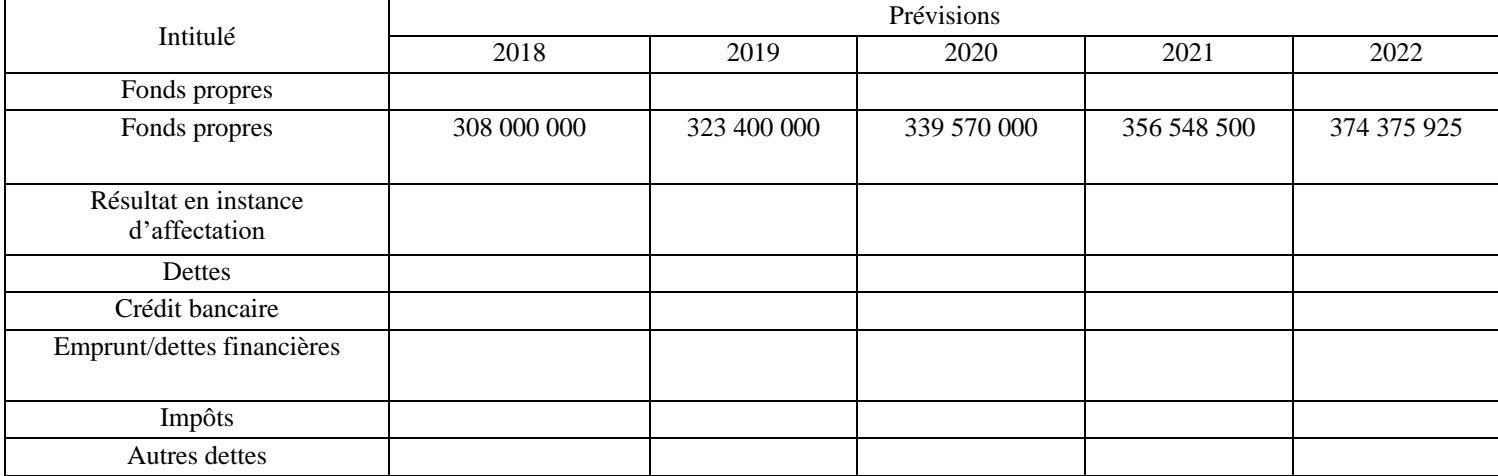

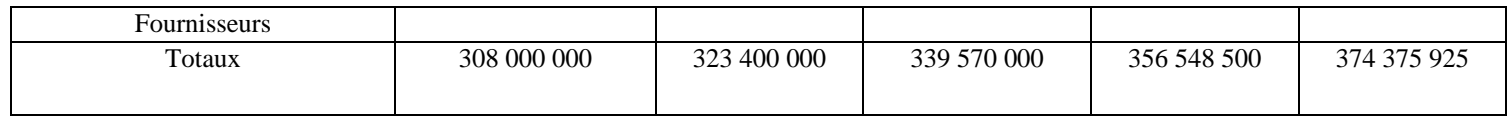

# **TABLEAU DES RESULTATS PREVISIONNEL**

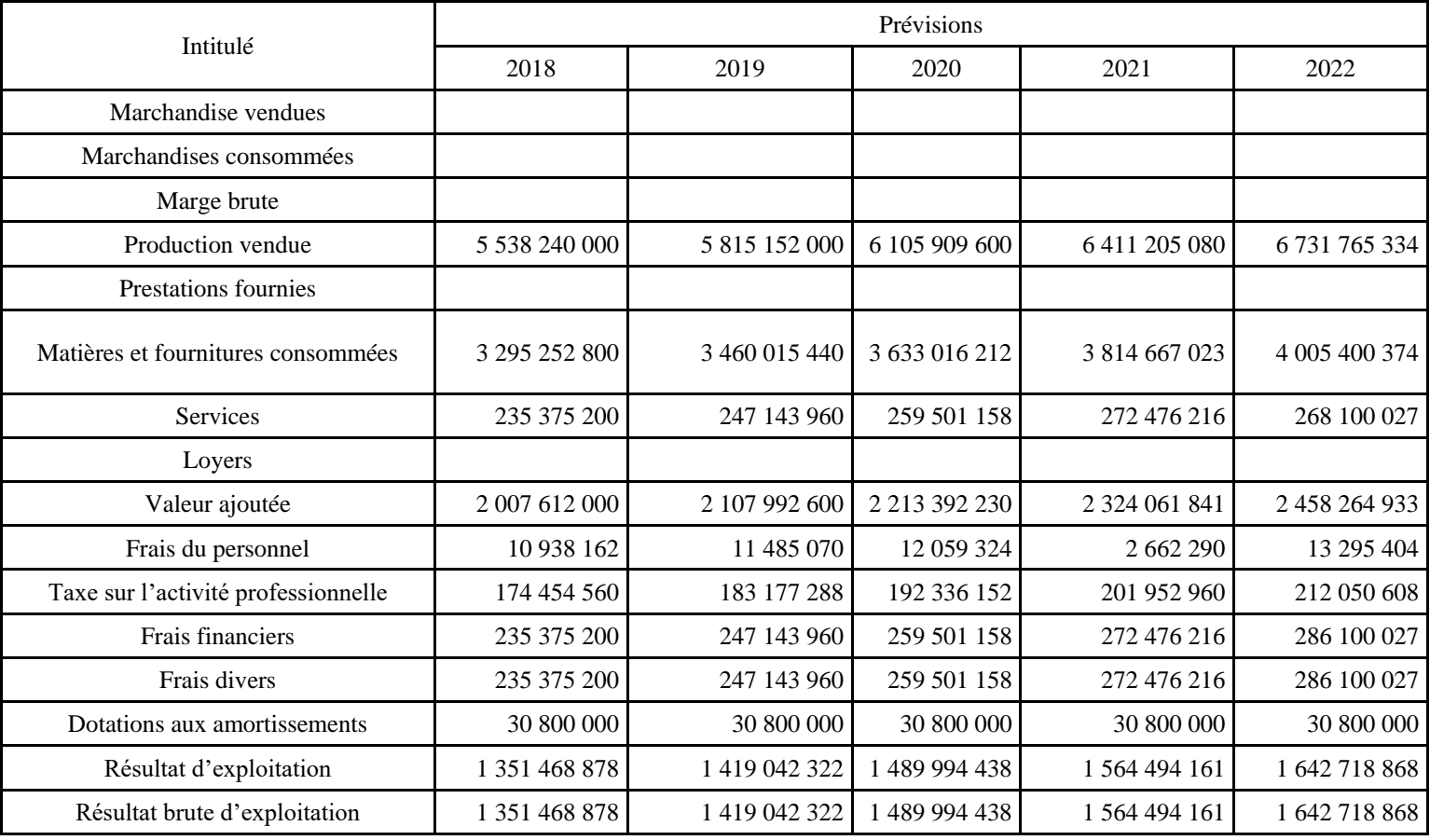

# **Cout et financement du projet :**

# **a-Coût du projet**

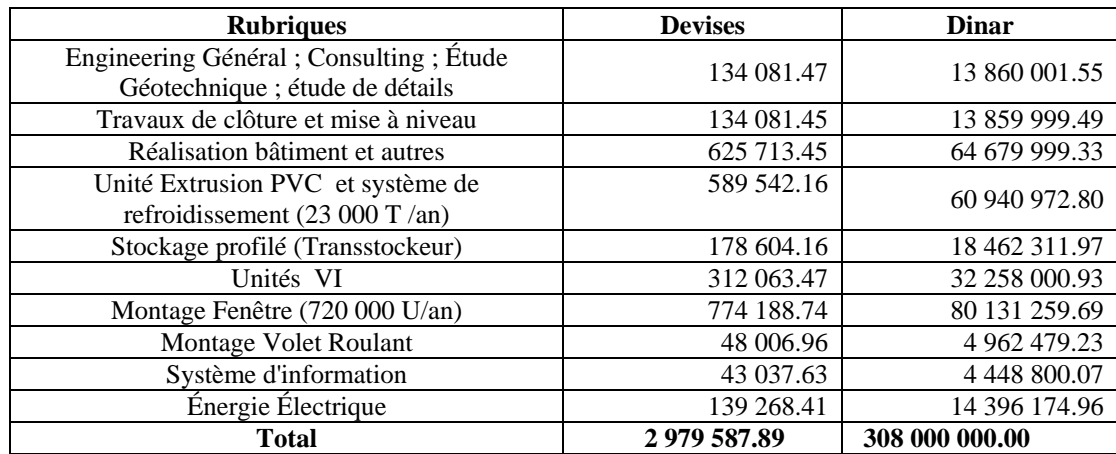

# **b-Financement du projet**

- **Apport du promoteur en numéraire :** 308 000 000 DA

- **Concours bancaire :** 0,00 DA
- 

- **Total : 308 000 000** DA

# **c. Equipements de production**

# **a-Equipements à importer**

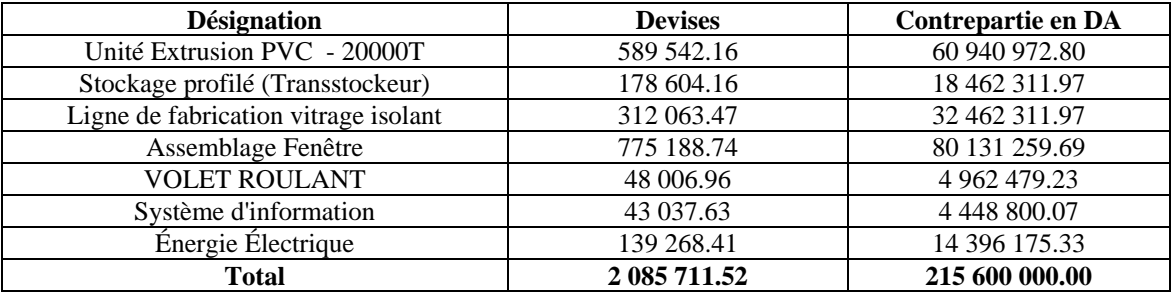

## **1 euro= 103,37DA**

# **b-Equipement locaux à acquérir (Neuf):**

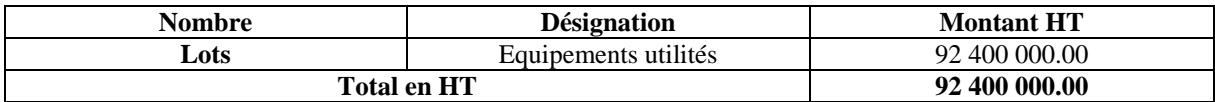

#### **Récapitulation générale des équipements**

- **Equipements à importer : 215 600 000.00 DA**
- **Equipements locaux à acquérir : 92 400 000.00 DA**

# **ETUDE DE RENTABILITE**

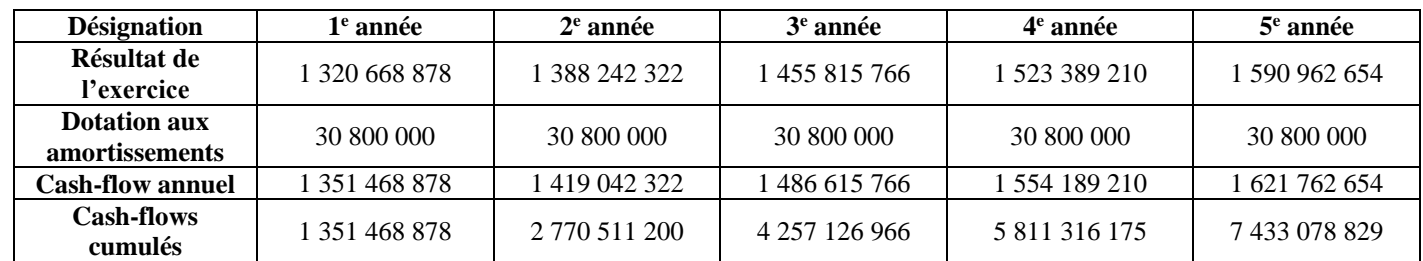

# *Résumé :*

Un projet d'investissement est considéré comme le pilier principal de l'économie nationale, est un élément indispensable dans la vie des entreprises, car il contribue à l'augmentation du revenu national et crée des postes de travail. Ainsi, Les décisions d'investissement sont chronologiquement les premières décisions stratégiques à prendre, puisque se sont-elles qui déterminent le financement nécessaires et les risques auxquels l'entreprise aura à faire face.

L'objectif de ce travail est d'apporter des éléments de réponse sur les méthodes d'évaluation et de financement d'un projet. Pour cela, on a adopté une démarche théorique et empirique dans laquelle on a effectué un stage pratique au sein de cevital, qui nous a permis d'apercevoir qu'il est essentiel de maitriser les critères d'analyse et d'évaluation des projets d'investissement car ils amènent à opter pour le projet le plus rentable et le moins risqué.il s'agit d'une étude technico-économique qui exprime le point de vue de la collectivité sur le projet et une l'évaluation financière qui vise à valoriser les flux financières résultant des études prévisionnelles par le biais de critères développés à cet effet et de choisir le mode de financement le plus adéquat.

*Mots clés :* projet d'investissement, CEVITAL, rentabilité, évaluation, décision.

# *Abstract :*

An investment project is considered the main pillar of the national economy, is an indispensable element in the life of company , as it contributes to the increase of national income and creates jobs. Thus, investment decisions are chronologically the first strategic decisions to be made, since they are what determine the necessary financing and the risks that the company will have to face.

The objective of this work is to provide some answers on the methods of evaluation and financing of a project. For this, we adopted a theoretical and empirical approach in which we carried out a practical internship within cevital, which allowed us to see that it is essential to master the criteria for the analysis and evaluation of projects. Investment because they lead to opting for the most profitable and least risky project. This is a technical and economic study which expresses the point of view of the community on the project and a financial evaluation which aims to value the financial flows resulting from the forecast studies by means of criteria developed for this purpose and to choose the most appropriate mode of financing.

*Keywords:* investment project, CEVITAL, profitability, evaluation, decision.